# **UNIVERSIDAD NACIONAL DANIEL ALCIDES CARRIÓN**

# **FACULTAD DE INGENIERÍA**

# **ESCUELA DE FORMACIÓN PROFESIONAL DE INGENIERÍA GEOLÓGICA**

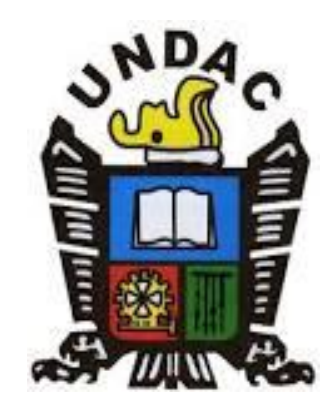

## **TESIS**

**Determinación de la dilución mineral en tajo abierto mina** 

**Toromocho, Yauli - Junín (2019)**

**Para optar el título profesional de:**

**Ingeniero Geólogo**

# **Autor: Bach. Félix Anatolio RECINES TRINIDAD**

**Asesor: Dr. Reynaldo MEJIA CACERES**

Cerro de Pasco – Perú - 2022

# **UNIVERSIDAD NACIONAL DANIEL ALCIDES CARRIÓN**

# **FACULTAD DE INGENIERÍA**

## **ESCUELA DE FORMACIÓN PROFESIONAL DE INGENIERÍA GEOLÓGICA**

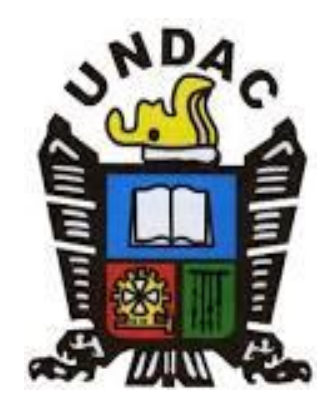

## **TESIS**

## **Determinación de la dilución mineral en tajo abierto mina**

**Toromocho, Yauli - Junín (2019)**

**Sustentada y aprobada ante los miembros del jurado:**

**\_\_\_\_\_\_\_\_\_\_\_\_\_\_\_\_\_\_\_\_\_\_\_\_\_\_ \_\_\_\_\_\_\_\_\_\_\_\_\_\_\_\_\_\_\_\_\_\_\_\_\_\_\_\_\_**

Dr. Favio Máximo MENA OSORIO Mg. Julio Alejandro MARCELO AMES PRESIDENTE MIEMBRO

M. Sc. Ramiro Ernesto SIUCE BONIFACIO

\_\_\_\_\_\_\_\_\_\_\_\_\_\_\_\_\_\_\_\_\_\_\_\_\_\_\_\_\_\_\_

MIEMBRO

### **DEDICATORIA**

A Dios por la salud y la vida brindada; a mis Padres Víctor Recines y Celedonia Trinidad, a quienes dedico mis éxitos. A mis hermanos Luis y Mailens por su apoyo incondicional y moral a lo largo de mi formación profesional.

#### **AGRADECIMIENTO**

Mi completo agradecimiento a Servicios Técnicos Geología, Gerencia de Mina, Minera Chinalco Perú S.A., por haberme permitido desarrollar mi programa de prácticas profesionales en el área de SS. TT. Geología, y así lograr realizar mi trabajo de tesis titulada "Determinación De La Dilución Mineral En Tajo Abierto Mina Toromocho, Yauli - Junín (2019)", cumpliendo así una más de mis metas profesionales. De igual forma agradecer el equipo de Geología, conformado por el Ing. José Basurto, Ing. Ronald Venegas, Ing. Ronald Flores, profesionales especialistas en Geología y a los ingenieros Víctor Astete y Juan Ramos, quienes me brindaron amablemente su tiempo y conocimiento para llevar a cabo de la mejor forma la presente investigación.

Al Ing. Reynaldo Mejía Cáceres, por su apoyo en el asesoramiento del desarrollo del trabajo de Investigación, compartiendo sus conocimientos y experiencias en el tema. Por último, agradecer a la Universidad Nacional Daniel Alcides Carrión por haberme permitido realizar mi formación académica dentro de sus virtuosas aulas, a los docentes quienes siempre impartieron sabiduría y conocimiento, siendo participes de que me siga forjando profesionalmente.

#### **RESUMEN**

La dilución mineral del tajo abierto en la Mina Toromocho ubicado en la provincia de Yauli - Junín; se determinó para dos actividades de la mina, el primero de ellos fue determinar la dilución interna que se produce en la elaboración de polígonos, el segundo, determinar la dilución operativa y perdida de mineral producida en el carguío de mineral.

La metodología usada para determinar la dilución interna empezó con la creación de un sólido de avance de minado mensual y un Ítem llamado DIL en el modelo de bloques, para extraer la información y posteriormente procesarlo en una hoja de Excel. La dilución operativa y perdida de mineral, se determinó con reportes de reconciliación de polígonos e información de solidos de avance de minado diario extraídos del software Minesight.

A partir de los resultados obtenidos en los meses de julio y agosto de 2019 se aplicó controles para disminuir la dilución, las cuales podemos observar el impacto de estos en los siguientes 3 meses (setiembre, octubre y noviembre de 2019), asimismo se desarrolló una evaluación económica donde se observa el impacto económico que produce la dilución en la Mina Toromocho

**Palabras Claves:** Dilución, Dilución interna, Dilución operativa, Perdida de mineral, Controles para disminuir la dilución.

#### **ABSTRACT**

The mineral dilution of the open pit at the Toromocho Mine located in the province of Yauli - Junín; was determined for two activities of the mine, the first was to determine the internal dilution that occurs in the development of polygons, the second, to determine the operational dilution and loss of ore produced in the loading of ore.

The methodology used to determine the internal dilution started with the creation of a solid monthly mining advance and an Item called DIL in the block model, to extract the information and later process it in an Excel sheet. Operational dilution and ore loss was determined with polygon reconciliation reports and daily mining progress solids information extracted from the Minesight software.

Based on the results obtained in the months of July and August 2019, controls were applied to reduce dilution, which we can observe the impact of these in the following 3 months (September, October and November 2019), also an economic evaluation was developed where the economic impact of dilution in the Toromocho Mine is observed.

**Keywords:** Dilution, Internal dilution, Operational dilution, Ore loss, Controls to decrease dilution.

#### **INTRODUCCIÓN**

La Mina Toromocho se encuentra en el centro de intrusivos terciarios asociados a un yacimiento tipo de pórfido skarn de Cu, esto se desarrolla en sedimentos calcáreos del grupo Pucara, la extracción del material se desarrolla a través de tajo abierto, con maquinarias mineras de gran tamaño.

La necesidad de determinar la dilución que se produce en la generación de polígonos de materiales y en el carguío de mineral, surge para conocer el impacto que genera este en la etapa de producción de la mina y disminuir este valor a partir de controles.

En la elaboración de polígonos se produce la dilución interna, ya que, al generar estos polígonos de minado, se observa casos en donde un polígono mineral no solo tiene contenido de bloques minerales también contiene en menor proporción bloques de desmonte que no se puede separar debido a que su extracción individual ocasionaría mayores gastos de extracción, y estos al ser incluidos generan una disminución de la ley del polígono lo que nos mostraría que estamos en un caso de dilución.

En el carguío de mineral se produce la dilución operativa y la perdida mineral, ya que por el tamaño del balde de la pala, al realizar el carguío en el extremo de un polígono de material mineral, está por estar junta a un polígono de material de desmonte, puede ocasionar la mezcla de ambos materiales ocasionando la baja de ley y como consecuencia la dilución operativa, en el caso inverso en donde se carga desmonte y esta se mezcle con mineral se estaría mandando al botadero material mineral lo cual se denomina perdida de mineral.

## ÍNDICE

**DEDICATORIA AGRADECIMIENTO RESUMEN ABSTRACT INTRODUCCIÓN ÍNDICE INDICE DE FIGURAS INDICE DE TABLAS** 

### **CAPITULO I** PROBLEMA DE INVESTIGACIÓN

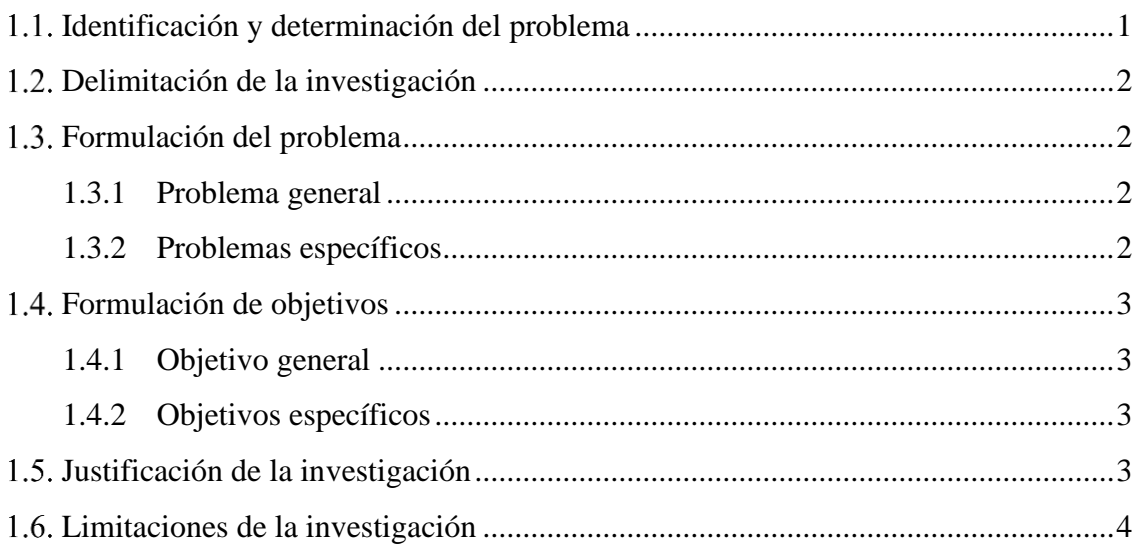

### **CAPITULO I** MARCO TEÓRICO

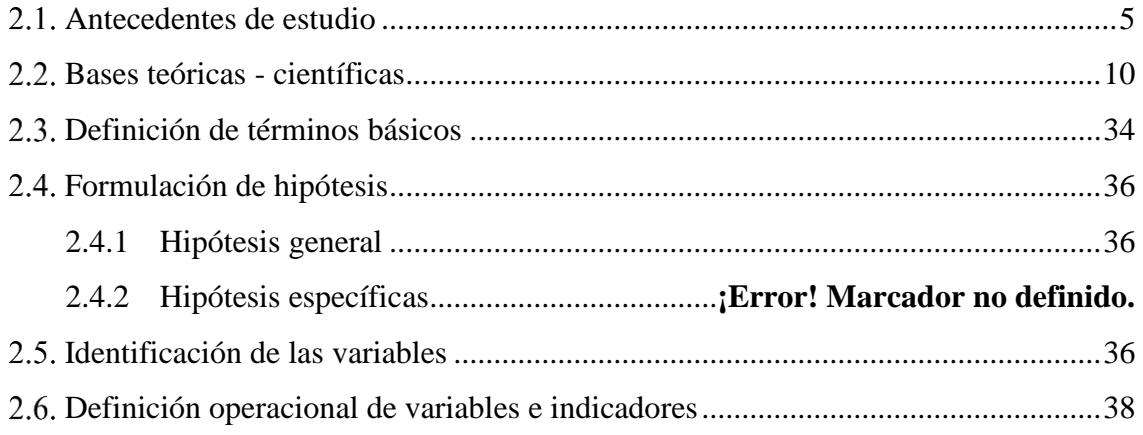

### CAPITULO III METODOLOGÍA Y TÉCNICAS DE INVESTIGACIÓN

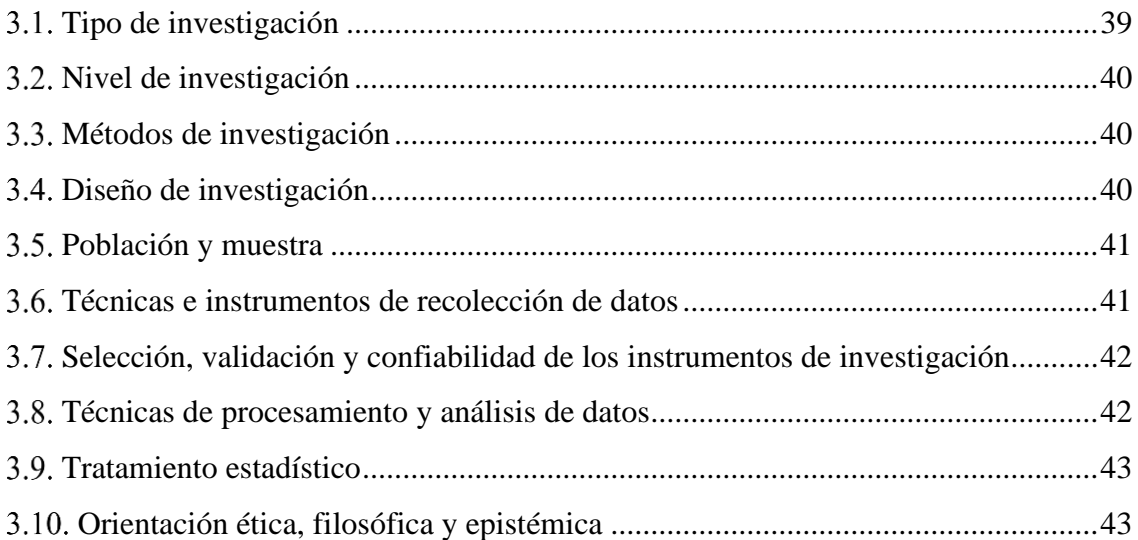

### CAPITULO IV RESULTADOS Y DISCUSIÓN

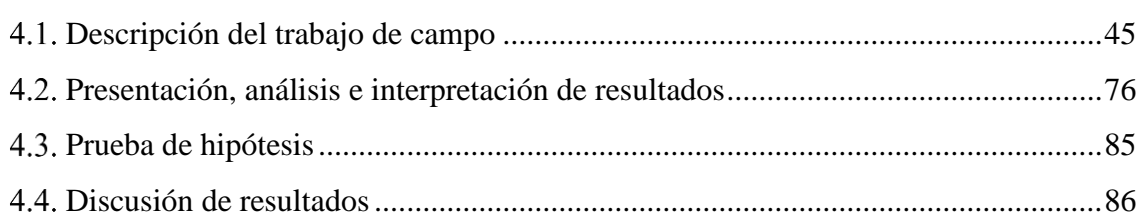

**[CONCLUSIONES](#page-99-0)** 

[RECOMENDACIONES](#page-101-0) [REFERENCIAS BIBLIOGRÁFICAS](#page-102-0) [ANEXOS](#page-103-0)

## ÍNDICE DE FIGURAS

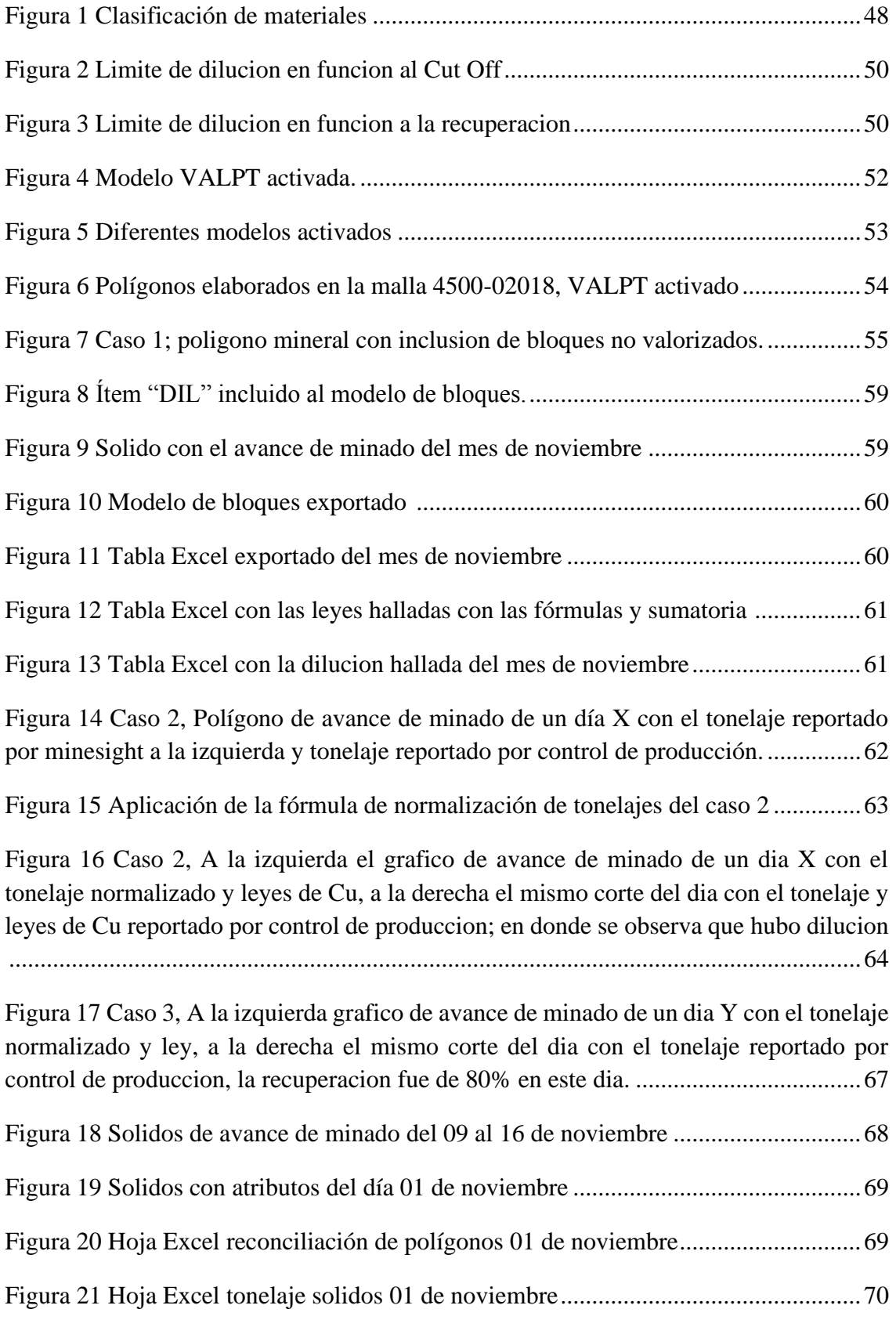

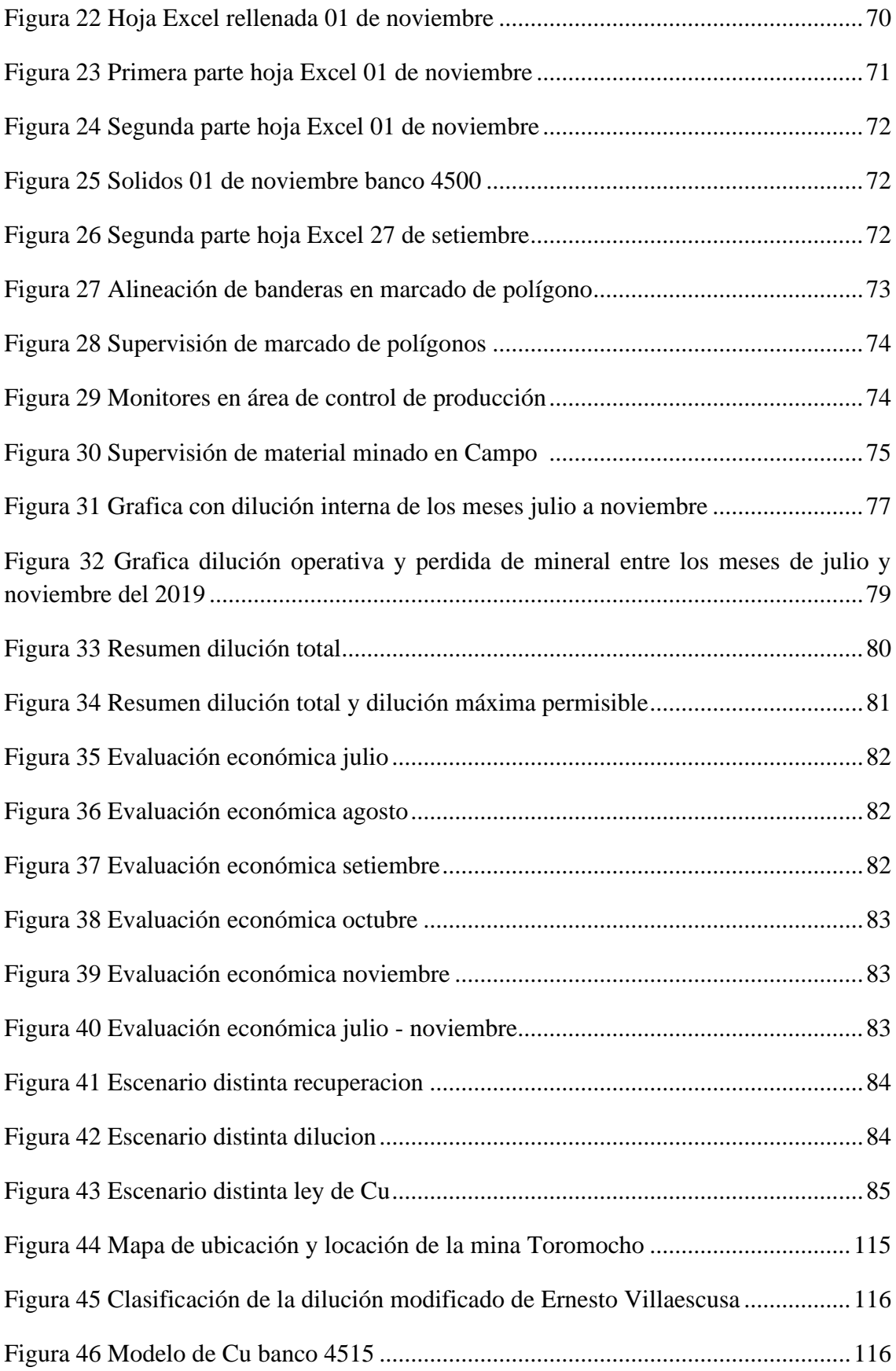

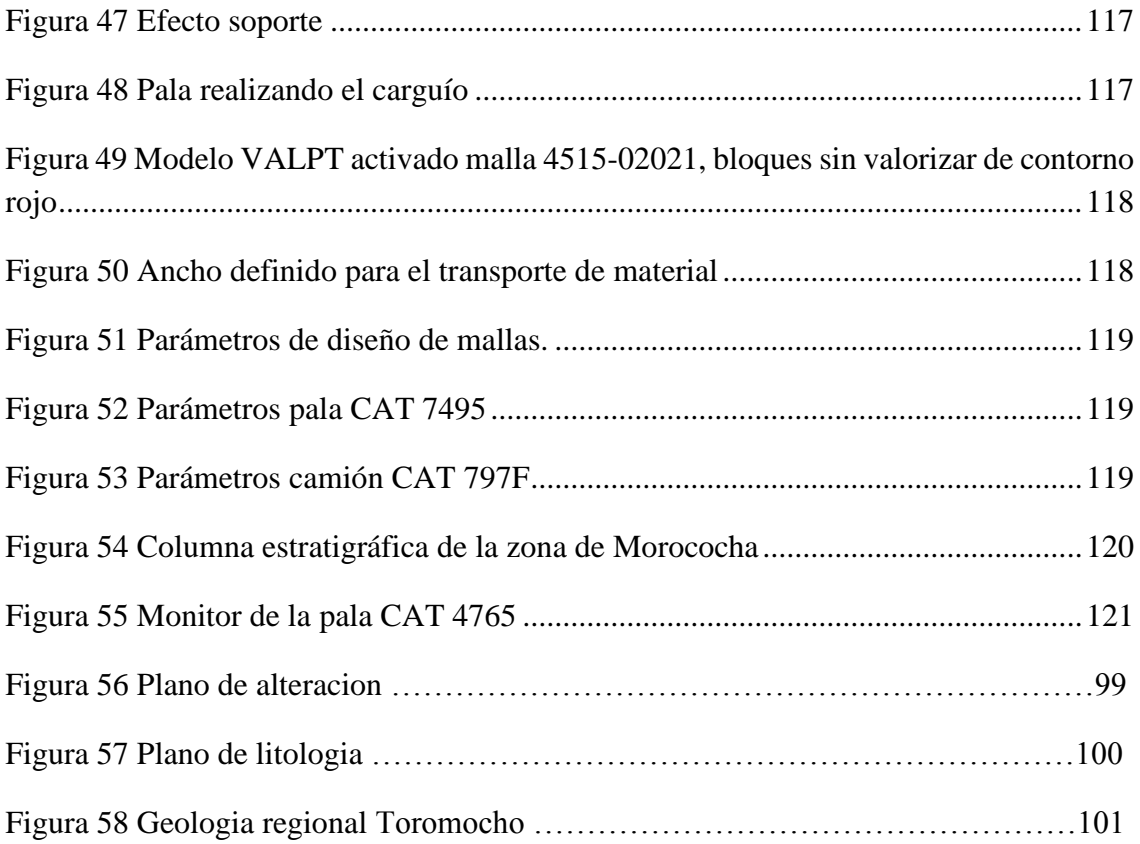

## ÍNDICE DE TABLAS

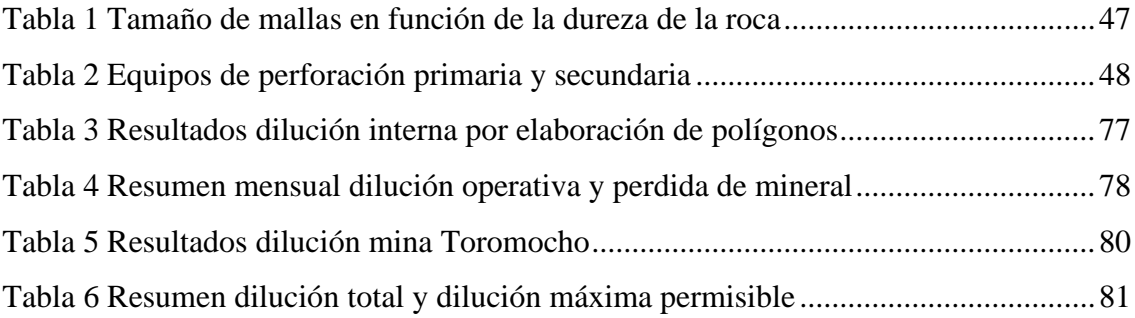

#### **CAPITULO I**

#### **1 PROBLEMA DE INVESTIGACIÓN**

#### <span id="page-13-0"></span>**Identificación y determinación del problema**

La dilución se podría describir como algo complejo, por la concurrencia de diversas variables que pueden generarla, la cual inicia desde la elaboración del modelo geológico hasta la extracción propia del mineral.

El coste de enviar una tonelada de material estéril a planta o mezclar material de ley menor al Cut Off con el mineral económico para ser enviado, es un factor determinante en la rentabilidad de muchas minas, lo cual puede afectar en los ingresos y perdidas que percibe la compañía.

Asimismo, mezclar el mineral económico con el estéril o mineral no económico para su posterior envió al botadero, también incurre en pérdidas para la compañía.

De esta forma es necesario conocer la dilución a la cual se está llegando en la mina e incorporar controles para disminuir estas pérdidas.

#### <span id="page-14-0"></span>**Delimitación de la investigación**

La delimitación de la investigación está basada principalmente en hallar la dilución máxima permisible en la mina Toromocho, además de la dilución generada en la elaboración de polígonos (Dilución Interna) y la dilución que se ocasiona en el carguío de mineral (Dilución Operativa y Perdida Mineral); esto llevado a una evaluación económica nos permitirá observar las pérdidas que se ocasionan por la dilución mineral producida en la Mina Toromocho, Provincia de Yauli Junín

#### <span id="page-14-1"></span>**Formulación del problema**

El problema general del presente trabajo está en determinar la dilución en sus tres categorías: interna, operativa y perdida de mineral; por lo tanto, este trabajo de investigación tiene por finalidad, analizar y determinar de forma cuantitativa la dilución provocada en la etapa de elaboración de polígonos (Dilución Interna) y en el carguío del mineral (Dilución Operativa y Perdida de Mineral).

#### <span id="page-14-2"></span>**1.3.1 Problema general**

➢ ¿Cómo podemos determinar la dilución mineral en tajo abierto mina Toromocho, Yauli – Junín?

#### <span id="page-14-3"></span>**1.3.2 Problemas específicos**

- ➢ ¿Cómo podemos determinar la dilución interna en la elaboración de polígonos de materiales?
- ➢ ¿Cómo podemos determinar la dilución operativa en el carguío de mineral?
- ➢ ¿Cómo podemos determinar la perdida de mineral en el carguío de mineral?

#### <span id="page-15-0"></span>**Formulación de objetivos**

#### <span id="page-15-1"></span>**1.4.1 Objetivo general**

➢ Determinar la dilución mineral en tajo abierto mina Toromocho, Yauli – Junín

#### <span id="page-15-2"></span>**1.4.2 Objetivos específicos**

- ➢ Determinar la dilución interna en la elaboración de polígonos de materiales
- ➢ Determinar la dilución operativa en el carguío de mineral.
- ➢ Determinar la perdida de mineral en el carguío de mineral.

#### <span id="page-15-3"></span>**Justificación de la investigación**

Cualquier dilución por pequeña que sea incrementa los costes, tanto de mina como planta, ya que los equipos transportan material y planta procesa como mineral económico algo que no tiene valor, un material contaminado y/o que está por debajo de la ley Cut Off; entonces para compensar la bajada de ley a causa de la dilución se incrementa la ley de corte y por tanto las reservas disminuyen, de esta forma vemos la importancia de cuantificar la dilución y perdida de mineral en la actividad minera. (Flueyo, 2018, p. 53)

El presente trabajo se justifica en la **práctica** ya que busca determinar la dilución en dos puntos importantes donde se encuentra esta, empezando por la dilución interna que se produce al generar los polígonos de materiales; del mismo modo la dilución operativa y la perdida de mineral que se produce al extraer el mineral del banco.

Este trabajo busca proporcionar más información acerca de la dilución que se genera en estas dos actividades y buscar minimizarla a partir de la incorporación de controles.

## <span id="page-16-0"></span>**Limitaciones de la investigación**

La dilución por voladura no se concretó debido a la poca coordinación con el área de Perforación y Voladura, además del corto tiempo que se tuvo para realizar este trabajo.

#### **CAPITULO II**

#### **2 MARCO TEÓRICO**

#### <span id="page-17-0"></span>**Antecedentes de estudio**

**Escalante (2018).** *Clasificación De Materiales En Etapa De Extracción Y Su Control De Dilución Operativa En El Depósito Tipo Skarn Antamina,* Universidad Nacional de San Agustín de Arequipa*.* Donde expresa lo siguiente. **1. Dilución Operativa** corresponde al material estéril que no se logró separar del mineral durante la explotación. Esto lleva a una disminución de la ley del mineral que va a planta y un aumento en el tonelaje. También se pudo perder mineral manteniendo o incluso bajando el tonelaje. La dilución operativa en la generación y minado de polígonos, está fuertemente asociada al nivel de selectividad durante la extracción de los materiales, vale decir la precisión que tenga el equipo de carguío para cortar el contacto entre mineral y estéril. Esto implica también las dimensiones de los equipos de carguío, la dimensión de la operación (Fases) y las formas y dimensiones de los polígonos de materiales generados en Minesight. **2. Dilución Interna** (conocida también como dilución planificada) es aquella en la que se incurre al generar los polígonos de mineral y desmonte, lo que en muchos casos no es posible separar dado la dimensión de los polígonos, la forma de los mismos y los escasos bloques de desmonte en mineral o viceversa. Esta dilución se genera desde la estimación y la valuación por bloques (5x5x15 m), en cada proyecto o malla de voladura, y que a la vez viene de la definición y elaboración de la geología por litologías en base a la caracterización de los pozos de voladura. Por último, se introduce en el momento que genera los polígonos de materiales, lo que implica tener criterio de valuación, mucha práctica para la elaboración de polígonos sin incluir muchos bloques de desmonte en mineral y viceversa. La elaboración y definición de las litologías se realiza en base a la caracterización de los pozos de voladura, considerando también los taladros de perforación diamantina (DDH), y las leyes de mineral, sobre todo aquellos que tienen valores altos en los límites o contactos desmonte-mineral. No tener un control de contacto duro de una roca a otra y su contenido metálico conlleva a un suavizamiento mayor en valores altos con un entorno de valores bajos, y consiguientemente mayor impacto en la dilución planeada.

**Gutiérrez (2016)**. *Metodología De Control De Calidad De Mineral En La Producción De Oro, Aplicado En Minería A Tajo Abierto - "Yacimiento Jessica" Compañía Minera Aruntani - Puno – Perú,* Universidad Nacional de Ingeniería. Nos expresa lo siguiente: **1. Dilución del mineral** nos referimos al proceso en el cual se produce la variación en las leyes, debido a factores contaminantes, el desplazamiento de mineral sobre desmonte o viceversa se puede observar luego del proceso de voladura. Es importante mitigar la dilución para mantener nuestra producción con calidad, tomando en cuenta la calidad del mineral que enviamos al PAD, Por ejemplo: cuando se tiene contacto de material volado entre mineral y desmonte, producto del desplazamiento de la voladura existe muchas veces una contaminación del mineral con el desmonte, diluyendo la ley del mineral en las zonas de contacto. **2. Pérdida de mineral**, nos referimos cuando existe una merma en el volumen del mineral de un polígono producto de una contaminación severa del mineral, afecta directamente en nuestra producción, es por tal motivo que buscamos con los controles a implementar optimizar nuestros procesos y hacer sostenible nuestra inversión. Por ejemplo: Cuando un tractor de orugas al realizar el "descrestado" (reducción de altura de esponjamiento por empuje de material) del mineral y desmonte puede llegar a tapar parte del mineral con desmonte (si no hay un control adecuado) produciendo una pérdida de mineral en la zona donde se ha cubierto con desmonte.

**Rivas (2018).** *Control Geológico En La Dilución Mineral,* Universidad de Concepción (Chile). Donde concluye lo siguiente: **1. La dilución** es un proceso que se forma como resultado de una serie de factores en las etapas de planificación y extracción mineral, y donde los parámetros geológicos y operacionales juegan un papel crítico. Conocer desde el punto de vista geológico, cuál es su origen y sus consecuencias directas, permiten implementar medidas de control para reducir su impacto en los planes de producción y en la recuperación económica. **2. A pesar que la dilución interna** depende en gran medida de factores que determinan el modelo de bloques, donde la evaluación económica y minera son la base de su diseño, una serie de factores y criterios geológicos influyen directamente en su desarrollo y control. La validación y representatividad de la información geológica del macizo rocoso en la etapa de muestreo y análisis de leyes, así como la caracterización geológica y los protocolos de reconocimiento, análisis y modelamiento de las zonas minerales, son fundamentales para los criterios de zonificación mineral, lo que a su vez tiene influencia directa en los modelos de bloques y en la dilución planificada. **3. En el caso de la dilución operacional**, despacho mina es quién tiene la principal responsabilidad en el control de la extracción; sin embargo, Geología tuvo la posibilidad de hacer seguimiento de los polígonos de extracción, que derivan de las zonificaciones, determinando y corrigiendo desviaciones operacionales, como apoyo al control mineral y asegurando que la mezcla de los materiales zonificados en la extracción sea lo menor posible, como control directo a la dilución operacional.

**4. Las conciliaciones** representaron una herramienta de gestión muy efectiva para geología, ya que permitieron monitorear el desempeño, mejorar las estimaciones de cumplimiento de los planes, determinar las desviaciones y obtener un mejoramiento continuo en la búsqueda del control de las diluciones planificadas y operacionales. En este sentido, la obtención de resultados desfavorables, permitieron en una primera etapa, determinar que los recursos estaban siendo desaprovechados, generando el incumplimiento de los programas de producción, y, por lo tanto, la generación de pérdidas económicas que afectaron a todo el negocio de la compañía; mientras en una segunda etapa, se mantuvo el control de estas desviaciones y se redujeron las pérdidas

**Nicola (2015).** *Dilución Operacional En Mina El Soldado,* Universidad De Chile (Chile). Donde concluye lo siguiente: **1. Dilución interna** Es poco lo que se puede hacer por mejorar la dilución planificada porque, tal como dice su nombre, es un tipo de condición con la que se sabe se tendrá que trabajar desde el día uno, es parte de la planificación de la operación. Pero no se debe atacar como si fuera un problema, sino que es necesario aprender a convivir con ella. Incursionar en diferentes y/o nuevos Softwares para minería siempre es un buen comienzo para tener una amplia variedad de escenarios y poder decidir cuál es el que se aplica mejor a nuestro caso. **2. Dilución por definición de polígonos de extracción** Este tipo de dilución está 100% ligada a la geometría y dimensiones de los cuerpos mineralizados y a las dimensiones de los equipos de carguío utilizados en la mina. El planificador tendrá que hacer uso de su ingenio y experiencia para poder idear una secuencia de extracción adecuada y tamaño de polígonos adhoc para disminuir las pérdidas minerales en los bordes de los disparos, y en las zonas de borde estéril/mineral. **3. La dilución operacional**, a diferencia de la planificada, puede ser manejada en la mina de manera para disminuirla. No es una tarea fácil, sobre todo porque se requiere coordinar múltiples disciplinas: perforación y tronadura es una superintendencia aparte de carguío y transporte, la tronadura está a cargo de la empresa colaboradora ENAEX, y existen prácticas operacionales arraigadas en los trabajadores muy difíciles de modificar. **4. Dilución por forma de carguío** La forma de cargar debiese seguir un estándar en las diferentes faenas alrededor del mundo, y ciertamente, dejar una pata con material que tendrá ser cargado en conjunto con el disparo siguiente no debería ser parte de esos estándares. Es de tan fácil solución este problema que resulta poco creíble que no se haya resuelto. Puede deberse a una débil supervisión de parte de los jefes al desempeño de los operadores de palas, o a no fiscalizar correctamente cómo quedan los disparos y las frentes luego de ser extraídas. Con tal solo solicitar el uso de cargadores frontales pequeños fue posible disminuir en más de 50% la dilución respectiva. Es cierto que requiere de un costo adicional de operación (por el equipo extra que se está usando), además de un poco más de tiempo de trabajo, pero la frente queda despejada y se logra recuperar gran parte del mineral **5. Dilución por selectividad de equipos de carguío** Totalmente vinculada al tamaño de los equipos mina, es poco lo que se puede hacer si ya se cuenta con cierto tipo de maquinaria en la operación. Lo ideal sería poder planificar de mejor manera la compra de estos equipos en las etapas del proyecto, pero una vez realizada la adquisición se debe aprender a trabajar con las herramientas que se tiene. Así, es una buena práctica determinar qué sectores de la mina requieren mayor precisión de extracción, dejando que los equipos de menor tamaño trabajen allí. En el caso de El Soldado, es de suma importancia lograr extraer la mayor cantidad de mineral, por lo tanto, las palas PC 5500 deben extraer el mineral y las PC 8000 el estéril. Esta simple modificación, logró reducir la dilución de un 7% a un 3%.

#### <span id="page-22-0"></span>**Bases teóricas - científicas**

#### **2.2.1 Características generales sobre el yacimiento toromocho**

#### *2.2.1.1 Antecedentes de la mina*

El yacimiento de Toromocho está localizado en el centro del Perú en el Distrito Minero de Morococha. La historia del Distrito Minero Morococha se remonta al tiempo de los Incas, cuando la región fue explorada y explotada por plata y oro. Durante el Periodo de la Colonia Española, el área fue explotada por minerales oxidados con contenido de plata, zinc y plomo. En 1861 el científico Italiano Antonio Raymondi estudió la región y publicó sus hallazgos el año 1902 en un libro titulado "Estudios Geológicos de la Carretera de Lima a Morococha y Áreas Colindantes".

El servicio ferroviario entre Lima y Yauli se inició en 1894. Ese año, un grupo de mineros dirigidos por Proaño, Valentine, y Stuart iniciaron una exploración a gran escala. En 1908, Cerro de Pasco Syndicate y la compañía Backus & Johnston del Perú constituyeron la Compañía Minera Morococha.

La Compañía Minera Morococha fue reorganizada en el año 1915 y se fusionó con la empresa Cerro de Pasco Corporation. Tres años después Backus & Johnston vendió su participación en Morococha a Cerro de Pasco Corporation. Con la nacionalización de Cerro de Pasco Corporation en el año 1974, Morococha se convirtió en una unidad de producción bajo la administración de Centromin.

La información inicial registrada sobre el yacimiento de Toromocho se remonta a 1928 cuando se descubrió una zona mineralizada de cobre de baja ley a lo largo del stock de granodiorita en el Cerro San Francisco.

Entre los años 1945 y 1955 Cerro de Pasco Corporation llevó a cabo un programa de exploraciones para evaluar el yacimiento de cobre. El área fue posteriormente explorada en el año 1963 cuando geólogos de Cerro de Pasco confirmaron que Toromocho tenía un potencial económico.

Las exploraciones extensivas continuaron con cuatro campañas conducidas por Cerro de Pasco Corporation y Centromin entre los años 1966 y 1976. Estas campañas completaron 143 perforaciones con un total de 42,394 m. En agosto del año 1980 Centromin contrató a Kaiser Ingenieros International Inc. y a Consultores Minero-Metalúrgicos S.A. para que preparen un estudio de factibilidad y confirmar, de este modo, las estimaciones de reservas y determinar los criterios claves operacionales y económicos.

Las reservas demostradas y probables que fueron estimadas por Kaiser son 365 millones de toneladas con una ley del 0.67% de cobre, 0.4% de Zn, 0.03% de Mo y 12 g Ag/t a un cut-off de 0.5 % de cobre.

En el año 1974, Centromin inició una explotación a tajo abierto a pequeña escala del yacimiento de Toromocho. La producción total fue  $1'357,417$  TM de mineral con una ley de 1.01% de cobre y 25 g/t Ag, entre 1974 y 1997, año en que Centromin abandonó la explotación. La descripción más moderna y completa de este distrito de Morococha fue publicada por A. Álvarez (1999).

En el año 2003, la propiedad fue privatizada y entregada a MPCopper la misma que durante el año 2003 realizó cinco perforaciones paralelas a las de Centromin y fueron analizadas confirmándose la existencia de un gran yacimiento de cobre.

Hasta el 30 de diciembre del año 2008, MPCopper-MCP ha completado un total de 310 sondajes diamantinos con un total de 126,537 m, en perforaciones superficiales y subterráneas.

Durante los años 2006 y 2007, se iniciaron estudios metalúrgicos, planificación minera, estudio de mecánica de rocas, modelamiento geológico y estimación de recursos, hidrología, estudios ambientales y relaciones comunitarias. Las perforaciones exploratorias de las extensiones del sureste y noreste del principal yacimiento mineral se iniciaron el año 2007, las mismas que confirmaron un potencial en las mencionadas zonas.

#### *2.2.1.2 Geología regional*

La secuencia estratigráfica del área está compuesta por las rocas del Paleozoico y Mesozoico formado por las siguientes unidades geológicas. Ver en Anexo Figura 52

#### *1. Grupo Excelsior (Devónico)*

Las rocas más antiguas conocidas en la región son las del Grupo Excelsior del periodo Devónico que afloran fuera del distrito de Morococha, Yauli, Carahuacra, San Cristóbal y Andaychagua, donde forman el núcleo del Domo de Yauli. Sin embargo, se ha encontrado algunas exposiciones de roca Excelsior a aproximadamente 520 m por debajo de la superficie en el Túnel Kingsmill.

El espesor total del grupo Excelsior es desconocido. Pero J.V. Harrison (1948) estimó un total de 1,800 m de espesor para una secuencia equivalente en los alrededores del área de Tarma.

El Grupo Excelsior está compuesto principalmente de lutitas y filitas de coloración verde oliva a negro, calizas subordinadas y flujos de lava. Los afloramientos están fuertemente plegados, laminados y cortados por intrusiones en forma de lentes irregulares de cuarzo lechoso como resultado del metamorfismo regional. Las filitas se encuentran finamente estratificadas, mientras que los lentes de cuarzo son más gruesos y se presentan generalmente en el núcleo de los anticlinales pequeños.

#### *2. Grupo Mitú (Pérmico)*

En el distrito de Morococha, el periodo Pérmico está representado por las rocas volcánicas félsicas y andesíticas Catalina del Grupo Mitú (Formación Yauli). Las rocas volcánicas de Catalina forman el núcleo de los Anticlinales de Yauli y Morococha desde la superficie hasta 1,700 m por debajo. Estas rocas volcánicas también afloran al sur del distrito (área de Cajoncillo) a lo largo del eje del anticlinal, pero son más extensos en las áreas de Yauli y San Cristóbal.

Los Volcánicos Pérmicos Catalina sobre yacen en una discordancia angular a las filitas Excelsior del periodo Devónico. Están compuestas por dacita de coloración gris a verde y flujos de lava andesítica que se intemperizan a color marrón, localizadas en la parte inferior del grupo y en la parte superior están compuestas por brechas volcánicas, aglomerados y tobas piroclásticas. Los Volcánicos Catalina son rocas encajonantes favorables para las vetas persistentes y bien definidas con rumbo N50°–70°E y contienen cobre, plata, plomo y zinc.

D.H Laughlin (1924) calculó que el espesor de las rocas volcánicas Catalina en el distrito de Morococha es de 760 m, sin embargo, A. Terrones (1949) calculó que dicho espesor es sólo de 300 m. Se considera que los Volcánicos Catalina y la Formación Yauli se encuentran en la parte superior del Grupo Mitú. Sin embargo, en el área de Arapa al este y sureste del distrito de Morococha existe un conglomerado rojo (basal) que se estima tiene más de 160 m de potencia y se encuentra sobre yaciendo a los Volcánicos Catalina y por debajo de la Caliza Pucará (A. Terrones, 1949).

#### *3. Grupo Pucará (Triásico – Jurásico)*

El grupo Pucará fue estudiado en los Andes Centrales por Harrison (1944), Jenks (1955), Szekely and Grosse (1972), Mégard (1977), H. Kobe (1977) entre otros. Como resultado de estos estudios, el grupo Pucará fue subdivido en tres formaciones desde la parte inferior a la superior de la siguiente manera:

- ➢ *Formación Chambará:* Intercalaciones de caliza, tufos, lutitas bituminosas y cherts alcanza una potencia máxima regional de 1,500 m.
- ➢ *Formación Aramachay:* Interestratificación de lutitas, areniscas, tufos, cherts y rocas fosfáticas cuya máxima potencia es de 600 m.
- ➢ *Formación Condorsinga:* Ubicada en el tope del Grupo, está constituida por intercalaciones de calizas, lutitas y areniscas con una potencia de 2,900 m.

Al Grupo Pucará se le asigna una edad que va desde la mitad del Triásico Superior hasta el Jurásico inferior teniendo una duración aproximada de 30 millones de años, tiempo en el cual se acumuló una secuencia de 2,900 m de potencia, en la región de La Oroya - Tarma, siendo su relación de depositación de 9.7cm por cada 1000 años.

Las rocas del Pucará en el distrito de Morococha se encuentran discordantes con las rocas subyacentes del periodo Pérmico - Devónico (Mitú y Excelsior) y con rocas suprayacentes del Cretáceo inferior (Goyllarisquisga).

En el distrito de Morococha, el Grupo Pucará está formado por calizas de color gris claro a blanco, que sobre yacen discordantemente al Grupo Mitú. Las calizas del Pucará contienen vetas, mantos y cuerpos mineralizados. Dos derrames lávicos están interestratificados con las calizas, estos son: el basalto Montero y la traquita Sacracancha que actúan como estratos llaves. La edad de las calizas Pucará en el distrito, llamada localmente caliza Potosí, es asignada al Jurásico Inferior (Lías). Últimamente, H. W. Kobe (1981), en base a estudios al microscopio afirma que las denominadas traquitas son tufos. Asimismo, este autor supone que es la formación Condorsinga la que está presente en Morococha.

A.J. Terrones (1949) ha subdividido las calizas Pucará en 13 horizontes con una potencia media de 431 m. Estos horizontes desde el techo a la base son:

- ➢ **Horizonte "A":** Capas delgadas de caliza blanca, alternadas con capas de lutitas rojo-pardo y lutitas arenosas, Espesor máximo: 38 m.
- ➢ **Brecha Churruca Superior:** Fragmentos angulosos a sub angulosos de caliza en una matriz calcárea de color blanco, con una potencia de 24 m.
- ➢ **Horizonte "B":** caliza de color blanco grisáceo, finamente estratificada y de textura sacaroide. Espesor promedio, 12 m.
- ➢ **Brecha Churruca Inferior:** Fragmentos angulosos a sub angulosos de caliza gris en una matriz calcárea de color blanco a verde pálido. Localmente contiene capas lentiformes de caliza y marga. Potencia promedio de 19 m. Considerada como una brecha de falla regional con buzamiento al oeste y de bajo ángulo por J.M. Proffett (2005).
- ➢ **Horizonte "C":** Calizas gris clara que se intemperizada a color azulado con un grosor promedio de 12m.
- ➢ **Basalto Montero:** capa basáltica de color verde olivo a marrón oscuro, felsítico y localmente amigdaloide, con un espesor promedio de 17 m.
- ➢ **Horizonte "D":** Capas delgadas de lutitas y margas interestratificadas con areniscas calcáreas de color gris-violeta. En la parte inferior existen abundantes capas y lentes de sílice negro, intercalados con capas delgadas de margas abigarradas. El espesor varía entre 62 y 108 m.
- ➢ **Laura Superior:** Caliza dolomítica de color azul-plomizo con fragmentos de fósiles y nódulos de sílice; marmolizada y serpentinizada en las inmediaciones de las intrusiones monzoníticas. Su espesor promedio es de 18 metros.
- ➢ **Traquita Sacracancha:** Capa de 5 m de espesor de traquitas de color gris oscuro conteniendo cavidades (vesícula) y líneas de flujo (soldadas) intemperizadas al color verde claro.
- ➢ **Laura Inferior:** Caliza dolomítica con interestratificaciones de lutitas y areniscas. Lentes de sílice predominan en la parte inferior del horizonte. Contiene fragmentos de fósiles, entre los que se destacan tallos de crinoideos y restos de gasterópodos. La potencia promedio es de 87 m.
- ➢ **Horizonte "E":** Arenisca de grano medio a grueso alternando con capas de lutita. Al centro del horizonte se encuentra una capa de dolomita de 3 m. de espesor, fosilífera y con nódulos de sílice. El espesor promedio de este horizonte es de 26 m.
- ➢ **Horizonte "F":** Caliza dolomítica de grano fino de coloración gris claro a blanco con fragmentos de corales y nódulos de sílice, el grosor promedio es 64 m.
- ➢ **Capas Rojas Potosí:** Lutitas rojas arenosas. En la parte central existe una capa de 2 m. de espesor de un conglomerado fino que presenta fragmentos sub angulosos de caliza; potencia de 24 m.
- ➢ **Complejo de Anhidrita y Yeso:** Una unidad lenticular de hasta un máximo de más de 150 m. de espesor en su parte central, se encuentra localizada en la base de la caliza Pucará al oeste del distrito.

#### *4. Grupo Goyllarisquizga (Cretáceo Inferior)*

El Grupo Goyllarisquizga está representado en el distrito de Morococha por una secuencia constituida por un conglomerado rojo basal en aparente concordancia sobre la caliza Pucará. Luego se suceden areniscas y lutitas rojas, capas de cuarcita de 6 a 15 metros de espesor y capas de caliza gris interestratificada con derrames lávicos o diques-capas de diabasa y basalto. Toda esta secuencia está expuesta al Norte, Noreste y Suroeste del distrito. Los horizontes basálticos son generalmente amigdaloides, en tanto que los diabásicos son porfiríticos. Al Norte del distrito se conocen hasta 12 horizontes con espesores que varían de 3 a 61 metros, mientras que, al Suroeste, sólo se conocen tres, con espesores de 5 a 15 metros.

Esta secuencia va cambiando hasta el tope a una caliza masiva de color gris azulado y a una caliza fosfática de color gris a oscuro las cuales suceden al último dique-capa de diabasa. Estas calizas constituyen la base del grupo Machay. La potencia de toda la secuencia, de acuerdo con medidas tomadas por J. M. Boutwell (1920) y P. Henshaw (1943) varía de 396 a 469 metros. La secuencia se correlaciona con la arenisca Goyllarisquizga de las regiones de Oroya y Cerro de Pasco.

#### *5. Grupo Machay (Cretáceo Superior)*

El Grupo Machay está representado por una interestratificación de calizas, las cuales están expuestas en las afueras del distrito, al Suroeste y Oeste, en las áreas de Buenaventura, Galera y Ticlio. El Grupo Machay, que yace en concordancia sobre el Grupo Goyllarisquizga, consiste en una caliza gris azulada, masiva con restos de fósiles, en la parte inferior. Luego viene una caliza gris clara que contiene horizontes de caliza carbonosa, lutácea, margosa y caliza fosfatada. Los últimos 12 m. de la secuencia son de lutita negra que contiene ammonites y pelecípodos.

La caliza Machay tiene un espesor de más o menos 445 m. en el distrito, de acuerdo con medidas hechas por J. M. Boutwell (1920). La edad del Grupo corresponde al Cretáceo Medio (Albiano) (J.J. Wilson 1963).

El grupo Machay vendría a representar las formaciones Chulec, Pariatambo y Jumasha en la zona de Morococha. Al Oeste de Ticlio, fuera del área de Morococha, se encuentra el contacto con las Capas Rojas de Casapalca.

#### *6. Actividad ígnea*

La actividad ígnea en el distrito de Morococha se inició durante el periodo Pérmico con las andesitas y dacitas de los volcánicos Catalina que vienen a ser las rocas ígneas más antiguas del distrito. Los flujos volcánicos y diques capas interestratificados con las rocas sedimentarias del periodo Jurásico y Cretáceo indican que la actividad ígnea continuó durante el Mesozoico.

El clímax de la actividad ígnea ocurrió en el Terciario Superior con la intrusión de diorita, monzonita cuarcífera, granodiorita, pórfido feldespático, pórfido cuarcífero, pórfido dacítico.

#### *2.2.1.3 Geología local*

El distrito polimetálico de Morococha con una extensión de 5 por 6 Km. ocupa el centro del intrusivo Terciario con mineralización asociada de skarn, hornfels y brechas. Se desarrolla en sedimentos calcáreos del grupo Pucara del periodo Jurásico sobre el flanco occidental del anticlinal regional con buzamiento (45–50 grados) localizado entre un gran intrusivo antiguo pre-mineral andesítico ("diorita") hacia el oeste y Rocas Volcánicas (Catalina) del periodo Pérmico – Triásico hacia el este a lo largo del eje del anticlinal regional.

Las unidades litológicas que afloran en el distrito de Morococha son tanto de naturaleza sedimentaría como ígnea y sus periodos oscilan desde el Periodo Pérmico hasta el Terciario.

Las rocas más antiguas en el distrito pertenecen a la formación volcánica Catalina del Grupo Mitú (Pérmico) y está compuesto por flujos de lava de composición andesítica y riolítica que se presentan como dacitas, brechas volcánicas, aglomerados y tobas localizadas en la sección superior del grupo Mitú. Las calizas del Grupo Pucará (Jurásico) fueron depositadas discordantemente sobre las rocas subyacentes del grupo Mitú (Catalina) (Proffett 2005). En general, los sedimentos Pucará están compuestos por calizas de color gris claro a blanco, calizas dolomíticas con interestratificaciones de lutitas, hornfels y areniscas. Dos flujos de lava se encuentran intercalados con las calizas, Basalto Montero y la traquita Sacracancha. El Basalto Montero actúa como un horizonte guía y se ubica cerca de la cima del Grupo Pucará.

La anhidrita masiva y yeso en el fondo de la caliza Pucará está compuesta por capas de anhidrita, yeso, lutita y caliza que yacen sobre las rocas volcánicas de la Formación Catalina en una aparente discordancia angular y a lo largo del intrusivo pórfido feldespático y la granodiorita.

#### *1. Intrusivos Terciarios*

Las rocas de caja del yacimiento de Toromocho incluyen muchas fases intrusivas de las rocas plutónicas regionales y por lo menos hay dos fases de intrusión de roca porfirítica asociada con la alteración y mineralización del yacimiento Toromocho Terciario. La secuencia de las fases intrusivas, desde las más reciente a las más antiguas, es la siguiente: Diorita Anticona (8.2 +/-0.3 millones de años), granodiorita, pórfido feldespático, y pórfido cuarcífero de 7 a 8 millones de edad.

#### *2. "Diorita" Anticona*

La "Diorita" Anticona es la roca intrusiva más antigua del Terciario 8.2 +/-0.3 millones de años), expuesta al oeste y noroeste del distrito de Morococha. Es una roca andesítica de color verde a gris. Su textura varía de equigranular de grano grueso a porfirítico con prominentes fenocristales de plagioclasa. La "diorita" forma una "roca de cubierta" plana de base en la zona oeste del distrito donde se superpone al skarn bien mineralizado.

#### *3. Granodiorita*

La granodiorita Morococha es una importante roca huésped para la mineralización. Su textura es hipidiomórfica, equigranular con un grano medio a grueso y algunas veces con una textura porfirítica. La granodiorita se expande en profundidad y subyace, con un contacto superior relativamente plano, en la mayor parte del yacimiento de mineral Toromocho.

### *4. Pórfido Feldespático*

El pórfido feldespático es la otra roca huésped intrusiva más importante para la mineralización y es, posiblemente, la que más se asocia con las soluciones hidrotermal que alteran y mineralizan el yacimiento mineral de Toromocho. En un plano del nivel 1000, este tiene una forma elíptica con sus ejes principales con dirección de NE a SO. Sus límites exteriores no son muy definidos, intruye a la diorita y granodiorita y es intruída por el pórfido cuarcífero. Presenta textura porfirítica con fenocristales de cuarzo (5%–10%), plagioclasa (30%–40%), feldespato potásico (10%–17%), biotita (5%) con matriz micro granular compuesto por los mismos minerales.

### *5. Pórfido Cuarcífero*

El pórfido cuarcífero es un intrusivo joven encontrado al suroeste del yacimiento principal. Tiene una textura porfirítica con una matriz aplítica principalmente compuesta por plagioclasas de feldespato potásico y cuarzo con fenocristales de cuarzo (>10%).

#### *6. Pórfido Dacítico*

Es un solo dique de pórfido félsico de 20 a 30 m de ancho que contiene numerosos ojos de cuarzo y base vidriosa de pórfido aplítico de feldespato cuarcífero con tendencia NO-SE que cruza toda la porción sudoeste del distrito de Morococha. Este dique es de una característica tardía o aparentemente posterior a todos los otros intrusivos Terciarios y posiblemente a la mayor parte de la mineralización de cobre.

#### *7. Hornfels*

Aproximadamente la mitad de la roca huésped del yacimiento de Toromocho son skarns y hornfels derivado de la caliza Pucará, dolomitas, lutitas y areniscas, por contacto y alteración metasomático que circunda a la granodiorita, pórfido feldespático y pórfido cuarcífero del stock Terciario.

#### *8. Hornfels de Diópsido:*

Los sedimentos calcáreos, que carecen de importantes componentes argílicos, comúnmente se convierten en hornfels de cuarzo-diópsido. Los hornfels de diópsido y las rocas de calcita-diópsido aparentemente también se han desarrollado de las capas más puras de carbonatos, especialmente en aquellas con un contenido significativo de dolomita original. Las unidades de hornfels de diópsido están compuestas por distintas porciones de minerales tales como el cuarzo, tremolita, plagioclasa, epidota y comúnmente se presentan en las unidades de lutitas calcáreas. Sin embargo, los minerales
que predominan en los hornfels de diópsido verde son el diópsido y/o el cuarzo y las rocas son de grano extremadamente fino y con menor relación de Fe: Al.

La mineralización en este tipo de roca es usualmente débil y se limita a las vetillas de calcopirita y pirita diseminada y diseminaciones débiles de sulfuros. El porcentaje total de sulfuro en los hornfels varía de 1 al 2 % con relación de Py/Cpy sub–iguales. Los valores de cobre fluctúan entre 0.3% y 0.6% en la zona secundaria enriquecida y de 0.1% a 0.3% en la zona primaria.

### *9. Hornfels de Wollastonita:*

El Hornfels blanco jasperoide se encuentra presente en la zona norte del distrito y está compuesta principalmente por wollastonita y cuarzo muy probablemente proveniente de las areniscas calcáreas.

## *10. Hornfels de Biotita:*

En la zona central, el hornfels de biotita tiene textura micro granoblástica y está compuesta por diversos agregados de plagioclasas, feldespato potásico, cuarzo y biotita. Se puede encontrar una alteración de superposición a sericita y/o clorita. Los sulfuros están diseminados, reemplazando la biotita alterada a clorita. También podrían estar presentes vetillas de cuarzo del tipo " B" con molibdenita Py. El porcentaje promedio de los sulfuros es igual al 1 por ciento en volumen y la relación de Py/Cpy varía de 3:1 a sub-igual. El contenido de cobre varía de 0.05% a 0.15% y Mo sobre 0.06%.

### *11. Skarns*

Los principales tipos de skarn dentro del yacimiento de Toromocho son el skarn tremolita/actinolita, el skarn de magnetita masiva, el skarn alterado "serpentina" y el endoskarn en contacto con los intrusivos.

## *12. Skarn de Tremolita Actinolita:*

Los principales minerales en el skarn temprano son la tremolita, actinolita y granate. El granate está comúnmente ubicado en base a su color que varía de marrón rojizo cerca de la intrusión de roca ígnea a verdoso a más distancia. Las venillas de cuarzo-pirita-calcopirita y calcopirita sin o con bajo contenido de pirita con halos de actinolita son comunes y aparentemente contemporáneas con la alteración biotita y feldespato potásicas en los intrusivos. El calcio anhidro y el silicato de magnesio predominante en los hornfels son reemplazados por calcio acuoso y por silicato de magnesio, mientras que los sulfuros, óxidos y carbonatos por una alteración de skarn posterior. Por ejemplo, el granate podría ser reemplazado por el cuarzo, calcita, magnetita y pirita, y el diópsido por la tremolita- actinolita, cuarzo y calcita. Las estructuras mineralizadas en los skarns incluyen a vetas pequeñas, discontinuas y poco profundas y mantos ricos en sulfuro siguiendo la estratificación. En general, estos cuerpos de minerales son pequeños, irregulares y se encuentran agrupados. Son un reemplazo local muy irregular de las rocas encajonantes del skarn. La mineralización masiva de sulfuros en las vetas y en las estructuras de los mantos son usualmente de magnetita Py-Cpy-, en algunos casos están acompañados por marmatita – pirrotita – galena. La calcocita secundaria cuando está presente mejora la ley de todos estos minerales.

#### *13. Skarn de Magnetita:*

Los skarns ricos en Magnetita se presentan especialmente en skarns serpentinizados provenientes del estrato dolomítico original. Una variedad de minerales con un alto contenido de magnesio se encuentra presente en el skarn serpentinizado en porciones variables incluyendo: talco, antigorita, flogopita, lizardita y clorita. Localmente, también se han identificado al olivino y forsterita. Comparado con el skarn de tremolita/actinolita, el skarn de magnesio, serpentina alterada posee un contenido más alto de magnetita y menos sulfuros (<6%), y una baja relación de pirita y calcopirita (<1:2%). El alto contenido de magnetita podría ser ocasionado por la presencia de silicatos de magnesio como la forsterita, talco y serpentina que no tienen grandes soluciones de sólidos en sus miembros terminales ferrosos y reflejan la naturaleza de oxidación y precipitación del ambiente que altera el skarn.

## *14. Endoskarn*

Algunos de los skarns formados en y cerca de los contactos de los intrusivos son endoskarn. Preferentemente se desarrollan en la granodiorita y se caracteriza por el contenido de granates, piroxenos y tremolita y actinolita que reemplaza a la plagioclasa con destrucción completa de la textura ígnea de los intrusivos. El total de los sulfuros está en el rango del 1% a 5% con leyes de cobre a menudo por encima de 1%.

#### *2.2.1.4 Geología estructural*

## *1. Plegamiento*

La principal estructura regional característica de la región es el "Domo de Yauli" que se extiende por 30 Km. desde San Cristóbal hasta Morococha con un rumbo general de N35°O. En el distrito de Morococha, la principal estructura es el anticlinal de Morococha, que es la porción norte del Domo de Yauli. El Anticlinal de Morococha es un pliegue asimétrico con los Volcánicos Catalina como núcleo. El eje del anticlinal tiene un rumbo de N20°O al sur del distrito y N40°O al norte del distrito con inclinación de 10° a 15° hacia el norte. El buzamiento del flanco oeste se encuentra en el rango de 20° a 30° y el flanco este entre 30° y 40°. Existen dos anticlinales secundarios a lo largo de los flancos este y oeste del anticlinal de Morococha respectivamente.

Se han reconocido dos periodos de plegamientos en la región: el primer periodo se inicia al final de Cretáceo y continúa en el Terciario inferior y Terciario Medio. G. Steinmann reconoce tres etapas de plegamiento en la Cordillera de los Andes Peruanos: los "Plegamientos Peruanos" que se producen al final del Periodo Cretáceo y antes que fueran depositados las capas rojas, el plegamiento "Incaico" que ocurrió en el periodo Terciario inferior y fue el plegamiento más intenso. El plegamiento Incaico fue seguido por la actividad ígnea. Finalmente, el plegamiento "quechua" en el periodo Terciario Medio.

## *2. Fallamiento*

En el distrito de Morococha, probablemente al finalizar el Periodo Cretáceo, las fuerzas compresivas del plegamiento peruano con dirección este-oeste desarrollaron el anticlinal de Morococha. Cuando la intensidad de la compresión se incrementó durante el periodo de plegamiento "Incaico", las rocas se fracturaron por ruptura desarrollándose por las menos dos fallas inversas paralelas al rumbo general de las rocas sedimentarias. Estas fallas son Falla "Toldo Potosí" con buzamiento al oeste en el flanco este de la zona NO del anticlinal y la Falla Gertrudis con buzamiento hacia el este sobre el flanco oeste. El buzamiento de las dos fallas invertidas varía entre 45° y 70° y es opuesta.

Al final del plegamiento "Incaico" se produjo la actividad ígnea en la región Morococha con la intrusión de la Diorita Anticona que se inicia primero en la parte occidental del distrito. Las fuerzas continuas de compresión dieron paso a la formación de fracturas de cizalla con rumbo noroeste en la zona sur del distrito donde el anticlinal también tiene un rumbo de N20°O. Dichas fracturas son conocidas como Fallas Huachamachay y San Gerardo. Aproximadamente al mismo tiempo en la zona norte del distrito donde el anticlinal tiene un rumbo de N40°O, se desarrolló una falla de cizalla con rumbo general de este a oeste (Ej. Veta-Falla San Antonio). Estas fallas oblicuas probablemente se desarrollaron después de la intrusión de la diorita Anticona de 8 a 14 millones de años. Siguiendo el plegamiento Incaico, la actividad ígnea se inició nuevamente y surgieron intrusivos de granodioritas, pórfido feldespático y pórfido cuarcífero. Los stocks de granodiorita, pórfido feldespático y pórfido cuarcífero impresionaron en la parte central del distrito a ambos lados del eje del anticlinal hace 7 millones de años. La actividad ígnea finalizó con el dique de pórfido dacítico en la zona sur del distrito que cruza y se formaron posteriormente a todos los otros intrusivos.

Durante el plegamiento "quechua", el Anticlinal Morococha fue afectado por el esfuerzo compresional y posiblemente fue levantado por el volumen expandido de los intrusivos en profundidad. Las fuerzas de compresión y los intrusivos de Morococha se combinaron para formar una estructura anticlinal tipo domo. Las estructuras tipo domo crearon fracturas de tensión normales a los ejes de los anticlinales, posteriormente ocupadas por vetas. En la zona sur del distrito, estas fracturas tienen un rumbo de N70°E (Ej. las vetas Milagro 1, Minero y Manuelina) mientras que, en la zona norte del distrito, las fracturas tienen un rumbo general de N50°E (Ej. veta San Antonio 7).

## *3. Brechas Hidrotermal*

Existen muchas brechas hidrotermales polimícticas y monomícticas relativamente pequeñas mineralizadas, en los sedimentos del Pucará tales como las brechas Toldo, Santa Clara, Churruca, Riqueza. Estas brechas se encuentran generalmente localizadas a lo largo de las zonas de fallas inversas o a lo largo de sus proyecciones, así como, a lo largo de la disconformidad entre la caliza y los Volcánicos Catalina y a lo largo de los contactos de los Intrusivos Morococha o basalto Montero. Estas brechas aparentemente son tardías y piríticas. A.J. Terrones (1949) propuso un origen sedimentario para la Brecha Churruca y sugirió que podría tratarse de una brecha intraformacional. John Proffett reconoció material de panizo foliado en la Brecha Churruca y propuso que es una brecha tectónica relacionada a una posible falla principal regional post mineral, plana, con buzamiento al oeste (Proffett, 2005).

#### **2.2.2 Mina a tajo abierto**

Las minas a cielo abierto, o minas a tajo abierto, son aquellas cuyo proceso extractivo se realiza en la superficie del terreno, y con maquinarias mineras de gran tamaño. Como ejemplos de este tipo de minas se pueden citar a Chuquicamata, La Escondida y Pascua Lama en Chile etc. Las labores características de este sistema de explotación son los: bancos, bermas, pista, talud final. Las operaciones básicas en cualquier tipo de mina son 3:

### *2.2.2.1 Arranque:*

Por arranque se entiende el conjunto de operaciones necesarias para separar la roca del macizo rocoso donde se encuentra. En la mayoría de las ocasiones es necesario, además, romper la roca en trozos suficientemente pequeños para facilitar los procesos posteriores (carga y transporte).

## *2.2.2.2 Carga:*

Por carga o **carguío de mineral** se entiende la recogida de la roca arrancada del suelo, y su traslado hasta un medio de transporte, constituye una de las etapas que forma parte del proceso de explotación a tajo abierto. Se refiere específicamente a la carga de material mineralizado del yacimiento. Ésta se realiza en las bermas de carguío, las que están especialmente diseñadas para la actividad, en las minas a cielo abierto se delimita las zonas con diferenciación de materiales a través de la **elaboración de polígonos materiales**

#### *2.2.2.3 Transporte:*

El transporte es la operación por la que se traslada el mineral arrancado hasta el exterior de la mina, en el caso de una mina a cielo abierto se puede trasladar ya sea a Stocks o la Chancadora Primaria.

## **2.2.3 Dilución**

De manera básica y academicista, la dilución es aquel material estéril que no se ha separado de la mena durante la operación y, por lo tanto, es enviado a tratamiento.

Entonces la dilución se expresa en la Fórmula 1:

$$
Dilución = \frac{Estéril}{Mineral + Estéril} x100
$$

*Formula 1. Ecuación de la dilución básica.*

La realidad de estéril es muy variable y se puede tomar de varias formas. (Flueyo, 2018, p. 52); la dilucion se divide en 3 categorias tales como; **Dilucion operativa, Dilucion interna y Perdida de mineral**. Ver en Anexo Figura 43

## **2.2.4 Dilución interna**

Es el material estéril que se incorpora en los planes de producción, esto debido a que un bloque considerado no económico está rodeado por bloques considerados económicos.

#### *2.2.4.1 Modelo geológico*

Interpretación de la posición espacial que poseen los cuerpos minerales en un yacimiento, en Toromocho se tienen modelos de litología, alteración, Cu, As, Fe, Zn, Flúor, etc. Con ello se diferencia contactos entre unidades geológicas (mineral y estéril). Uno de los problemas del modelo geológico es que se utilizan en algunos casos los sondajes para formar modelos complejos de estructuras y mineralización presentes en un depósito, además de esto es necesario definir el tamaño del bloque adecuado para el minado. (Nicola Pérez, 2015, p. 24) Ver en Anexo Figura 44

## *2.2.4.2 Selectividad mineral*

Proceso de separación de mineral con estéril lo cual está es afectada por el efecto soporte.

#### *1. Efecto soporte*

El diseño de una explotación minera esta dado por el modelo de bloques, lo cual es una representación del depósito mineral, el volumen que encierra un bloque corresponde a un material heterogéneo, con diversidad de leyes, donde solo se conoce la ley media; de esto se deduce que en un bloque considerado mineral tenga un porcentaje de estéril. El efecto soporte trata a que a mayor tamaño de bloque se toma más tonelaje en lo cual la ley media puede variar a económico en estas incluyendo más porcentaje de estéril y viceversa.

Básicamente el efecto soporte este dado en que a mayor tamaño del bloque más dilución se obtendría por la inserción de volúmenes de material estéril. (Nicola Pérez, 2015, p. 23) Ver en Anexo figura 45

#### **2.2.5 Dilución operativa**

Es la mezcla de materiales (estéril en material económico) generada durante la extracción mineral (voladura, extracción y/o transporte), esto produce dos tipos de impacto:

- ➢ Aumento de tonelaje enviado a planta, con una baja en la ley media planificada.
- ➢ Contaminación de dos tipos de materiales, poniendo el caso de Toromocho, contaminar un material M3 (Material Limpio) con M8 (Mineral Alto CuOx).

Un factor que produce un aumento en la dilución operativa son los contactos entre mineral y desmonte. Si se tiene contactos con ángulos obtusos o paralelos entre dos materiales frente al minado de la pala resultaría en una mejor extracción y otros con ángulos agudos en donde la extracción sería más difícil. (Nicola Perez, 2015, p. 26) Ver en Anexo figura 46

## **2.2.6 Perdida de mineral**

Se refiere al material económico que se deja en su lugar dentro de los límites de un desmonte planificado. Los diafragmas de mineral planificados (pieles de mineral), las áreas de rebaje ininterrumpidas debido a la rotura insuficiente de la explosión, los pilares no recuperables que quedan para detener la inestabilidad de la pared del rebaje y el mucking insuficiente del mineral roto dentro de los pisos de rebaje son ejemplos típicos de pérdida de mineral. (Villaescusa, 2014, p. 2)

De forma simple, es la mezcla de materiales (Material económico en estéril) que es enviada al botadero, de esta forma perdiendo material económico.

#### **2.2.7 Elaboración de polígonos de materiales**

En el proceso minero es necesario identificar qué material será enviado a planta y cuál no, para esto se delimita el material que es mineral y el desmonte. Esta información debe ser traspasada a los operadores de palas y camiones para que no existan discrepancias (Nicola Perez, 2015, p. 25), en el caso de Toromocho al trabajar con valorización de bloques, se realiza con el modelo "VALPT" los polígonos.

Es relativamente difícil llegar a un grado de selectividad de 100 % es por esto por lo que los polígonos minerales varias veces incluyen bloques sin valorizar. Ver en Anexo figura 47

#### **Definición de términos básicos**

## **2.3.1 Ley de Cu:**

Porcentaje de cobre en una muestra, entonces si tenemos una ley de 0.4% de Cu, de esta se deduce que en 1000 Kg de roca se encuentra 4 Kg de cobre puro.

## **2.3.2 Ley de corte:**

La ley de corte corresponde a la ley de un elemento que hace nulo el beneficio económico de extraer y procesar un bloque del modelo. Cualquier bloque que se encuentre sobre esta ley de corte genera un beneficio positivo, denominándose Mineral, mientras que cualquier bloque con una ley inferior a la ley de corte generará pérdidas, conociéndose como Estéril.

#### **2.3.3 Mineral económico:**

Material que contiene uno o más minerales o metales, cuyo valor es mayor que todos los costos necesarios para su extracción y su tratamiento, su ley es mayor que la ley de corte.

## **2.3.4 Mineral no económico:**

Material que contiene uno o más minerales o metales, cuyo valor es menor que todos los costos necesarios para su extracción y su tratamiento, o que tiene elementos que bajan la recuperación de este en planta.

## **2.3.5 Normalización:**

Proceso matemático usado en este trabajo de investigación, que consta en balancear el tonelaje obtenido en el software Minesight y reportado por Control de Producción.

#### **2.3.6 Valorización de modelo de bloques:**

Se describe este proceso, donde se calcula el beneficio del bloque, descontando de los ingresos, los costos asociados al proceso completo de producción, transporte y venta. Posteriormente el software determina el destino del bloque, según su valor económico, de acuerdo con una ley mínima o costo de corte asociado al negocio.

#### **2.3.7 Reporte de reconciliación de polígonos:**

Es un archivo que se puede descargar del sistema BI Launch Pad, en la cual reporta el polígono minado, el minado del periodo, el tonelaje del polígono, tonelaje que falta minar etc.

#### **2.3.8 Net Smelter Return (NSR):**

En términos financieros en la actividad minera el NSR (Net Smelter Return) US\$/tonelada equivale al ingreso neto que el propietario de una propiedad minera recibe de la venta de sus productos metálicos y No metálicos dependiendo sus productos que ofrece la mina sin el costo de transporte y refinación. El valor NSR se utiliza como un elemento de corte para la selección de residuos y minerales de equilibrio.

## **Formulación de hipótesis**

## **2.4.1 Hipótesis general**

➢ Se determinó la dilución mineral en tajo abierto mina Toromocho, Yauli – Junín

#### **2.4.2 Hipótesis específicas**

- ➢ Se determinó la dilución interna en la elaboración de polígonos de material, a través del modelo de bloques de Corto Plazo y solido de minado mensual.
- ➢ Se determinó la dilución operativa en el carguío de mineral a través de solidos de avance de minado diario y reporte de reconciliación de polígonos.
- ➢ Se determinó la perdida de mineral en el carguío de mineral a través de solidos de avance de minado diario y reporte de reconciliación de polígonos.

## **Identificación de las variables**

#### **2.5.1 Variable independiente (Causa)**

#### *2.5.1.1 Tajo abierto*

- *1. Dimensiones:*
- ➢ Elaboración de polígonos de materiales

➢ Carguío de mineral

# **2.5.2 Variable dependiente (efecto)**

# *2.5.2.1 Dilución mineral*

- *1. Dimensiones*
- ➢ Dilución Interna (Planificada)
- ➢ Dilución Operativa
- ➢ Perdida de Mineral (Ore Loss)

# **Definición operacional de variables e indicadores**

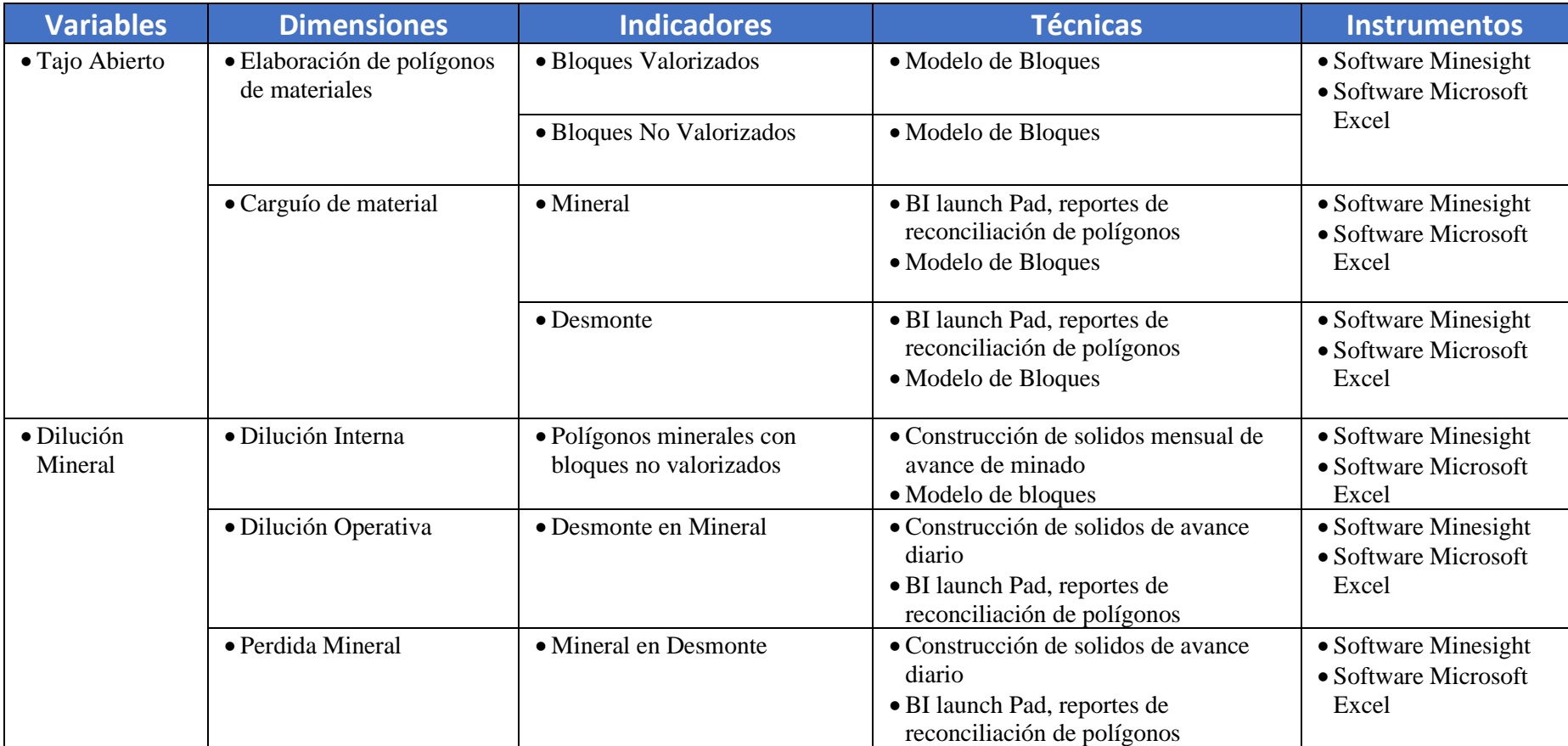

## **CAPITULO III**

# **3 METODOLOGÍA Y TÉCNICAS DE INVESTIGACIÓN**

## **Tipo de investigación**

Una vez definida el problema a investigar y planteados los objetivos que se desean alcanzar, se procede a determinar el tipo de investigación.

Dado el propósito fundamental de este trabajo, se circunscribe dentro de un tipo de **investigación aplicativa,** ya que se llevara a la práctica, teorías generales y aplicación de conocimientos para determinar la dilución en la mina Toromocho, para después incorporar controles; en cuanto a la naturaleza de los datos se clasifica en **cuantitativos continua,** ya que para determinar la dilución se medirá la variable dependiente "Dilución" con sus 3 dimensiones: Dilución Interna, Dilución Operativa, Perdida de Mineral.

De este enfoque **cuantitativo** se tomará la técnica de recolección de datos en los reportes de reconciliación de polígonos e información de polígonos, para determinar la dilución en la elaboración de polígonos y carguío de mineral.

#### **Nivel de investigación**

Como este trabajo tiene por finalidad la aplicación o utilización de conocimientos que se adquieren para la solución de un problema o necesidad mediante una metodología o innovación practica se clasifica en un **nivel de investigación aplicativa**

#### **Métodos de investigación**

Ya que es una investigación que usa la recolección de datos, con base en la medición numérica y análisis estadístico.

La investigación se realiza con un **método de investigación cuantitativa**, con esto podemos calcular los límites de dilución, la dilución en la elaboración de polígonos y carguío de mineral.

#### **Diseño de investigación**

Dado que el objetivo del estudio será determinar la dilución en la mina Toromocho, específicamente en la elaboración de polígonos y carguío de mineral; se recurrirá a un **diseño de investigación con enfoque cuantitativo y diseño no experimental** que se aplicará de manera **longitudinal**, ya que se recolectará datos mensualmente para determinar la dilución.

#### **Población y muestra**

## **3.5.1 Población**

Lo constituye los reportes de reconciliación de polígonos otorgados por el Área de Control de Producción; modelo de bloques, información de polígonos de materiales del área de Geología de Minera Chinalco Perú.

## **3.5.2 Muestra**

Son los datos registrados entre los meses de julio y noviembre del 2019 (153 archivos), para desarrollar la determinación de dilución

## **Técnicas e instrumentos de recolección de datos**

#### **3.6.1 Técnicas:**

Ya que las técnicas de recolecciones de datos son el procedimiento o forma particular de obtener datos, la aplicación de una técnica conduce a la obtención de información (Herrera, 2005), las principales técnicas que utilizaré en la investigación son:

- ➢ BI Launch Pad, lugar en donde se almacena los reportes de reconciliación de polígonos entre julio y noviembre del 2019.
- ➢ Modelo de bloques donde se incluye la información de polígonos (Ley, Tonelaje y Código de Polígono) elaborados entre julio y noviembre del 2019.
- ➢ Construcción de solidos de minado mensual y minado diario, se extraerá información de leyes de Cu% y tonelaje.

#### **3.6.2 Instrumentos:**

Los instrumentos de recolección de datos son cualquier recurso que pueda valerse el investigador para acercarse a los fenómenos y extraer de ellos la información. (Sabino, 1992)

Los principales instrumentos en la investigación son:

- ➢ Microsoft Excel.
- ➢ Software Minesight.

## **Selección, validación y confiabilidad de los instrumentos de investigación**

La validación y confiabilidad de los instrumentos cumplen los requisitos de calidad para poder realizar el cálculo de la dilución que se genera en la elaboración de polígonos y carguío de mineral.

#### **Técnicas de procesamiento y análisis de datos**

La técnica que se utilizara en el procesamiento de datos es la **estadística descriptiva** en la cual a través de un conjunto de procedimientos se presenta los datos por medio de tablas, graficas de sectores y diagrama de barras.

Para el procesamiento y análisis de datos se realizará lo siguiente

- ➢ Creación de un sólido de avance de minado mensual y un Ítem llamado "DIL" en el modelo de bloques para extraer la información que nos ayudara a determinar la dilución interna en la elaboración de polígonos
- ➢ A través de Microsoft Excel se juntará en una hoja los datos del reporte reconciliación de polígonos y la información de solidos de avance de minado diario extraídos del software Minesight, para después con fórmulas

determinar la dilución operativa y perdida de mineral en el carguío de mineral.

- ➢ Presentación de gráficos en Microsoft Excel de la dilución interna, dilución operativa y perdida mineral, así como diagrama de barras.
- ➢ Elaboración de gráficos comparativos entre la dilución máxima en el proyecto Toromocho y dilución total entre los meses de julio y noviembre, con grafico de sectores y diagrama de barras.
- ➢ Elaboración de tablas con la evaluación económica en pérdidas por la dilución, y escenarios de variabilidad de dilución, ley de corte y recuperación, presentados en diagrama de barras.

#### **Tratamiento estadístico**

Al ser la dilución interna, operativa y la perdida de mineral variables cuantitativas continuas, se realizará una estadística descriptiva mensual y se implementará controles de acuerdo con estos resultados. Estos gráficos se presentarán en diagrama de barras y grafico de sectores de dilución total.

Además de esto se hallará una dilución máxima de la operación minera en la mina Toromocho en la cual se vuelve antieconómica la operación, se presentará en diagrama de barras un comparativo de esta con la dilución total.

#### **Orientación ética, filosófica y epistémica**

Se ha realizado un adecuado y riguroso procedimiento desde la etapa de obtención de datos, análisis e interpretación de estos; hasta su posterior publicación de resultados cumpliendo normas establecidas para un trabajo de investigación.

#### **CAPITULO IV**

# **4 RESULTADOS Y DISCUSIÓN**

En este capítulo mostraremos los resultados que se obtuvieron entre los meses de julio a noviembre del 2019 de la dilución, en tablas, diagrama de barras y grafica de sectores. Para la evaluación económica se elaboró tablas Excel con el resultado de la perdida por dilución que se percibió en la empresa por cada tonelada minada, precio de Cu por tonelada al 19/12/2019; asimismo se muestra una simulación de escenarios en un diagrama de barras en la cual se muestra las perdidas en caso de variabilidad de recuperación, ley de Cu y dilución total.

En la primera parte del capítulo se da un enfoque a la metodología usada para determinar la dilución interna, operativa y perdida de mineral; empezando por la forma en la que se extrajo los datos, las operaciones matemáticas usadas en las hojas de cálculo de Excel.

En primera instancia se mostrará la información de la mina, así como la ubicación, accesibilidad, diseño de la mina, etc., para después señalar la metodología descrita líneas arriba y concluir con los resultados

## **Descripción del trabajo de campo**

## **4.1.1 Ubicación**

El distrito Minero de Morococha está localizado en la provincia de Yauli, Departamento de Junín, teniendo como referencia las coordenadas E376600 y N8716800 según el Sistema Universal Transversal de Mercador (UTM). Con una altitud que varía entre los 4,400 y 5,000 m sobre el nivel medio del mar.

## **4.1.2 Accesibilidad**

Las vías de acceso son por medio de la Carretera Central asfaltada con 142Km. aproximado y por el Ferrocarril Central que conecta el distrito con Lima y La Oroya (Anexo Figura 44)

#### **4.1.3 Diseño de mina**

Toromocho es una mina con método de explotación a tajo o cielo abierto, con un diseño de bancos de 15 metros de altura.

#### *4.1.3.1 Dimensiones de bermas*

Para la roca ígnea la berma varía entre 8,0 a 8,42 m, para la roca sedimentaria la berma es de 11.27 m.

## *4.1.3.2 Altura inter-rampa*

La altura máxima inter-rampa permitida es de 120 m, con ancho de bermas de desacople de 30 m.

#### *4.1.3.3 Ancho de rampas*

Las rampas al interior de la mina se diseñan con un ancho de 40 m, incluyendo los espacios para permitir la circulación expedita de los camiones en todo instante. Las pendientes de las rampas, tanto internas como externas son de 10%, como máximo y corresponden a las usadas en la mayoría de los actuales rajos. Ver en Anexo figura 48

#### *4.1.3.4 Ancho mínimo de carguío.*

El ancho mínimo de carguío es el espacio mínimo necesario para efectuar la operación de carguío de forma eficiente, lo cual corresponde la suma de las distancias requeridas para las maniobras que deben efectuar las palas de mayor dimensión en conjunto a los camiones en el frente de carguío; lo cual se muestra dos casos.

- ➢ Pala con espacio para aculatar dos camiones (uno a cada lado), considerando además una franja de control de pared; en este caso el ancho mínimo de la fase debe estar entorno a los 60 metros
- $\geq$  Pala de 73 yd<sup>3</sup> con espacio para aculatar un camión, considerando además una franja de control de pared. En este caso, el ancho operativo mínimo disminuye a valores de 45 metros

## *4.1.3.5 Proceso de producción*

Para la extracción del mineral, se realizan perforaciones de 15 metros con sub drilling entre 1,5 a 2,5 metros donde se coloca Quantex para realizar las voladuras. Este material volado es cargado por palas (CAT 7495) y transportado por camiones (CAT 797F) de 363 toneladas de capacidad hacia la chancadora primaria para ser triturada y ser enviada este material a través de las fajas al Stock Pile.

El tonelaje promedio movido al día es de 300000 Ton y un promedio de 120000 TN enviadas a la chancadora primaria

## *4.1.3.6 Proceso operativos primarios*

## *1. Perforación Y Voladura*

El objetivo es la fragmentación de la roca del yacimiento para su envío a la chancadora primaria.

Antes de la voladura se realizan mallas de perforación basadas en la dureza de la roca y litología. Sus parámetros son (Tabla 1) Ver en Anexo figura 51

## **Tabla 1**

*Tamaño de mallas en función de la dureza de la roca*

| Tipo de Roca                 | Malla    | Espaciamiento<br>Burden |     | Sobre<br>perforación |  |
|------------------------------|----------|-------------------------|-----|----------------------|--|
| <i>SOFT:</i> $0 - 2,0$       | 9,9X11,5 | 11,5                    | 9.9 | 2,5                  |  |
| $MID$ – $SOFT: 2,0$ –<br>2.5 | 8,6X10   | 10                      | 8.6 | 2,0                  |  |
| <i>MID</i> : $2,5 - 3,0$     | 7,7X9    | Q                       | 7.7 | 1,5                  |  |
| MID-HARD: $3,0-3,5$          | 6,9X8    | 8                       | 6,9 | 1,5                  |  |
| <i>HARD</i> : $3,5 - 5,0$    | 6,9X9    | <sub>R</sub>            | 6.9 | 1.8                  |  |

Datos obtenidos de presentación de Perforación y Voladura (Fuente: Minera Chinalco Perú)

Los equipos usados para la perforación primaria y perforación secundaria son:

## **Tabla 2**

*Equipos de perforación primaria y secundaria*

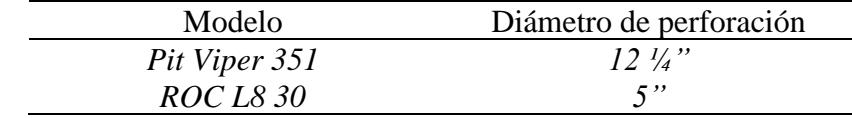

Datos obtenidos de manual de perforadoras Pit Viper 351 y ROC L8 30 (Fuente: Elaboración Propia)

## *4.1.3.7 Carguío*

El carguío del material después de la voladura se realiza mediante palas Cat 7495, estos equipos trabajan durante todo el día en un sistema de 2 guardias; con una carga útil del balde de 82 Ton. Ver en Anexo figura 52

## *4.1.3.8 Transporte*

El transporte del material a los diferentes destinos de la mina se realiza con los camiones CAT 797F, también trabajan en un sistema de 2 guardias; con una capacidad de carga útil normal de 363 Ton. Ver en Anexo figura 53

## *4.1.3.9 Clasificación de materiales*

La clasificación de los materiales está en función al As en concentrado, Cu y al contenido de Oxido de Cu como en el M8, tal y como se muestra en la Figura 1.

| <b>CLASIFICACIÓN DE TIPO DE MATERIALES</b> |                |                                                                                                    |  |          |          |     |  |
|--------------------------------------------|----------------|----------------------------------------------------------------------------------------------------|--|----------|----------|-----|--|
|                                            | M <sub>3</sub> | (<0.5 ASCON) MINERAL LIMPIO                                                                             |  | $\Omega$ | O        | 255 |  |
|                                            | M1             | (>1.0 - 1.5 <ascon) intermedio<="" mineral="" td=""><td></td><td>255</td><td>192</td><td></td></ascon)> |  | 255      | 192      |     |  |
| ς                                          | M <sub>2</sub> | (>0.5 - 1.0 <ascon) intermedio<="" mineral="" td=""><td></td><td>255</td><td>255</td><td></td></ascon)> |  | 255      | 255      |     |  |
| 4                                          | M6             | (>3% ASCON o (1.5-3% ASCON Y < 0.8% Cu)                                                                 |  | 255      | $\Omega$ |     |  |
|                                            | M <sub>5</sub> | (1.5-3% ASCON) y >0.8% Cu) MINERAL COMPLEJO                                                             |  | 204      | 102      |     |  |
| 6                                          | D1             | <b>DESMONTE</b>                                                                                         |  | 102      | 255      | 153 |  |
| 10                                         | D5             | (DESMONTE-(0.15 - 0.3%)                                                                                 |  | 102      | 255      | 153 |  |
| 8                                          | M8             | MINERAL ALTO-CUOX (>15%)                                                                                |  | 112      | 48       | 160 |  |

**Figura 1.** *Clasificación de materiales (Fuente: Minera Chinalco Perú)*

## **4.1.4 Determinación del límite máximo de dilución**

La primera decisión que tomar es fijar la máxima dilución que puede soportar una unidad base, bien para no convertirse en antieconómica, o bien fijar una dilución máxima permisible para una situación determinada. Además de esto los factores precio de los metales, ley de corte y dilución están íntimamente relacionados para asignar a un bloque si es rentable para la mina, o antieconómico. (Flueyo, 2018, p. 53)

Lo primero que se realizó fue encontrar un valor de máxima dilución que pueda soportar la mina, para no convertirse en antieconómica, o bien tener una dilución máxima permisible.

La fórmula 2 nos permitió hallar la dilución máxima.

## **Dilución**

$$
= \frac{Ley\ de\ Corte\ x\ Recuperación\ x\ (Precio\ de\ metal - Coste\ de\ Venta)}{(Costes\ Operativos + G&A)x\ 100\%} - 1
$$

Donde:

- Ley de Corte se expresa en %
- Recuperación se expresa en %
- Precio de Metal se expresa en \$/ton
- Coste de Venta se expresa en \$/ton
- Costes Operativos se expresa en \$/ton
- G&A se expresa en \$/ton

Aplicando esta fórmula de dilución máxima para el proyecto Toromocho con

una ley de corte de 0,3% de Cu y recuperación promedio de 79,85% se tiene:

*14,5% de dilución máxima permisible en el proyecto Toromocho*

Elaborando escenarios con diferentes leyes de Corte y Recuperación,

obtendríamos lo siguiente. Figura 2 y 3

## **Figura 2.**

*Limite de dilucion en funcion al Cut Off (Fuente: Elaboración Propia)*

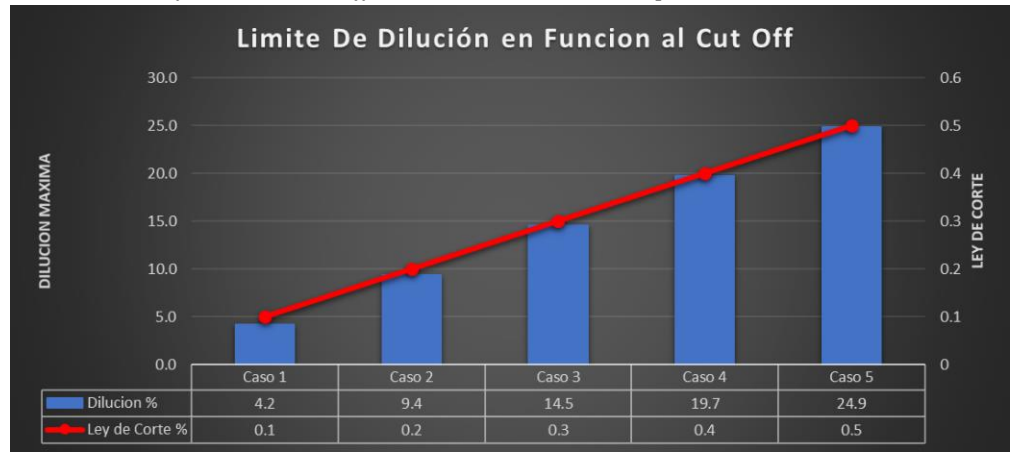

#### **Figura 3.**

Limite de dilucion en funcion a la recuperacion (Fuente: Elaboración Propia)

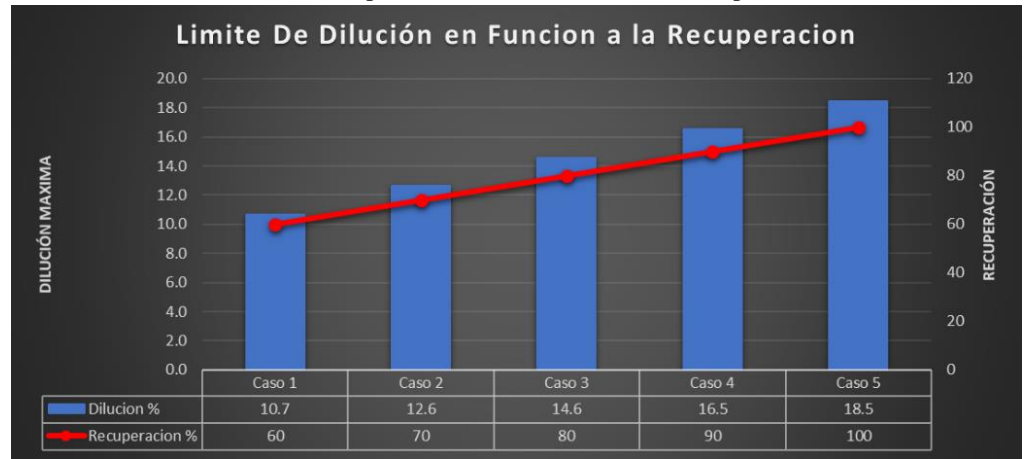

Se puede observar que el límite de dilución aumenta con el aumento del Cut Off y de la Recuperación, y se hace más ajustado si estos dos parámetros bajan.

Estos escenarios se pueden usar como punto de partida para dar una mayor importancia al tema de dilución.

## **4.1.5 Dilución interna**

En la dilución interna para este trabajo se abordó la dilución producida en el proceso de elaboración de polígonos.

## *4.1.5.1 Elaboración de polígonos de materiales*

De acuerdo con el PETS "Generación de polígonos" y de manera resumida la elaboración de polígonos de materiales se realiza como el siguiente esquema:

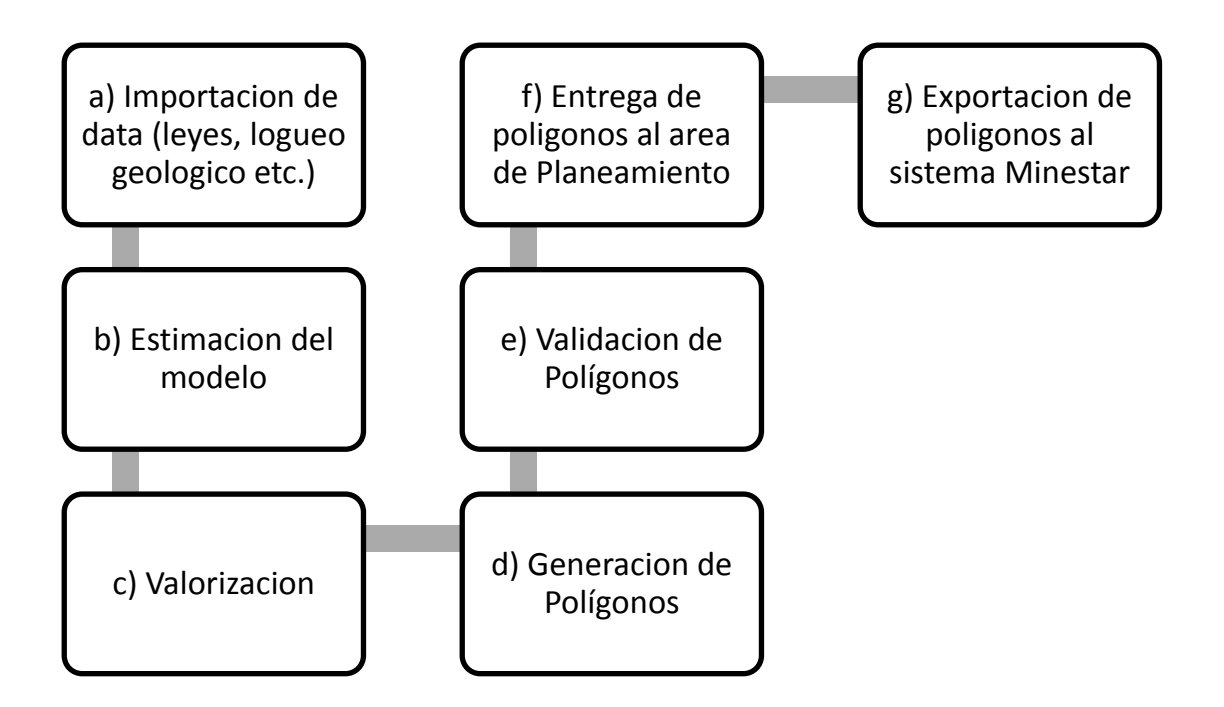

## *4.1.5.2 Importación de data:*

En esta primera etapa se importa todos los datos en la malla en la cual se va a realizar los polígonos, los cuales son: leyes de Cu, Mo, MgO, F etc., la data del Talco, BI (Blastability Índex) y el logueo geológico.

#### *4.1.5.3 Estimación del modelo:*

Para la estimación del modelo se selecciona el límite de malla (boundary) y la malla con la revisión que contenga la información completa; para después correr el Ms Axis ya con la configuración guardada.

## *4.1.5.4 Valorización:*

El proyecto Toromocho trabaja con la valorización del modelo de bloques, donde básicamente se calcula el beneficio del bloque, descontando a los ingresos, los costos asociados al proceso de producción, transporte y venta.

Para esto, el modelo de bloques tiene un ÍTEM denominado VALPT en la cual se muestra los bloques que fueron valorizados y los que no; tal y como se muestra en la figura 4.

#### **Figura 4.**

*Malla 4500-02018 con modelo VALPT activada; los espacios en blanco son los bloques no valorizados. (Fuente: Elaboración Propia)*

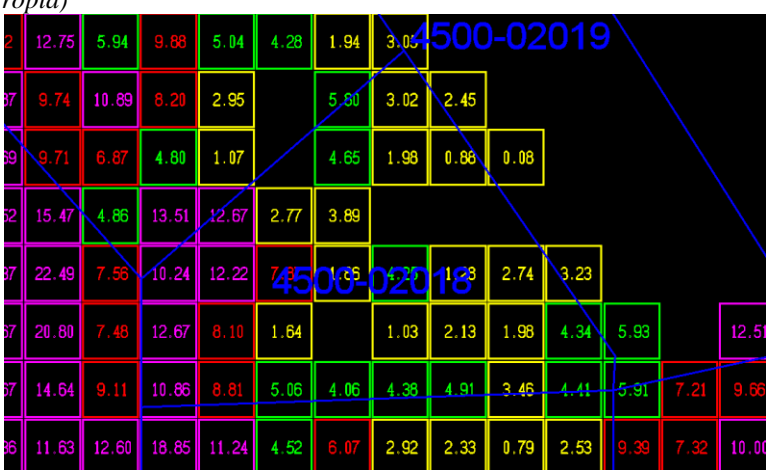

#### *4.1.5.5 Generación de polígonos:*

Después de realizar la estimación y la valorización, se procede a la generación de polígonos en base a los siguientes criterios: Valorización de Bloques, Ley de Cu%, Ley de As%, Talco, Ley de Fe%, Litología, Alteración

Etc. Figura 5

#### **Figura 5.**

*Malla 4500-02018 con algunos de los diferentes modelos activados, Los modelos son de Cu, AsCon, Flúor, RATOX, Alteración y Dureza Respectivamente (Fuente: Elaboración Propia)*

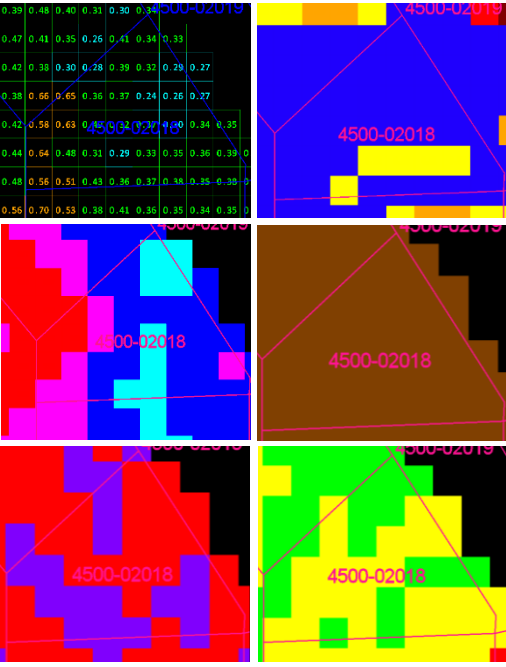

*4.1.5.6 Validación de polígonos:* 

Los polígonos deben de ser validados por el geólogo de Ore Control

# *4.1.5.7 Entrega de polígonos a planeamiento y exportación al sistema Minestar:*

Los polígonos después de ser validados se entregan al área de Planeamiento y se sube al sistema Minestar.

Entonces los polígonos quedarían de la siguiente forma. Figura 6

#### **Figura 6.**

*Polígonos elaborados en la malla 4500-02018, VALPT activado (Fuente: Elaboración Propia)*

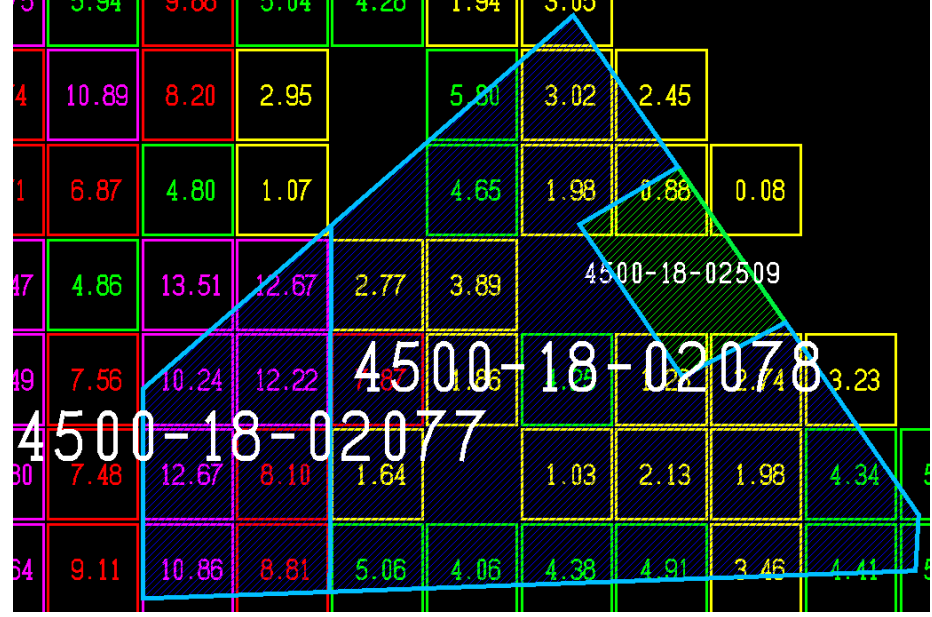

Nótese que en el polígono 4500-18-02078 de tipo de Material M3 (Mineral Limpio) se tuvo que incorporar algunos bloques sin valorizar, esto debido a que si se realiza polígonos solo para esos bloques no sería muy rentable debido al ancho minimo de minado (45 – 60 metros); viendo este caso se procedió a buscar métodos para hallar la dilución que generan estos bloques en los poligonos generados.

# **4.1.6 Metodología de la determinación de la dilución interna en la elaboración de polígonos**

Al generar los polígonos se encuentran casos en los que el polígono generado incluye bloques sin valorizar los bloques se presentan como el caso 1 de la figura 7.

 $0.4$  $0.4$  $0.4$  $0.4$  $0.4$  $0.4$  $0.4$  $0.4$  $0.4$  $0.2$  $0.4$  $0.4$ Bloque de 1 Ton valorizado,  $0.4$ ley de Cu 0.4.  $0.4$  $0.4$  $0.2$  $0.4$  $0.4$  $0.4$ Bloque de 1 Ton no  $0.4$  $0.4$  $0.4$  $0.4$  $0.4$  $0.4$  $0.2$ valorizado, ley de Cu 0.2  $0.4$  $0.4$  $0.2$  $0.4$  $0.2$  $0.4$  $0.4$  $0.4$  $0.4$  $0.4$  $0.4$  $0.4$ 

**Figura 7.** *Caso 1; poligono mineral con inclusion de bloques no valorizados. (Fuente: Elaboración Propia)*

Se ha establecido formulas con la cual se puede calcular la dilucion que se origina al incluir estos bloques no valorizados y de la forma en la que sigue.

## *4.1.6.1 Calculo ley mineral y desmonte:*

Lo primero que tenemos que encontrar es la ley mineral (ley de los bloques valorizados) y la ley desmonte (Ley de los bloques no valorizados) solo de los bloques valorizados y esto lo hallamos con la formula 3 y 4.

Calculo Ley Mineral, formula 3:

$$
L_m = \frac{\Sigma(Ley_{mb} * Tonelada_{mb})}{T_{mb}}
$$

Donde:

- *Σ(Leymb\*Toneladamb)=* Sumatoria de el producto de la ley y tonelaje de cada bloque valorizados
- *Tmb =* Sumatoria tonelaje de los bloques valorizados Usando la formula 3 en el caso 1 de la figura 16 se obtendria lo siguiente:

$$
L_m = \frac{0.4 * 1 + 0.4 * 1 + 0.4 * 1 ... + 0.4 * 1}{1 + 1 + 1 ... + 1}
$$

$$
L_m = \frac{12.8}{32}
$$

$$
\underline{L_m} = 0.4
$$

Calculo Ley Desmonte, formula 4:

$$
L_d = \frac{\Sigma(Ley_{db} * Tonelada_{db})}{T_{db}}
$$

Donde:

- *Σ(Leydb\*Toneladadb)=* Sumatoria de el producto de la ley y tonelaje de cada bloque no valorizados
- *Tdb* = Sumatoria tonelaje de los bloques no valorizados Usando la formula 4 en el caso 1 de la figura 7 se obtendria lo siguiente:

$$
L_d = \frac{0.2 \times 1 + 0.2 \times 1 + 0.2 \times 1 + 0.2 \times 1}{1 + 1 + 1 + 1}
$$

$$
L_d = \frac{0.8}{4}
$$

$$
L_d = 0.2
$$

# 4.1.6.2 *Calculo ley final:*

La ley final es la ley que tiene el polígono, en la cual se incluye los bloques no valorizados; esto lo hallamos con la Formula 5

$$
Ley\,Final = \frac{T_m * L_m + T_d * L_d}{T_m + T_d}
$$

Donde:

- *Tm =* Sumatoria tonelaje de los bloques valorizado
- *Lm =* Ley de Cu correspondiente al bloque economico
- *Td =* Sumatoria de tonelaje de los bloques de desmonte
- *Ld =* Ley de Cu correspondiente a los bloques de desmonte

Usando la formula 5 en el caso 1 de la figura 7 y con los datos ya obtenidos en las formulas 3 y 4 se obtendria lo siguiente:

$$
Ley \, Final = \frac{32 * 0.4 + 4 * 0.2}{32 + 4}
$$

$$
Ley \, Final = \frac{13,6}{36}
$$

Ley Final  $= 0,378$ 

#### *4.1.6.3 Calculo dilucion:*

La dilucion interna que se produce al generar el poligono, se halla con la Formula 6

$$
\textit{Dilucion} = \Big(1-\frac{\textit{Ley Final}}{\textit{Ley Mineral}}\Big) \; x \; 100\%
$$

Usando la formula 6 en el caso 1 de la figura 7 y con los datos ya obtenidos en las formulas 3, 4 y 5 se obtendria lo siguiente:

**Dilucion** = 
$$
\left(1 - \frac{0.378}{0.4}\right) x 100\%
$$

***Dilucion*** = 
$$
(0,0556) \times 100\%
$$

## Dilucion =  $5,56\%$

Entonces la dilucion obtenida en el caso 1 de la figura 7 es 5,56%; esta es la metodologia que se usa para la determinacion de la dilucion interna que se produce en la elaboracion de poligonos.

# **4.1.7 Determinación de la dilución por elaboración de polígonos en el proyecto toromocho**

Para determinar la dilución por elaboración de polígonos se desarrolló de la siguiente forma.

Se incluyo un Ítem nuevo al modelo de bloques denominado "DIL", asimismo se creó un modelo de igual nombre. Figura 8

#### **Figura 8.**

| 165    | <b>INTA</b>      | 0.000000 | 100.000000  | 0.001000 |
|--------|------------------|----------|-------------|----------|
| 166    | <b>INTB</b>      | 0.000000 | 100.000000  | 0.001000 |
| 167    | <b>SKSMT</b>     | 0.000000 | 100.000000  | 0.001000 |
| 168    | <b>NMAT</b>      | 0.000000 | 100.000000  | 1.000000 |
| 169    | <b>MODEL</b>     | 0.000000 | 100.000000  | 0.010000 |
| 170    | BI               | 0.000000 | 100.000000  | 0.001000 |
| 171    | <b>SERP</b>      | 0.000000 | 100.000000  | 0.010000 |
| 172 QZ |                  | 0.000000 | 100.000000  | 0.010000 |
| 173    | <b>ROP</b>       | 0.000000 | 1000.000000 | 0.010000 |
|        | <b>174 ILLIT</b> | 0.000000 | 100.000000  | 0.010000 |
| 175    | DIL              | 0.000000 | 10.000000   | 1.000000 |

*Ítem "DIL" incluido al modelo de bloques. (Fuente: Elaboración Propia)*

Se elaboro solidos de avance de minado mensual, esto para determinar la dilución interna que se obtiene en los polígonos generados durante el mes; estos solidos se flagearon en el modelo Dil; como se muestra en la figura 9.

#### **Figura 9.**

*Solido con el avance de minado del mes de noviembre en la izquierda y en la derecha modelo Dil activado, flageado con el solido del mes de noviembre (Fuente: Elaboración Propia)*

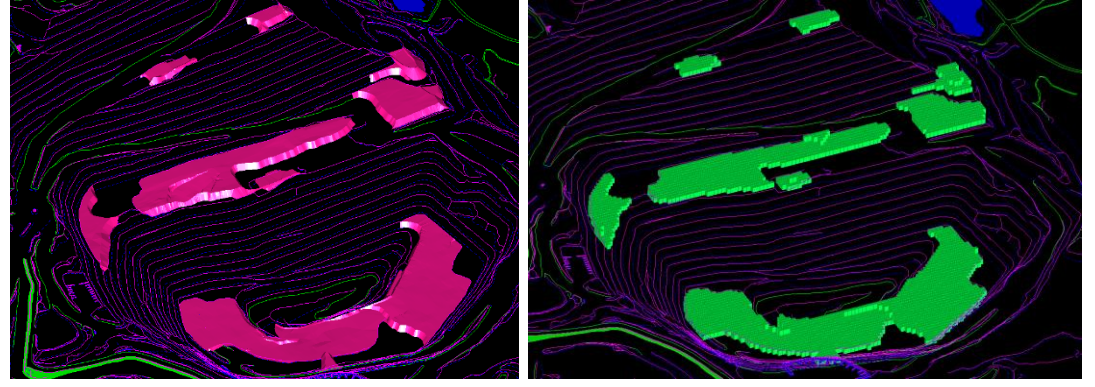

Exportamos el modelo de bloques en Minesight usando el aplicativo Compass con el procedimiento de "Dump Model To ASCII", seleccionando los Ítems que usaremos para calcular la dilución entre ellos Cu%ID y DIL para ser filtrado usando Excel, y hallar la dilución.
#### **Figura 10.**

*Modelo de bloques exportado con los Items respectivos para hallar la Dilucion del mes de noviembre*

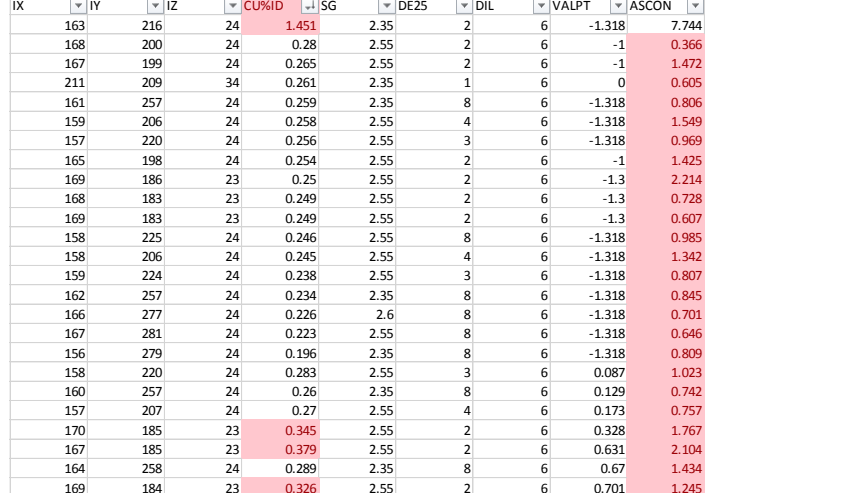

En Excel aumentamos dos columnas con los siguientes encabezados:

- *Material:* En esta columna los bloques con VALPT negativa se

considera desmonte y los positivos, mineral.

- *Tonelaje:* Los bloques tienen un volumen de 1500 m<sup>3</sup> estos multiplicados

con la densidad (SG) tendremos el tonelaje.

#### **Figura 11.**

*Tabla Excel exportado del mes de noviembre (Fuente: Elaboración Propia)*

| IX  | $-12$<br>$=$ IY |    | $\overline{C}$ CU%ID | $\blacktriangledown$ ASCON     | $\vert \cdot \vert$ ZNCON | $\blacktriangledown$ FCON | $\mathbb{R}$ SG | $\triangledown$ DE25     | $\triangledown$ DIL | v VALPT |                 | v Material v Tonelaje v |
|-----|-----------------|----|----------------------|--------------------------------|---------------------------|---------------------------|-----------------|--------------------------|---------------------|---------|-----------------|-------------------------|
| 220 | 244             | 33 | 0.256                | 0.411                          | 0.393                     | 1093.75                   | 2.55            |                          |                     |         | -1.544 Desmonte | 3825                    |
| 221 | 244             | 33 | 0.269                | 0.388                          | 0.37                      | 1103.5                    | 2.55            |                          |                     |         | -1.544 Desmonte | 3825                    |
| 218 | 239             | 33 | 0.292                | 1.657                          | 10.281                    | 1172.5                    | 2.55            | 3                        |                     |         | -1.544 Desmonte | 3825                    |
| 204 | 268             |    |                      |                                |                           | 1148.5                    | 2.6             | 4                        |                     |         | -1.516 Desmonte | 3900                    |
| 156 | 279             |    |                      | Bloques con valores negativos, |                           | 491.25                    | 2.35            | 8                        |                     |         | -1.318 Desmonte | 3525                    |
| 161 | 257             |    |                      | son los no valorizados; se les |                           | $   -$                    | 2.35            | 8                        |                     |         | -1.318 Desmonte | 3525                    |
| 162 | 257             |    |                      | considera desmonte             |                           | 503.5                     | 2.35            | 8                        |                     |         | -1.318 Desmonte | 3525                    |
| 166 | 277             | 24 | v.zzu                | <b>v.701</b>                   | 4.714                     | 792.95                    | 2.6             | 8                        |                     |         | -1.318 Desmonte | 3900                    |
| 167 | 281             | 24 | 0.223                | 0.646                          | 1.927                     | 1139.05                   | 2.55            | 8                        |                     |         | -1.318 Desmonte | 3825                    |
| 163 | 216             | 24 | 1.451                | 7.744                          | 2.369                     | 1358.95                   | 2.35            | $\overline{2}$           |                     |         | -1.318 Desmonte | 3525                    |
| 168 | 183             | 23 | 0.249                | 0.728                          | 4.481                     | 528.35                    | 2.55            | $\overline{2}$           |                     |         | -1.3 Desmonte   | 3825                    |
| 169 | 183             | 23 | 0.249                | 0.607                          | 3.299                     | 725.9                     | 2.55            | $\overline{2}$           |                     |         | -1.3 Desmonte   | 3825                    |
| 155 | 190             | 23 | 0.251                | 1.235                          | 16.684                    | 822.75                    | 2.55            |                          |                     |         | -1.3 Desmonte   | 3825                    |
| 221 | 245             | 33 | 0.27                 | 0.322                          | 0.368                     | 1032.55                   | 2.55            |                          | 6                   |         | 0.081 Mineral   | 3825                    |
| 161 | 273             | 24 | 0.191                | 0.879                          | 9.142                     | 636.5                     | 2.76            | 8                        |                     |         | 0.112 Mineral   | 4140                    |
| 160 | 257             | 24 | 0.26                 | 0.742                          | 40                        | 491.5                     | 2.35            | 8                        | 6                   |         | 0.129 Mineral   | 3525                    |
| 170 | 185             | つつ | 0.345                | 1 767                          | 14.052                    | 508.8                     | 2.55            | $\overline{2}$           | 6                   |         | 0.328 Mineral   | 3825                    |
| 166 | 198             |    |                      | Bloques con valores positivos, |                           | 532.9                     | 2.55            |                          |                     |         | 0.389 Mineral   | 3825                    |
| 167 | 185             |    |                      | bloques valorizados; se les    |                           | 333.7                     | 2.55            | $\overline{\phantom{a}}$ |                     |         | 0.631 Mineral   | 3825                    |
| 164 | 258             |    |                      | considera mineral              |                           | 683.75                    | 2.35            | 8                        | 6                   |         | 0.67 Mineral    | 3525                    |
| 169 | 184             |    |                      |                                |                           | 574.25                    | 2.55            | $\overline{2}$           | 6                   |         | 0.701 Mineral   | 3825                    |
| 167 | 184             | 23 | 0.346                | 1.57                           | 6.387                     | 355.55                    | 2.55            | $\overline{2}$           | 6                   |         | 0.766 Mineral   | 3825                    |
| 221 | 240             | 33 | 0.342                | 1.187                          | 1.721                     | 931.5                     | 2.55            | 3                        | 6                   |         | 0.785 Mineral   | 3825                    |
| 160 | 256             | 24 | 0.281                | 0.898                          | 25.105                    | 488.45                    | 2.35            | 8                        | 6                   |         | 0.825 Mineral   | 3525                    |

Para hallar la dilución, lo primero que hacemos es hallar la ley del mineral y desmonte con las fórmulas 3 y 4

$$
L_m = \frac{\Sigma(Ley_{mb} * Tonelada_{mb})}{T_{mb}} \qquad L_d = \frac{\Sigma(Ley_{db} * Tonelada_{db})}{T_{db}}
$$

Los tonelajes son la suma de los materiales desmonte y mineral. Figura 12

**Figura 12.**

*Tabla Excel con las leyes halladas con las fórmulas y sumatoria de desmonte (Fuente: Elaboración Propia)*

| Th. Desmonte (Bloques No valorizados) Ley Desmonte Th. Mineral (Bloques Valorizados) Ley Mineral |             |         |             |
|--------------------------------------------------------------------------------------------------|-------------|---------|-------------|
| 67425                                                                                            | 0.309523915 | 8180895 | 0.590859817 |

Calculamos la ley final con la fórmula 5 izquierda y la dilución con la fórmula

6 derecha. Figura 13.

$$
Ley \, final = \frac{T_m * L_m + T_d * L_d}{T_m + T_d} \quad Diluction
$$

$$
= \left(1 - \frac{Ley \, Final}{Ley \, Mineral}\right) \, x \, 100\%
$$

**Figura 13.**<br>Table Exer

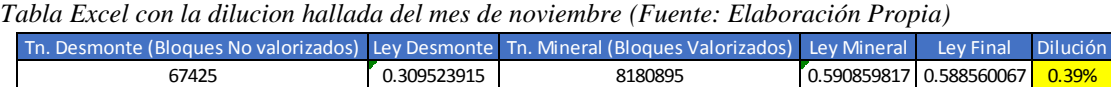

Con esto obtendríamos la dilución interna que se produce al generar los polígonos de materiales; esto se realizó creando solidos desde el mes de julio del 2019 a noviembre del 2019.

## **4.1.8 Determinación de la dilución operativa y perdida de mineral**

Esta dilución se produce directamente por malas prácticas operacionales, como de los operadores de los diferentes equipos, o en los distintos trabajos de las operaciones unitarias.

Para este trabajo se tomó en consideración el seguimiento de las variables operacionales, respecto a control de producción, esta área maneja el sistema Minestar con la cual hace un seguimiento a los diferentes equipos. Ver en Anexo figura 55

Para esto se elaboro solidos de avance del minado diario, para realizar un control diario y por pala.

#### *4.1.8.1 Metodología de la determinación de la dilución operativa*

Con el Software Minesight podemos establecer el tonelaje que tiene cada polígono; control de producción reporta el tonelaje que se llegó a minar en el día de cada polígono; entonces si desarrollamos solidos con el avance de minado del día, y sacamos el tonelaje que se debió minar con Minesight junto al reporte de control de producción podremos hallar la dilución operativa.

Se observo que existe diferencia entre la suma de tonelajes de Minesight y control de producción; como en la figura 14.

#### **Figura 14.**

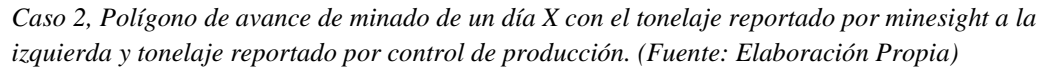

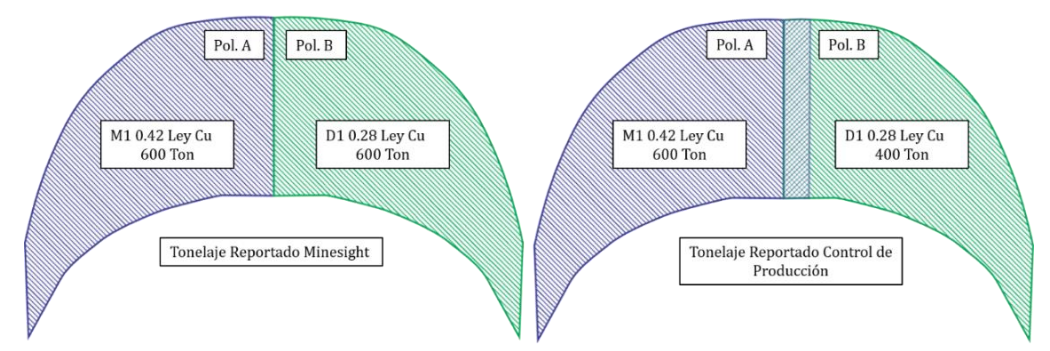

Para solucionar el tema de diferencia de sumas de tonelaje entre los dos reportes se realiza un procedimiento llamado "normalización".

#### *4.1.8.2 Normalización de tonelaje:*

Este procedimiento iguala la suma de tonelajes entre los dos reportes (Minesight y Control de Producción), de esta forma obtenemos el tonelaje real de cada polígono para iniciar con el cálculo de la Dilución.

El cálculo se realizó con la fórmula 7 y en una tabla Excel.

$$
TN_{pn} = \frac{TS_{pn} * \Sigma \text{ Ton. Minado del Periodo}}{\Sigma \text{ Ton. Solidos}}
$$

Donde

- *TNpn =* Tonelaje normalizado del polígono N

- *Tspn =* Tonelaje del solido reportado por Minesight de polígono n

- *Σ Ton. Minado del Periodo =* Sumatoria del tonelaje minado del

día reportado por control de producción

- *Σ Ton. Solidos =* Sumatoria del tonelaje minado del día reportado

por minesight

En la figura 15 se muestra la aplicación de la fórmula 7 para

normalizar los tonelajes del caso 2 de la figura 14

#### **Figura 15.**

*Aplicación de la fórmula de normalización de tonelajes del caso 2 de la figura 14 para iniciar con el cálculo de Dilución (Fuente: Elaboración Propia)*

|                                                | Sumatoria del tonelaje minado<br>del día reportado por Minesight |                                     |                    | Tonelaje hallado con la<br>formula 7 |                                   | <b>Tonelaje</b>                |  |  |
|------------------------------------------------|------------------------------------------------------------------|-------------------------------------|--------------------|--------------------------------------|-----------------------------------|--------------------------------|--|--|
| <b>POLIGONO</b>                                | Cu%                                                              | <b>MINADO DEL</b><br><b>PERIODS</b> |                    | <b>TONELAJE</b><br><b>MOVIDO</b>     | <b>Tonelaje</b><br><b>Solidos</b> | <b>Tonelaje</b><br>normalizado |  |  |
| Poligono A                                     | 0.42                                                             |                                     | 600                |                                      | 600                               | 500                            |  |  |
| Poligono B                                     | 0.28                                                             |                                     | 400                |                                      | 600                               | 500                            |  |  |
| Sumatoria del tonelaje minado                  |                                                                  |                                     | <i><b>1000</b></i> |                                      | 1200                              | 1000                           |  |  |
| del día reportado por control<br>de producción |                                                                  |                                     |                    |                                      | Sumatoria de tonelajes iguales    |                                |  |  |

Entonces con los tonelajes ya normalizados del caso 2 de la figura

14 tendríamos lo siguiente en la figura 16

#### **Figura 16.**

*Caso 2, A la izquierda el grafico de avance de minado de un dia X con el tonelaje normalizado y leyes de Cu, a la derecha el mismo corte del dia con el tonelaje y leyes de Cu reportado por control de produccion; en donde se observa que hubo dilucion (Fuente: Elaboración Propia)*

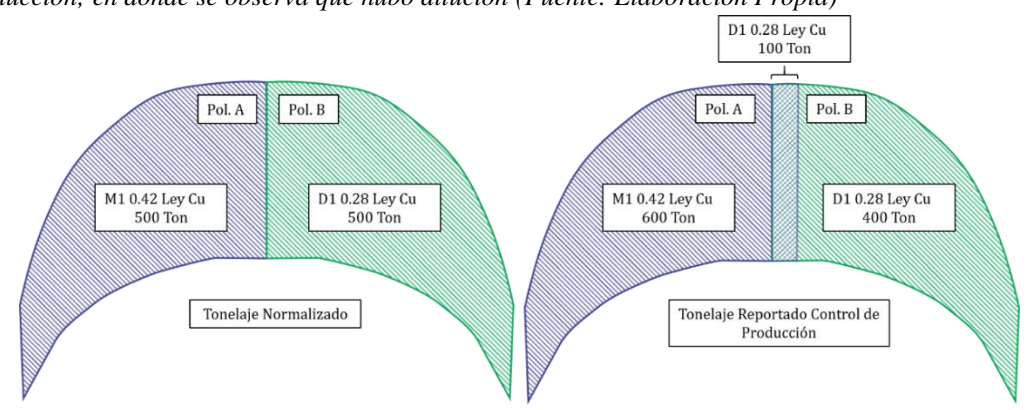

Después de realizarse la normalización el cálculo de la dilución operativa se desarrolló a través de fórmulas de la forma que sigue:

## *4.1.8.3 Cálculo de ley final:*

Como en la dilución interna se realiza en la operativa se realiza el cálculo de la ley final; para conocer el impacto que genero el aumento de desmonte en un material mineral para ser enviado a planta, además de esto la fórmula 8 se puede usar para varios polígonos que influyen en la dilución y se representa de la siguiente forma.

$$
Ley \, final = \frac{T_{s1} * Cu\%_{s1} + T_{s2} * Cu\%_{s2} + \cdots T_{sn} * Cu\%_{sn}}{T_M}
$$

Donde:

- *Ts1 =* Tonelaje del solido principal

- *Cu%s1=* Ley de Cu correspondiente al Tonelaje del solido principal

- *Ts2=* Tonelaje del Solido que influye a la dilución

- *Cu%s2=* Ley de Cu correspondiente al Tonelaje del solido influyente a la dilución

- *TM =*Tonelaje Minado del solido principal reportado por control de producción

Del caso 2 de la figura 16 tenemos que:

El sólido principal es el polígono A de material M1, ley de Cu de 0,42% y 500 Toneladas

El sólido que influye a la dilución es el polígono B de material D1, ley de Cu 0,28% y 100 Toneladas que pasaron como mineral.

El tonelaje minado es 600 Toneladas, reportado por control de producción.

Cambiando a las variables a la fórmula 8 tenemos

Ley Final =

\n
$$
\frac{500 * 0.42 + 100 * 0.28}{600}
$$
\nLey Final =

\n
$$
\frac{238}{600}
$$
\nLey Final =

\n
$$
0.397
$$

## *4.1.8.4 Calculo dilución:*

La dilución operativa que se genera en la extracción de materiales se determina con la fórmula 6

$$
\textit{Dilucion} = \Big(1 - \frac{Ley \textit{Final}}{Ley \textit{Mineral}}\Big) \textit{x } 100\%
$$

Del caso 2 de la figura 16 y con los datos obtenidos se tendría en la

fórmula 6:

**Dilucion** = 
$$
\left(1 - \frac{0.397}{0.42}\right) x 100\%
$$

***Dilucion*** = 
$$
(0,054) \times 100\%
$$

$$
Dilucion = 5,4\%
$$

Entonces la dilución obtenida del caso 2 de la figura 16 fue de 5.4%; esta es la metodología que se aplica para determinar la dilución operativa en el proyecto Toromocho.

## 4.1.8.5 *Cálculo de perdida de mineral:*

La pérdida de mineral se calculó con la fórmula 9.

*Ore Loss* = 
$$
\frac{Cu\%_{s1} * T_{m-D} * Recuperacion}{10000} \text{ TMS Cu Fino}
$$

Donde:

- *Cu%s1 =*Ley de Cu correspondiente al Tonelaje del solido

mineral como paso como desmonte

- *Tm-D =*Tonelaje del mineral que paso como desmonte
- *Recuperación =*Recuperación del día extraída del Excel
- "Alimentado a Planta"
- Vemos el caso 3 en la figura 17 en donde se produce perdida de

mineral

#### **Figura 17.**

*Caso 3, A la izquierda grafico de avance de minado de un dia Y con el tonelaje normalizado y ley, a la derecha el mismo corte del dia con el tonelaje reportado por control de produccion, la recuperacion fue de 80% en este dia. (Fuente: Elaboración Propia)*

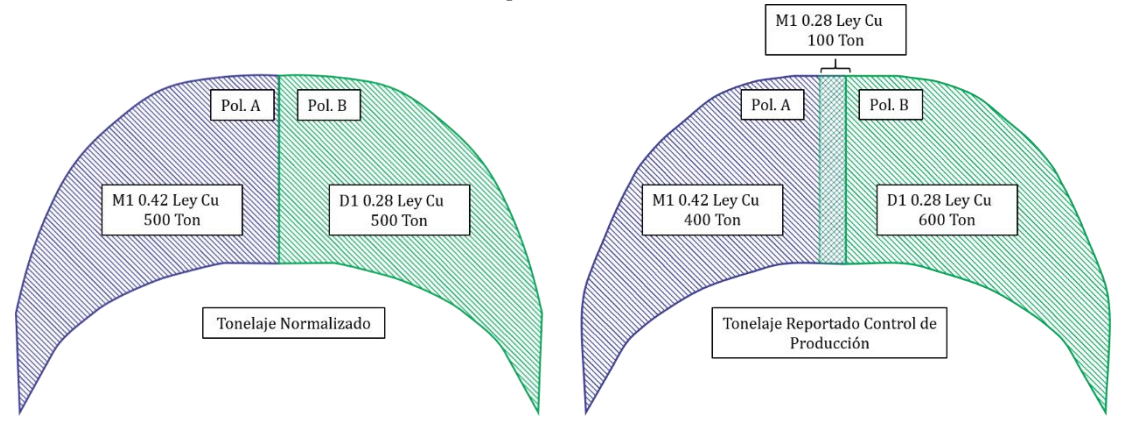

Aplicando la formula 9:

***Ore Loss*** = 
$$
\frac{0.42 * 100 * 80}{10000}
$$
 *TMS Cu Fino*

***Ore Loss*** = 
$$
\frac{3360}{10000}
$$
 *TMS Cu Fino*

$$
Ore Loss = 0,336 TMS Cu Fino
$$

Entonces la Perdida de Mineral del caso 3 de la figura 17 es 0,336 TMS Cu Fino; esta es la metodologia a aplicar para hallar el Perdida de Mineral en el proyecto Toromocho

## **4.1.9 Determinación de la dilución operativa en el proyecto toromocho**

Para determinar la dilución operativa en el proyecto Toromocho se desarrolló de esta forma:

Se elaboró los sólidos con el avance de minado día a día. A estos solidos se le aplicó el comando "clip surfaces and tools" para cortar a la medida del polígono. Para después colocarles el nombre con el polígono correspondiente, Figura 18 y 19.

#### **Figura 18.**

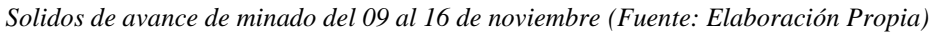

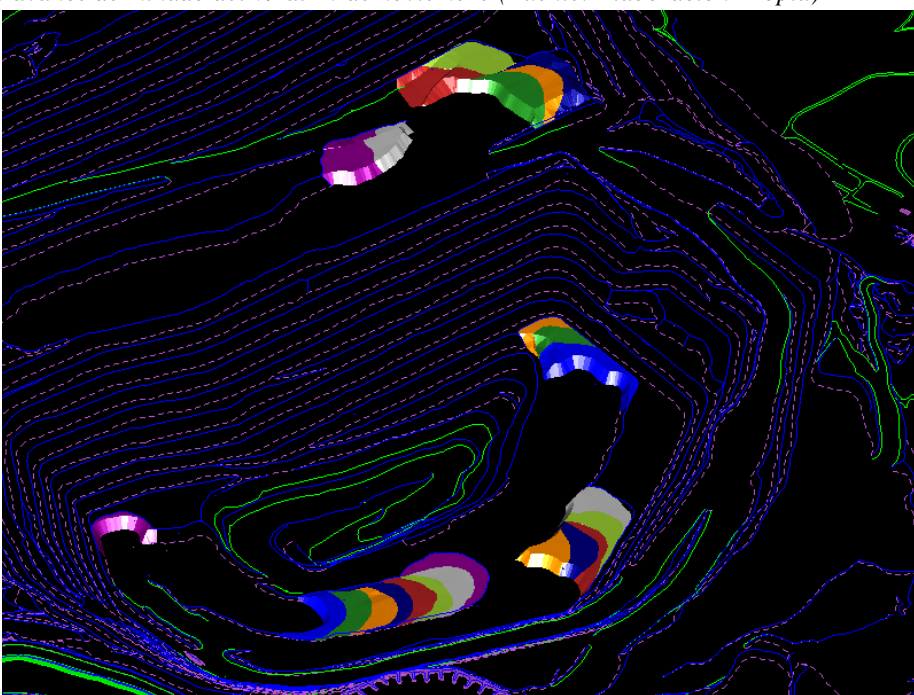

#### **Figura 19.**

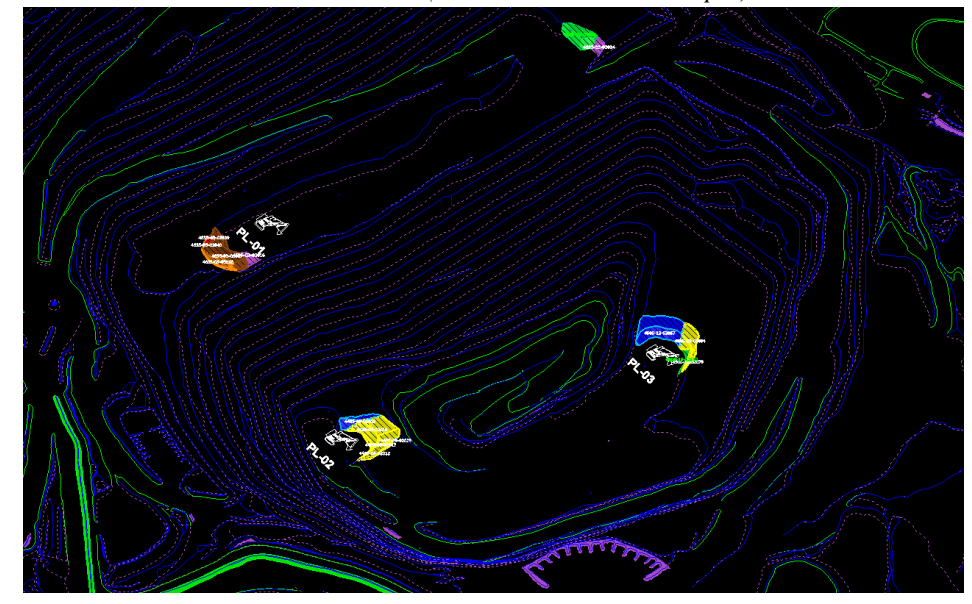

*Solidos con atributos del día 01 de noviembre (Fuente: Elaboración Propia)*

Se descarga del BI Launch Pad el archivo de Reconciliación de polígonos del

día a calcular la dilución (Esto se hace antes de realizar la reconciliación), Figura 20.

#### **Figura 20.**

| <b>POLIGONO</b> | <b>ORIGINAL</b><br><b>GEOLOGIA</b><br>(MINESTAR) | <b>ORIGINAL</b><br><b>GEOLOGIA</b><br>(HUMEDAS) | <b>ACUMULADO</b><br><b>INICIAL DEL</b><br><b>PERIODO</b> | <b>MINADO</b><br><b>DEL</b><br><b>PERIODO</b> | <b>MINADO</b><br><b>TOTAL ACUM.</b> | <b>FALTA MINAR</b><br><b>REAL</b> | %(POR<br><b>MINAR)</b> | <b>SOBREMIN</b><br>ADO? | $\%$<br><b>(SOBREMIN SOBREMIN</b><br>ADO) | <b>TONS</b><br><b>ADO</b> | <b>ESTADO</b>  |
|-----------------|--------------------------------------------------|-------------------------------------------------|----------------------------------------------------------|-----------------------------------------------|-------------------------------------|-----------------------------------|------------------------|-------------------------|-------------------------------------------|---------------------------|----------------|
| 4485-05-02017   | 41060.35                                         | 43072.30715                                     | 6055.8                                                   | 23539.8                                       | 29595.6                             | -13476.7072                       | $-31.288566$           |                         |                                           |                           | <b>Abierto</b> |
| 4485-05-02018   | 121950.48                                        | 127926.0535                                     | 76518.2                                                  | 46498.8                                       | 123017                              | -4909.05352                       | $-3.837415$            |                         |                                           |                           | <b>Abierto</b> |
| 4485-05-02019   | 170740.3                                         | 179106.5747                                     | 1079.8                                                   | 5920.8                                        | 7000.6                              | $-172105.975$                     | $-96.091377$           |                         |                                           |                           | <b>Abierto</b> |
| 4485-06-02021   | 122354.84                                        | 128350.2272                                     | 1841.7                                                   | 5599                                          | 7440.7                              | -120909.527                       | $-94.202815$           |                         |                                           |                           | <b>Abierto</b> |
| 4485-06-02022   | 190353.57                                        | 199680.8949                                     | $\mathbf{0}$                                             | 1885.8                                        | 1885.8                              | -197795.095                       | $-99.055593$           |                         |                                           |                           | <b>Abierto</b> |
| 4485-06-02023   | 16321.18                                         | 17120.91782                                     | 358.5                                                    | 2580.3                                        | 2938.8                              | $-14182.1178$                     | $-82.835032$           |                         |                                           |                           | <b>Abierto</b> |
| 4500-12-02057   | 197125.12                                        | 206784.2509                                     | 73839.3                                                  | 80656.9                                       | 154496.2                            | -52288.0509                       | $-25.286283$           |                         |                                           |                           | <b>Abierto</b> |
| 4500-19-02079   | 26469.86                                         | 27766.88314                                     | 4381.1                                                   | 6415.6                                        | 10796.7                             | -16970.1831                       | $-61.11663$            |                         |                                           |                           | <b>Abierto</b> |
| 4500-19-02510   | 37390.96                                         | 39223.11704                                     | 39801.6                                                  | 346.4                                         | 40148                               | 924.88296                         | 2.35800474             | Si                      |                                           | 924.88                    | <b>Cerrado</b> |
| 4500-20-02054   | 91930.83                                         | 96435.44067                                     | $\mathbf 0$                                              | 17532                                         | 17532                               | -78903.4407                       | $-81.819962$           |                         |                                           |                           | <b>Abierto</b> |
| 4635-02-03024   | 234267.51                                        | 245746.618                                      | 19258.8                                                  | 5947                                          | 25205.8                             | $-220540.818$                     | $-89.743175$           |                         |                                           |                           | <b>Abierto</b> |
| 4635-02-03501   | 111505.06                                        | 116968.8079                                     | 342.4                                                    | 28242.9                                       | 28585.3                             | -88383.5079                       | $-75.561604$           |                         |                                           |                           | <b>Abierto</b> |
| 4635-03-03016   | 42388.29                                         | 44465.31621                                     | 27145.8                                                  | 9662.1                                        | 36807.9                             | -7657.41621                       | $-17.221099$           |                         |                                           |                           | <b>Abierto</b> |
| 4635-03-03017   | 125929.7                                         | 132100.2553                                     | 72729.1                                                  | 67327.6                                       | 140056.7                            | 7956.4447                         | 6.02303507             | Si                      |                                           | 7,956.44                  | <b>Cerrado</b> |
| 4635-03-03018   | 68635.21                                         | 71998.33529                                     | 710.1                                                    | 23631.7                                       | 24341.8                             | -47656.5353                       | $-66.191163$           |                         |                                           |                           | <b>Abierto</b> |
| 4635-04-03026   | 200963.81                                        | 210811.0367                                     | 14468.5                                                  | 1523.5                                        | 15992                               | -194819.037                       | $-92.414059$           |                         |                                           |                           | <b>Abierto</b> |
| 4635-05-03039   | 45616.2                                          | 47851.3938                                      | 423.7                                                    | 10304.5                                       | 10728.2                             | -37123.1938                       | $-77.580172$           |                         |                                           |                           | <b>Abierto</b> |
| 4635-05-03040   | 34040.7                                          | 35708.6943                                      | $\mathbf 0$                                              | 2570.6                                        | 2570.6                              | -33138.0943                       | $-92.801193$           |                         |                                           |                           | <b>Abierto</b> |

*Hoja Excel reconciliación de polígonos 01 de noviembre (Fuente: Elaboración Propia)* **Reconciliación de Polígonos del: Turno Dia 01 Nov 2019 al: Turno Noche 01 Nov 2019**

A los sólidos elaborados se aplica el comando "Reserves from viewer" para

extraer el tonelaje y ley del sólido, esto se exporta en archivo Excel, Figura 21.

#### **Figura 21.**

|               | <b>Total General</b> |             |
|---------------|----------------------|-------------|
|               | Tonnes               | <b>CUID</b> |
| 4485-05-02017 | 22,132.99            | 0.35        |
| 4485-05-02018 | 50,176.87            | 0.40        |
| 4485-05-02019 | 7,908.23             | 0.40        |
| 4485-06-02022 | 13,456.12            | 0.32        |
| 4485-06-02023 | 22.97                | 0.34        |
| 4500-12-02057 | 65,965.06            | 0.66        |
| 4500-19-02079 | 4,357.98             | 0.35        |
| 4500-19-02510 | 2,893.72             | 0.35        |
| 4500-20-02054 | 25,138.74            | 0.43        |

*Hoja Excel Tonelaje Solidos 01 de noviembre (Fuente: Elaboración Propia)*

Se ha elaborado una hoja Excel en la cual se divide en dos partes 463-03-03016 15,340.20 0.59

En la primera parte se rellenan los datos de la hoja Excel de reconciliación, tales como pala, día, tipo de material, polígono y Minado del periodo; y con la hoja Excel exportada del Minesight se rellena el Cu% y Tonelaje sólidos.  $\frac{6}{5}$ tipo de material, portgono y minado

En la segunda parte se halla la Dilución y la Perdida de Mineral, con el Cu% y la diferencia de tonelajes; la recuperación se saca del Libro Excel "Alimentado a Planta", Figura 22.

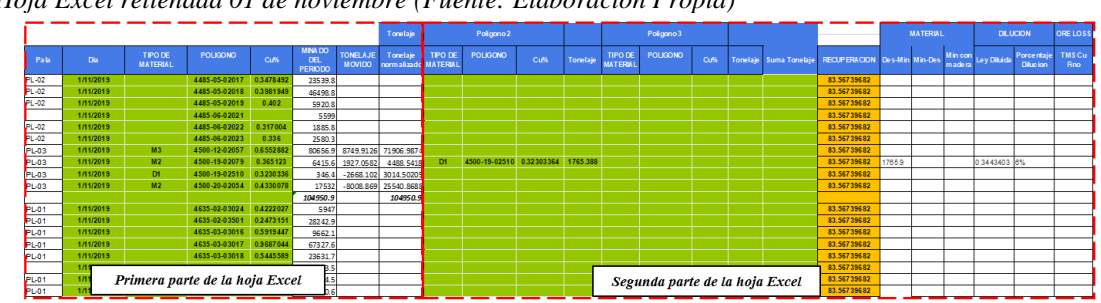

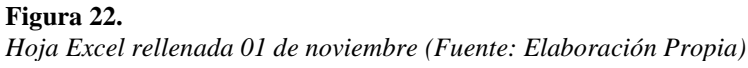

Antes de desarrollar los cálculos de Dilución y Perdida de Mineral, se normaliza el tonelaje del solido con la fórmula 7, y el proceso ya visto, Figura 23.

#### **Figura 23.**

|                 |           |                                               |                                  |                        | <b>Tonelaje</b>         |                                |
|-----------------|-----------|-----------------------------------------------|----------------------------------|------------------------|-------------------------|--------------------------------|
| <b>POLIGONO</b> | Cu%       | <b>MINADO</b><br><b>DEL</b><br><b>PERIODO</b> | <b>TONELAJE</b><br><b>MOVIDO</b> |                        | <b>Tonelaje Solidos</b> | <b>Tonelaje</b><br>normalizado |
| 4485-05-02017   | 0.3478492 | 23539.8                                       |                                  | 22132.99               |                         |                                |
| 4485-05-02018   | 0.3981949 | 46498.8                                       |                                  |                        | 50176.87                |                                |
| 4485-05-02019   | 0.402     |                                               | Aplicación en cada celda de la   | 7908.23                |                         |                                |
| 4485-06-02021   |           |                                               | fórmula 7                        |                        |                         |                                |
| 4485-06-02022   | 0.317004  | 1885.8                                        |                                  | 13456.12               |                         |                                |
| 4485-06-02023   | 0.336     | 2580.3                                        |                                  |                        | 22.97                   |                                |
| 4500-12-02057   | 0.6552882 | 80656.9                                       | 8749.9126                        |                        | 65960.93                | 71906.9874                     |
| 4500-19-02079   | 0.365123  | 6415.6                                        | 1927.0582                        |                        | 4117.38                 | 4488.5418                      |
| 4500-19-02510   | 0.3230336 | 346.4                                         | $-2668.102$                      |                        | 2765.23                 | 3014.50205                     |
| 4500-20-02054   | 0.4330078 | 17532                                         | $-8008.869$                      |                        | 23428.87                | 25540.8688                     |
|                 |           | 104950.9                                      |                                  |                        | 96272.41                | 104950.9                       |
|                 |           |                                               |                                  |                        |                         |                                |
|                 |           |                                               |                                  |                        |                         |                                |
|                 |           |                                               |                                  | Tonelaies normalizados |                         |                                |

*Primera parte hoja Excel 01 de noviembre (Fuente: Elaboración Propia)*

Con el tonelaje normalizado en la hoja Excel y los sólidos en Minesight, se revisa el tonelaje en exceso dependiendo de que solido se tomó, con esto designando si en el minado el tonelaje de desmonte paso como mineral (Dilución) o el tonelaje de mineral paso como desmonte (Perdida de Mineral).

Para el cálculo de la Dilución primero se desarrolló el cálculo de la ley final y después la dilución, la unidad de la dilución está en Porcentaje (%); usando las fórmulas 8 y 6

$$
Ley \, final = \frac{T_{s1} * Cu\%_{s1} + T_{s2} * Cu\%_{s2} + \cdots T_{sn} * Cu\%_{sn}}{T_M}
$$

$$
Dilucion\% = 1 - \frac{Ley\ Final}{Ley\ Mineral}x100\%
$$

#### **Figura 24.**

*Segunda parte hoja Excel 01 de noviembre (Fuente: Elaboración Propia)*

|                                   | Poligono <sub>2</sub>    |     |          |                     | Poligono 3      |     |                 |                                             | <b>MATERIAL</b> |  | <b>DILUCION</b>     |                               | <b>ORE LOSS</b>              |
|-----------------------------------|--------------------------|-----|----------|---------------------|-----------------|-----|-----------------|---------------------------------------------|-----------------|--|---------------------|-------------------------------|------------------------------|
| <b>TIPO DE</b><br><b>MATERIAL</b> | <b>POLIGONO</b>          | Cu% | Tonelaje | TIPO DE<br>MATERIAL | <b>POLIGONO</b> | Cu% | Tonelaje Suma T | Aplicación fórmula 8                        |                 |  | Min con Ley Diluida | Porcentaje<br><b>Dilucion</b> | <b>TMS Cu</b><br><b>Fino</b> |
|                                   |                          |     |          |                     |                 |     |                 | 83.56739682                                 |                 |  |                     |                               |                              |
|                                   |                          |     |          |                     |                 |     |                 | 83.56739682                                 |                 |  |                     |                               |                              |
|                                   |                          |     |          |                     |                 |     |                 | 83,56739682                                 |                 |  |                     |                               |                              |
|                                   |                          |     |          |                     |                 |     |                 | 83.56739682                                 |                 |  |                     |                               |                              |
|                                   |                          |     |          |                     |                 |     |                 | 83.56739682                                 |                 |  |                     |                               |                              |
|                                   | 4500-19-02510 0.32303364 |     |          |                     |                 |     |                 | 83.56739682                                 |                 |  |                     |                               |                              |
| D <sub>1</sub>                    |                          |     | 1765.388 |                     |                 |     |                 | 83.56739682<br>83.56739682                  | 1765.9          |  | 0.3443403 6%        |                               |                              |
|                                   |                          |     |          |                     |                 |     |                 |                                             |                 |  |                     |                               |                              |
|                                   |                          |     |          |                     |                 |     |                 | Resultado dilución, aplicación<br>Formula 6 |                 |  |                     |                               |                              |

#### **Figura 25.**

*Solidos 01 de noviembre banco 4500 (Fuente: Elaboración Propia)*

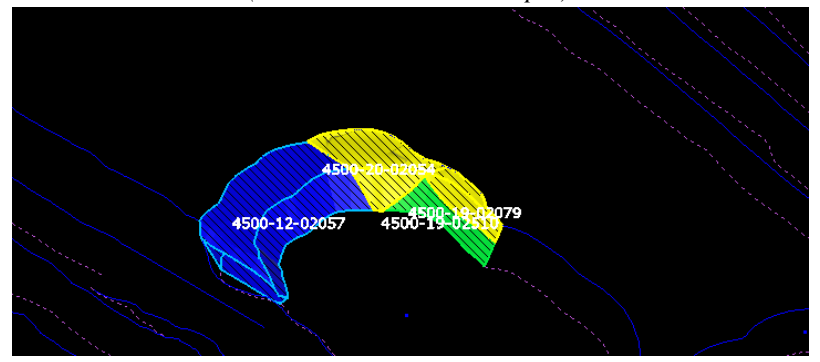

Para Hallar Perdida de Mineral se utilizó la fórmula 9, las unidades de

Perdida de Mineral son Toneladas Métricas Secas de Cu Fino, Figura 26.

*Ore Loss* = 
$$
\frac{Cu\%_{s1} * T_{m-D} * Recuperacion}{10000} TMS Cu Fino
$$

#### **Figura 26.**

*Segunda parte hoja Excel 27 de setiembre (Fuente: Elaboración Propia)*

|                 |               |                           | Tonelaje   |                                                      | <b>MATERIAL</b>     |                      | <b>DILUCION</b> |                     | <b>ORE LOSS</b>               |                              |
|-----------------|---------------|---------------------------|------------|------------------------------------------------------|---------------------|----------------------|-----------------|---------------------|-------------------------------|------------------------------|
| <b>POLIGONO</b> |               | Datos para la fórmula 9   |            | <b>Haje</b><br>lizado                                | <b>RECUPERACION</b> | Des-Min Min-Des      | madera          | Min con Ley Diluida | Porcentaje<br><b>Dilucion</b> | <b>TMS Cu</b><br><b>Fino</b> |
| 4650-04-03023   | 0.333         | 474.1                     |            |                                                      | 77.69872836         | Aplicación fórmula 9 |                 |                     |                               |                              |
| 4650-04-03502   |               | 3224.2                    |            |                                                      | 77.69872836         |                      |                 |                     |                               |                              |
| 4650-04-03503   | 0.293         | 4978.2                    | 4856.3384  | 121.861624                                           | 77.69872836         |                      |                 |                     |                               |                              |
| 4650-05-03506   | $0.2694 - 39$ | 5947.4                    | $-845.686$ | 6793.08603                                           | 77.69872836         |                      |                 |                     |                               |                              |
| 4650-06-03029   | 0.3825804     | F4F49.0<br><b>DEDECTO</b> | 10000000   | CCCCC 70 <sup>t</sup><br><b>TATASTADI ANADAMA TA</b> | 77.69872836         | 15153                |                 |                     |                               | 45.04376                     |
| 4650-06-03507   | 0.2654022     | 83630.7                   | 11142.331  | 72488.3692                                           | 77.69872836         |                      |                 |                     |                               |                              |
|                 |               | 146070.1                  |            | 146070.1                                             |                     |                      |                 |                     |                               |                              |

## **4.1.10 Controles implementados**

Al obtenerse los resultados de dilución interna, operativa y perdida de mineral en el mes de julio y agosto del 2019 se propuso insertar controles para disminuir la dilución.

## *4.1.10.1 Marcado de polígonos*

Para evitar tener dilución operativa se procedió a supervisar el marcado de polígonos y corroborar que los vértices y las aristas de los polígonos están siendo bien notorios para el operador de la pala, y así evitar confusiones al enviar el material. Figura 27 y 28

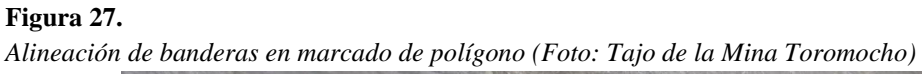

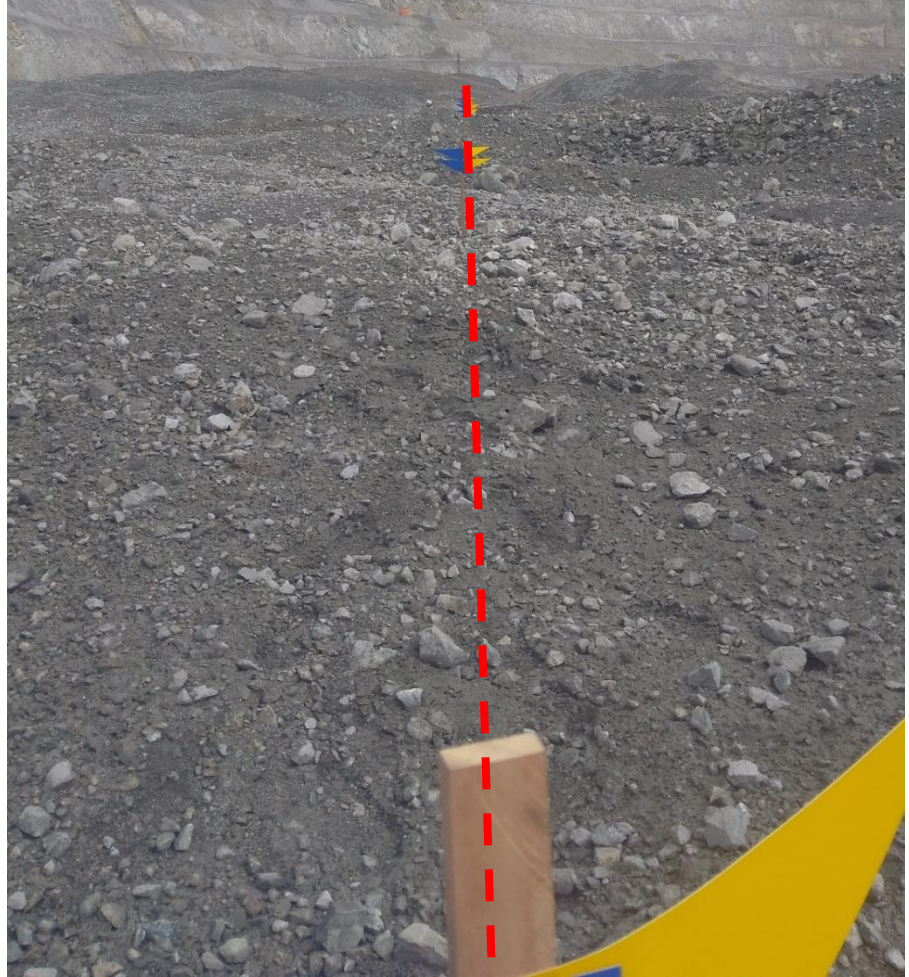

#### **Figura 28.**

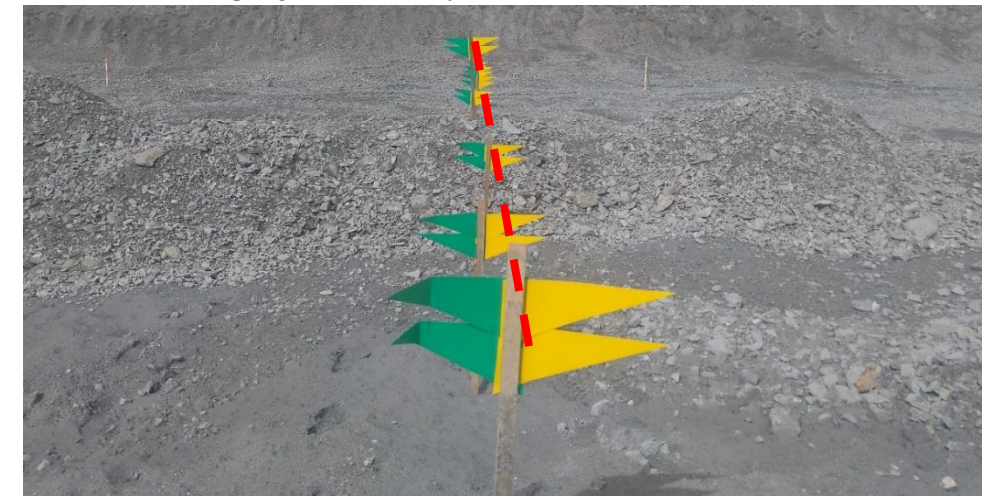

*Supervisión de marcado de polígonos (Foto: Tajo de la Mina Toromocho)*

*4.1.10.2 Interacción con control de producción*

La interacción entre el área de Geología y Control de Producción se volvió más continua, realizando un seguimiento del material enviado por la pala con el software Minestar, Figura 29

## **Figura 29.**

*Monitores en área de control de producción (Foto: Oficina Control de Producción)*

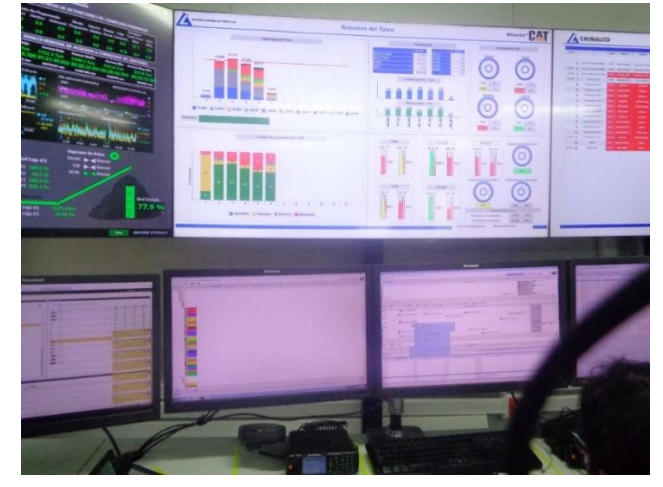

*4.1.10.3 Verificación del campo*

Cada turno se realizaba una verificación en el campo si el material

designado para ser enviado a chancadora fue enviado, Figura 30

## **Figura 30.**

*Supervisión de material minado en Campo (Foto: Tajo de la Mina Toromocho)*

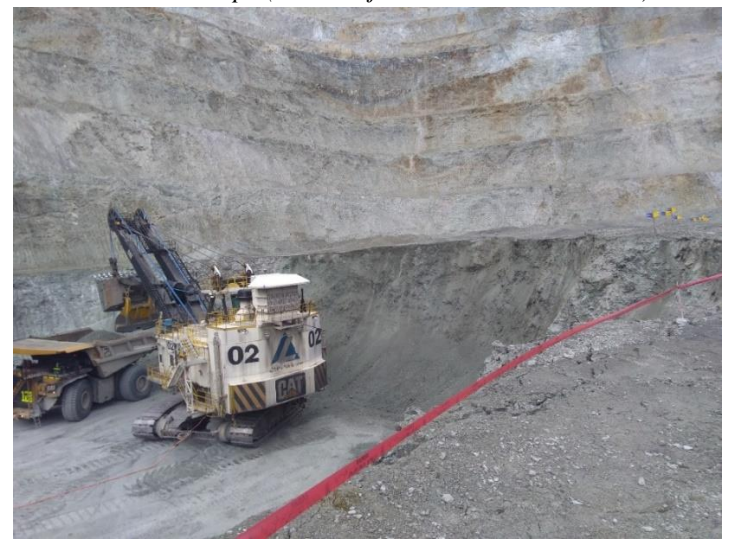

## **4.1.11 Metodología de cálculo en la evaluación económica**

Para encontrar las pérdidas que se tiene por dilución en el mes, se halló la diferencia entre el caso que hubo dilución y en otro que no, esto lo trabajamos en pérdidas por cada tonelada movida.

## *4.1.11.1 Cálculo de tonelaje con Cu enviado a chancadora:*

Obtenemos el Cu que se envía en una tonelada de mineral con la fórmula 10.

$$
Ton.\,Cu\;enviado=\left(Cu\%-\frac{Dil\%*Cu\%}{100}\right)*\frac{Ton_E}{100}
$$

Donde:

- *Ton. Cu enviado =* Toneladas de Cu enviado a chancadora

- *Cu% =*Ley de Cu%

- *Dil% =* Dilución %

- *Ton<sup>E</sup> =* Mineral enviado a Chancadora

## *4.1.11.2 TMS Cu fino*

Es el tonelaje métrico seco que se recupera en planta, está en función a la recuperación, lo hallamos haciendo uso de la fórmula 11.

## TMS Cu Fino = (Recuperacion  $*$  Ton. Cu enviado)/100

Donde:

- *Recuperación = Recuperación del mineral en planta*

- *Ton. Cu enviado = Cu en tonelaje enviado a chancadora*

## *4.1.11.3 Ingreso*

Es el ingreso en \$ que se obtiene con el precio de venta se obtiene en la fórmula 12.

## $Ingreso$   $$ = Precio$  de venta  $* TMS$  Cu Fino

Donde:

- Precio de venta <sup>=</sup> Precio en el mercado del Cu, en este trabajo se usó el precio de Cu del 19/12/19

## **Presentación, análisis e interpretación de resultados**

## **4.2.1 Resultados de la dilución interna**

Los resultados obtenidos en la dilución interna por la elaboración de polígonos, entre los meses de julio a noviembre se muestra en la tabla 3.

## **Tabla 3**

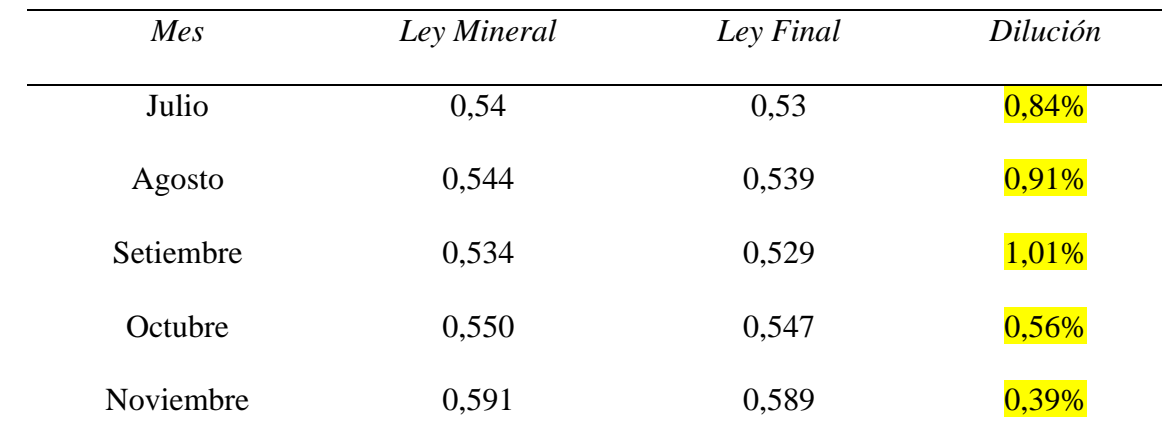

*Resultados dilución interna por elaboración de polígonos*

Datos obtenidos de los resultados mensuales de dilución interna (Elaboración Propia)

En la figura 31 se muestra de manera gráfica la dilución interna que se

percibió en los meses ya mencionados.

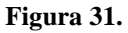

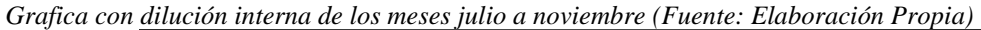

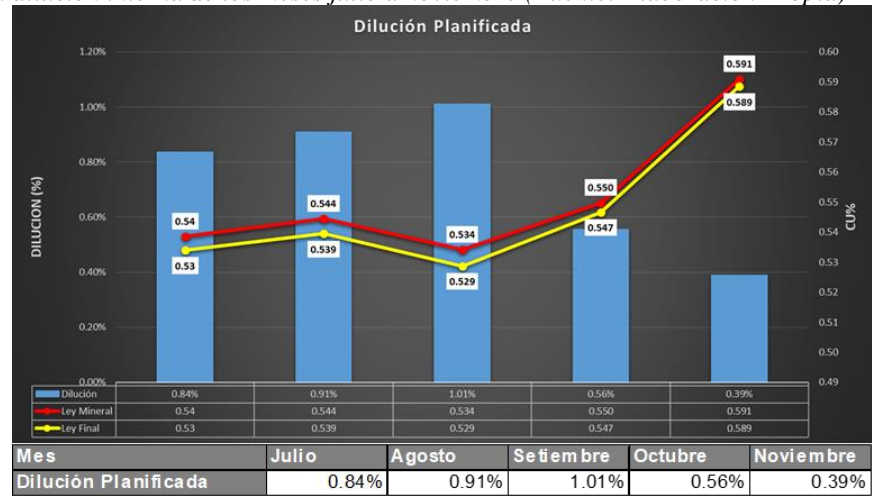

De la figura 31 observamos que:

La dilución bajó en los meses de octubre y noviembre del 2019 lo cual es algo beneficioso, se tomó un mayor rigor al momento de generar los polígonos

En el mes de noviembre del 2019 se envió mayor ley de Cu a consideración de los anteriores 4 meses y la dilución fue menor, es algo relativamente bueno ya que se deduce que la incorporación de los controles muestra cambios positivos.

El promedio de dilución entre los 5 meses fue de  $0.74\%$  de dilución interna

## **4.2.2 Resultados de la dilución operativa y perdida de mineral**

Los resultados obtenidos en la dilución operativa, entre los meses de julio y noviembre del 2019 se muestra en la tabla 4

## **Tabla 4**

*Resumen mensual dilución operativa y perdida de mineral*

| Mes       | Dilución | Perdida de Mineral (TMS Cu<br>Fino) |
|-----------|----------|-------------------------------------|
| Julio     | 6,45%    | 371,52                              |
| Agosto    | 7,28%    | 216,76                              |
| Setiembre | 4,25%    | 422,11                              |
| Octubre   | 2,06%    | 163,66                              |
| Noviembre | 3,57%    | 166,99                              |
| Total     | 87%      | 1341,042                            |

Datos obtenidos de los resultados mensual de dilución operativa y perdida de mineral (Elaboración Propia)

En la figura 32 se muestra de manera gráfica la dilución y la perdida de

mineral que se percibió en los meses de julio a noviembre

#### **Figura 32.**

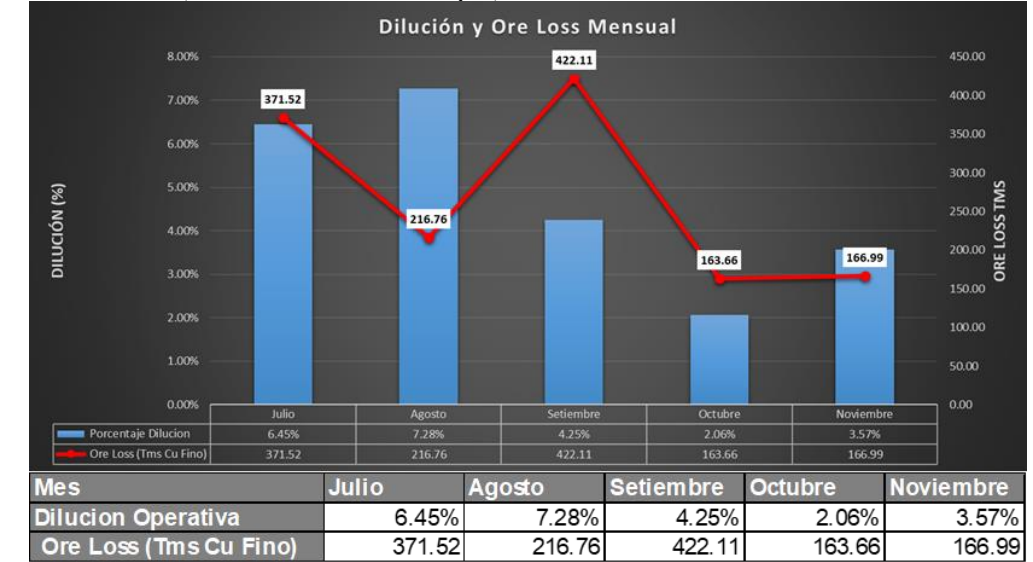

*Grafica donde se muestra la dilución operativa y perdida de mineral entre los meses de julio y noviembre del 2019 (Fuente: Elaboración Propia)*

De la figura 32 se observa lo siguiente:

En el grafico se muestra la dilución operativa entre los meses de Julio y noviembre del 2019, se aprecia un descenso al aplicar los controles respectivos en el control de despacho de tener una dilución de 7,28% en julio a tener una dilución de 3,57% en noviembre del 2019

En la Perdida de Mineral al insertar los controles se logró obtener una disminución desde 371,52 TMS en julio a 166,99 TMS en noviembre del 2019

Entorno a la Perdida de Mineral se puede observar que cuando la dilución decrece este puede aumentar si no se tiene los controles necesarios.

La dilución promedio en estos 5 meses es de 4,72 % de dilución operativo

En la Perdida de Mineral el promedio en estos 5 meses es de 268,21 TMS Cu Fino.

#### **4.2.3 Resultados de la dilución total**

#### **Figura 33.**

*Resumen dilución total (Fuente: Elaboración Propia)*

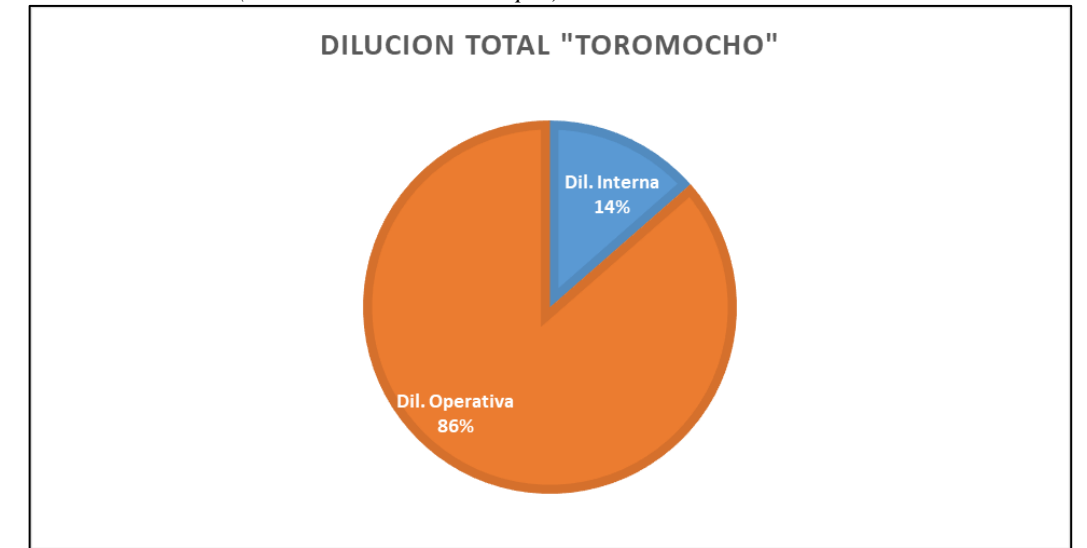

De la figura 33 se observa que, de la dilución total producida en promedio de los 5 meses, el 86% fue producida del tipo de dilución operativa y el 14% por la dilución interna; entonces de esto se podría resumir que la mayor parte de la dilución es provocada en el carguío del mineral.

## **Tabla 5**

*Resultados dilución mina Toromocho*

|                |                |                 | Dilución Total Mina Toromocho |                  |                    |                              |
|----------------|----------------|-----------------|-------------------------------|------------------|--------------------|------------------------------|
| Dil. Interna   | Julio<br>0.84% | Agosto<br>0.91% | Setiembre<br>1,01%            | Octubre<br>0.56% | Noviembre<br>0,39% | Promedio<br>5 Meses<br>0,74% |
| Dil. Operativa | 6,45%          | 7,28%           | 4,25%                         | 2,06%            | 3,57%              | 4,72%                        |
| Dilución Total | 7.29%          | 8,18%           | 5,26%                         | 2,61%            | 3,96%              | 5,46%                        |

Datos obtenidos de los resultados de la dilución de la mina Toromocho (Fuente: Elaboración Propia)

En la tabla 5 se puede observar de manera cuantitativa la dilución provocada en cada mes en donde se realizó la determinación de la dilución en la mina Toromocho, cabe resaltar que los meses con mayor dilución fue en julio y

agosto meses en las cuales no se aplicó controles; lo cual el impacto positivo de incorporar los controles se observa en los siguientes meses; y en el promedio final de los 5 meses.

## **4.2.4 Comparativo dilución total y dilución máxima permisible**

Se elaboro un cuadro en donde se compara la dilución total (Dilución Interna y Operativa) con la dilución máxima; en la tabla 6 se observa los datos obtenidos entre julio y noviembre del 2019.

## **Tabla 6**

*Resumen dilución total y dilución máxima permisible*

|                                     | Julio  | Agosto |        |        | Setiembre Octubre Noviembre Promedio |       |
|-------------------------------------|--------|--------|--------|--------|--------------------------------------|-------|
| Dil. Interna                        | 0,84%  | 0,91%  | 1,01%  | 0,56%  | 0,39%                                | 0,74% |
| Dil. Operativa $\vert 6,45\% \vert$ |        | 7,28%  | 4,25%  | 2,06%  | 3,57%                                | 4,72% |
| Dil. Total                          | 7,29%  | 8,18%  | 5,26%  | 2,61%  | 3,96%                                | 5,46% |
| Dil. Máxima                         | 14,53% | 14,53% | 14,53% | 14,53% | 14,53%                               |       |

Datos obtenidos de los resultados de la dilución de la mina Toromocho (Fuente: Elaboración Propia)

#### **Figura 34.**

*Resumen dilución total y dilución máxima permisible (Fuente: Elaboración Propia)*

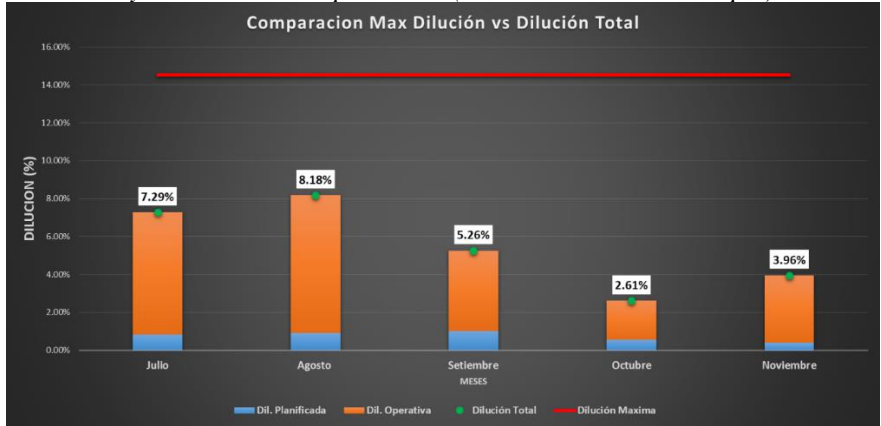

En la figura 34 se observa que se minimizo la dilución total a partir del mes de setiembre, además se observa que la dilución total producida es muy menor a la dilución máxima permisible.

## **4.2.5 Resultados evaluación económica**

La metodología explicada en el capítulo 4 se aplicó en los meses que se determinó la dilución (julio a noviembre del 2019), se elaboró tablas Excel para realizar la presentación, con un ingreso de 1 Ton a chancadora

## **Figura 35.**

*Evaluación económica julio (Fuente: Elaboración Propia)*

| <b>Julio</b>                 | <b>Unidades</b> | Con Dilucion | <b>Sin Dilucion</b> |                       |
|------------------------------|-----------------|--------------|---------------------|-----------------------|
| Mineral enviado a Chancadora | Ton             | 1.00I        | 1.00                |                       |
| Ley de Cu                    | %               | 0.651        | 0.65                |                       |
| <b>Dilucion</b>              | %               | 7.29I        | 0.00                |                       |
| Tonelaje Cobre enviado       | <b>Ton</b>      | 0.0060       | 0.0065              |                       |
| Recuperacion                 | $\%$            | 76.73        | 76.73               |                       |
| <b>TMS Cu Fino</b>           | Ton             | 0.0046       | 0.0050              |                       |
| Precio de Venta              | \$/Ton          | 6126.00      |                     | 6126.00 Diferencia \$ |
| Ingreso                      |                 | 28.21        | 30.43               | 2.22                  |

#### **Figura 36.**

*Evaluación económica agosto (Fuente: Elaboración Propia)*

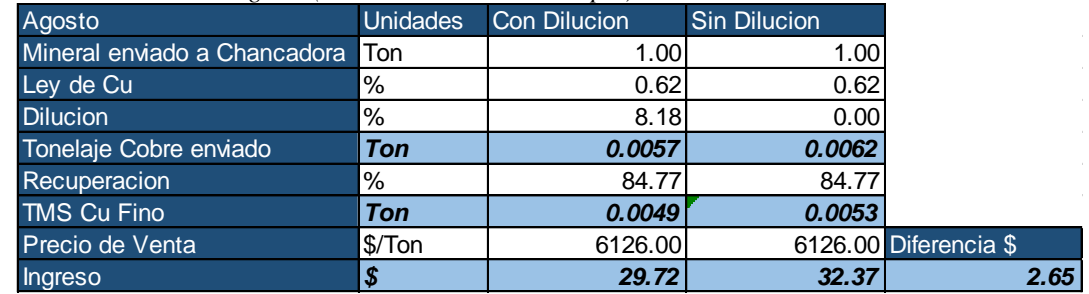

#### **Figura 37.**

*Evaluación económica setiembre (Fuente: Elaboración Propia)*

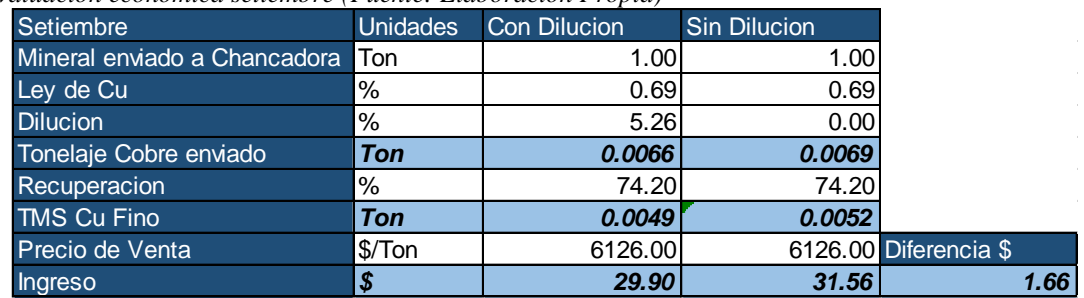

#### **Figura 38.**

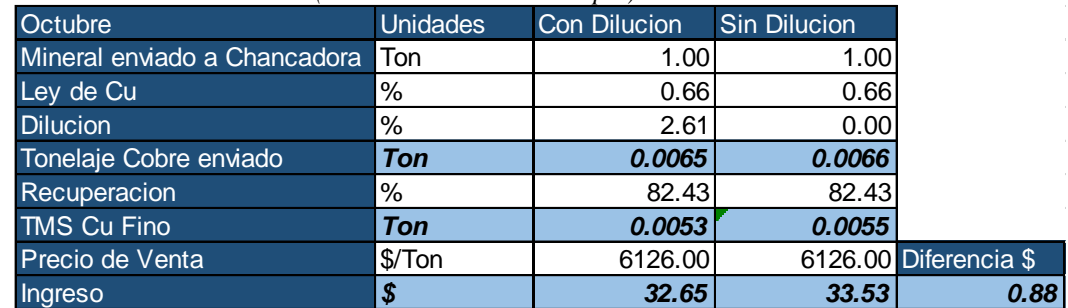

*Evaluación económica octubre (Fuente: Elaboración Propia)*

#### **Figura 39.**

*Evaluación económica noviembre (Fuente: Elaboración Propia)*

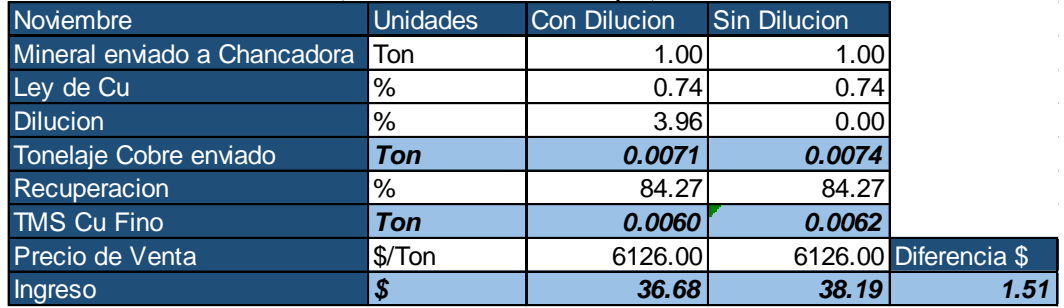

En la figura 40 se muestra un resumen de la evaluación económica en donde se puede mostrar que la incorporación de controles desde el mes de setiembre produjo un impacto positivo; disminuyendo las pérdidas ocasionadas por la dilución.

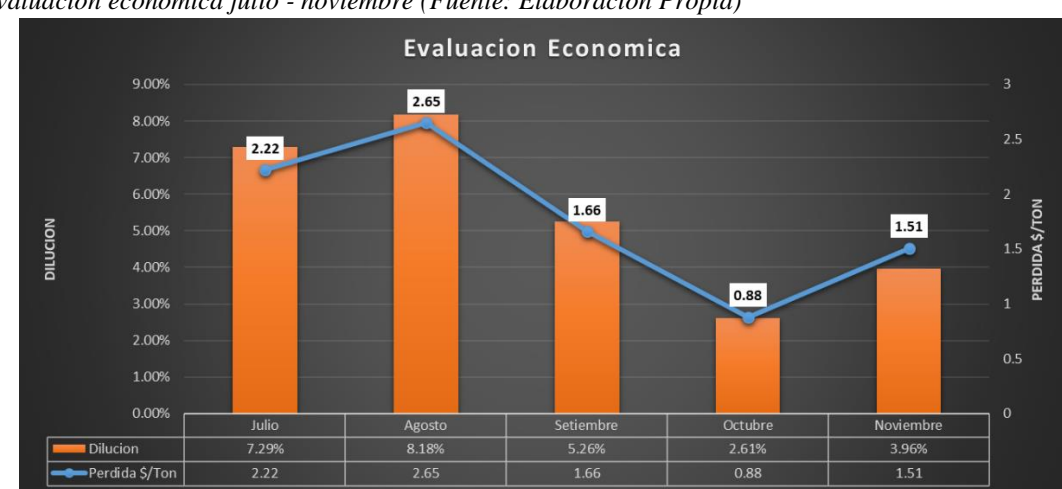

## **Figura 40.**

*Evaluación económica julio - noviembre (Fuente: Elaboración Propia)*

## **4.2.6 Simulación de escenarios**

Se desarrollo una prueba turnando las diferentes variables (Dilución, Ley de Cu y Recuperación) para observar el impacto que residen en la pérdida o diferencia entre un escenario con dilución y sin dilución por tonelada de mineral enviada a planta.

## *4.2.6.1 Escenario de distinta recuperación*

#### **Figura 41.**

*Si se logra tener una recuperación del 100% del mineral mandado a Chancadora, entonces la dilución tiene un mayor impacto. (Fuente: Elaboración Propia)*

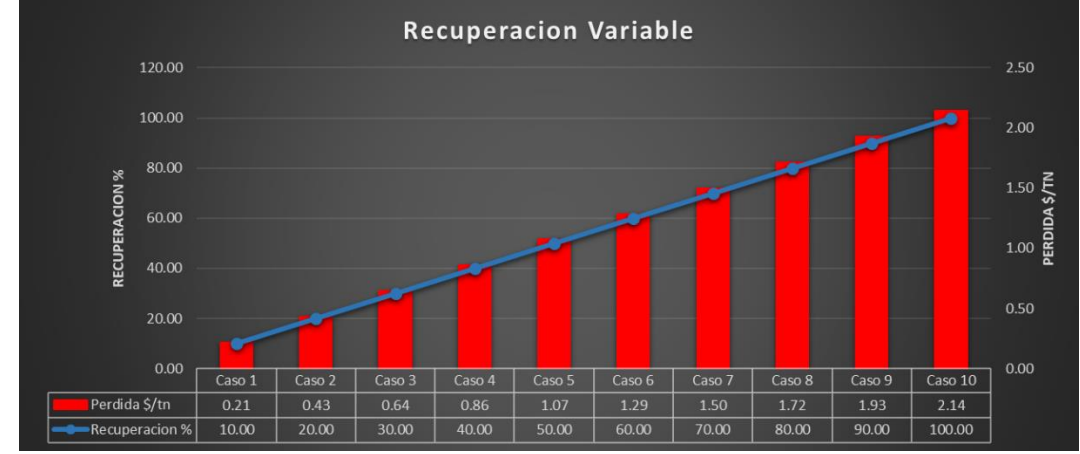

*4.2.6.2 Escenario de distinta dilución*

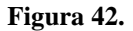

*La dilución genera un gran impacto, al aumentar las perdidas aumentan. (Fuente: Elaboración Propia)*

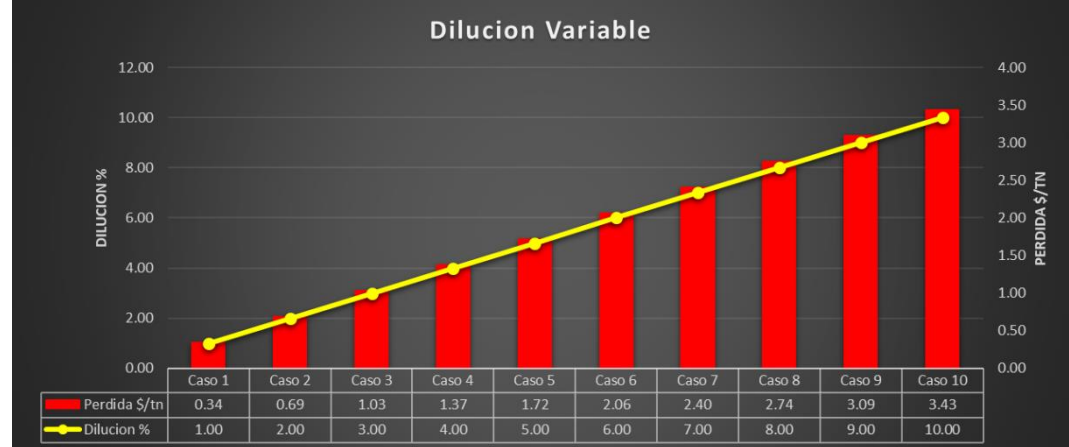

#### *4.2.6.3 Escenario de distinta ley de cu*

Figura 43.

*Si llegamos a mandar a chancadora una ley de Cu alta como 1% la dilución tiene un gran impacto para los ingresos de la compañía. (Fuente: Elaboración Propia)*

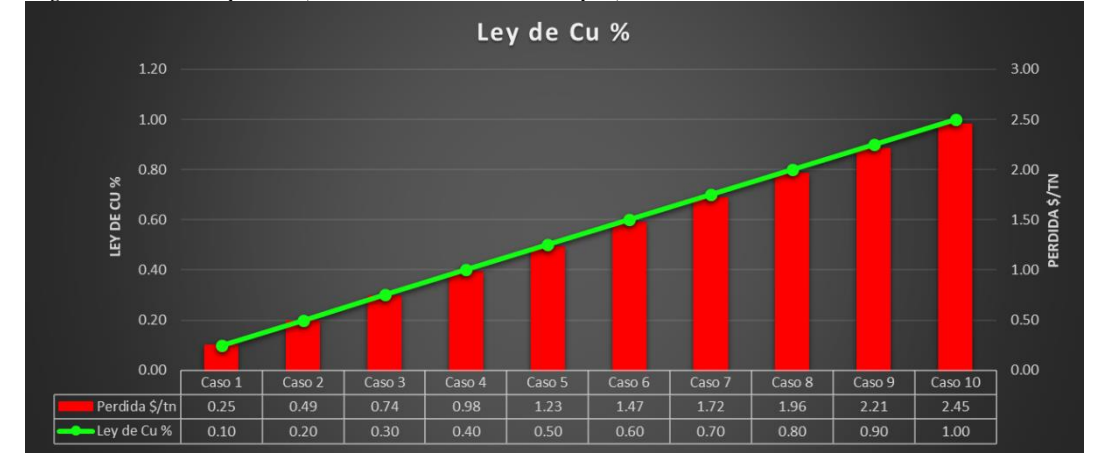

#### **Prueba de hipótesis**

La presente investigación es aplicativa, por lo que las pruebas de Hipótesis se plantean por el cumplimiento de los objetivos, teniendo en cuenta los resultados.

## **4.3.1 Objetivos**

#### *4.3.1.1 Objetivo general*

➢ Determinar la dilución mineral en tajo abierto mina Toromocho, Yauli – Junín

Se logró determinar el objetivo general al cumplir los objetivos específicos, realizando un análisis de los resultados mensual después de observar la dilución en los meses de julio y agosto del 2019, se aplicó controles en los siguientes 3 meses (setiembre, octubre y noviembre del 2019)

### *4.3.1.2 Objetivos específicos*

➢ Determinar la dilución interna en la elaboración de polígonos de materiales

Se cumplió al determinar la dilución interna que se produce en la elaboración de polígonos realizando un seguimiento mensual de esta dilución para aplicar controles y observar el efecto que causa en esta.

➢ Determinar la dilución operativa en el carguío de mineral.

Se cumplió al determinar la dilución operativa que se produce en el carguío de la pala al contaminar con material de desmonte en el límite del material de mineral

➢ Determinar la perdida de mineral en el carguío de mineral.

Se cumplió al determinar la perdida de mineral en TMS de Cu Fino que se produce en el carguío de la pala al cargar con material mineral, el material de desmonte que va a botadero, esto en el límite entre el material de desmonte y mineral

## **Discusión de resultados**

Este trabajo de investigación tiene como propósito general determinar la dilución producida en el tajo abierto en la mina Toromocho en Minera Chinalco Perú; desglosando la dilución en sus 3 formas (dilución interna, dilución operativa y perdida de mineral), mostrados en el capítulo 5.1 Presentación, Análisis e Interpretación de Resultados.

De los resultados obtenidos en esta investigación, se deduce que la dilución es un ente que se debe de determinar ya que este genera pérdidas en la mina, asimismo seguir incorporando controles para de esta forma disminuir el impacto que genera en cuestión de pérdidas económicas para la empresa minera.

La dilución interna, es el estéril que se incorpora a los planes de producción, ya que de otra forma seria imposible extraer el mineral adyacente (Nicola Pérez, 2015, p. 24); la dilución interna se determinó en la elaboración de polígonos de material, con el modelo de bloques y solidos de minado mensual.

La dilución operativa y perdida de mineral, se da en los contactos entre mineral y lastre (Nicola Pérez, 2015, p. 26); esto producida por la pala. Se pudo determinar la dilución operativa generada en el carguío, con la ayuda de solidos de avance de minado diario.

#### **CONCLUSIONES**

- ➢ Se logro determinar la **dilución en la mina Toromocho** la cual en promedio de los 5 meses (julio a noviembre) en donde se realizó el trabajo fue de **5,46%,** al ser comparada con el límite máximo permisible se observa que esta es aproximadamente la tercera parte de la dilución máxima.
- ➢ Además de esto se observa que los meses de **julio y agosto la dilución total producida es de 7,29% y 8,18%** por lo cual **se aplicó controles** para así llegar a disminuir estas cifras empezando con **setiembre** donde se puede apreciar una dilución de **5,26%** y llegando a **noviembre** a producirse **3,96% de dilución total.**
- ➢ Se determino la **dilución interna** que se produce al elaborar los polígonos, **en promedio de los 5 meses (julio a noviembre) se obtuvo 0,74%**, entonces se puede deducir que hay una mínima dilución ocasionada por el área de Geología al generar los polígonos.
- ➢ Se determino la **dilución operativa** producida en el carguío de mineral, **en promedio de los 5 meses (julio a noviembre) se obtuvo 4,87%**, además los controles implementados mostrados en capítulos anteriores, se avoco a este tipo de dilución y a la perdida de mineral; se pudo observar la disminución de la dilución.
- ➢ Se determino la **perdida de mineral** producida en el carguío de mineral, **en promedio de los 5 meses (julio a noviembre) se obtuvo 268,20 TMS Cu Fino**, también se pudo apreciar la disminución de la perdida de mineral con la incorporación de controles.
- ➢ **La incorporación de los controles también mostro un impacto positivo**, disminuyendo las pérdidas producidas por dilución esto se puede observar en la figura 39.

#### **RECOMENDACIONES**

- ➢ Se recomienda determinar la dilución ocasionada por voladura que se produce a través de los mecanismos de fragmentación y desplazamiento de la pila de roca, donde se mezcla el material mineral y estéril; con estos valores encontrados se propone sumar a la dilución actualmente determinada y compara con el límite de dilución permisible.
- ➢ Implementar como reporte la hoja Excel elaborada para este trabajo con la cual se determina la dilución y de esta forma tener más control sobre la dilución producida.
- ➢ Para diseñar y planificar la explotación minera se acude al modelo de bloques, lo cual es una representación del depósito mineral, entonces se sabe que un bloque encierra material heterogéneo donde solo se observa la ley media, es decir se puede encontrar casos en donde un bloque considerado mineral contenga material desmonte; para esto se recomienda realizar un estudio con la cual se optimice las dimensiones del bloque y así reducir la dilución provocada por cada bloque.

## **5 REFERENCIAS BIBLIOGRÁFICAS**

- ➢ Cabrera Toledo, A. E. (2012). *Control Geologico del Mineral en Produccion - Compañia Minera Antamina.* Universidad Nacional De Ingenieria.
- ➢ Escalante Salas, J. C. (2018). *Clasificacion de materiales en etapa de extraccion y su control de dilucion operativa en el deposito tipo skarn Antamina.* Universidad Nacional de San Agustin de Arequipa.
- ➢ Flueyo, E. (2018). Dilución: diseñar, controlar y medir. *Rocas y Minerales, tecnicas y procesos de minas y canteras Numero 555*, Pag. 22-26.
- ➢ Geologia, S. (2012). *Geologia Local y Regional - Proyecto Toromocho.* Minera Chinalco Peru.
- ➢ Gutierrez Panihuara, Y. A. (2016). *Metodologia de Control de Calidad de Mineral en la Produccion de Oro, Aplicado en Minera a Tajo Abierto - "Yacimiento Jessica".* Universidad Nacional De Ingenieria.
- ➢ Herrera, F. y. (2005). Tecnicas de Recoleccion de Datos. Pag. 12.
- ➢ Iquiapaza Ale, C. H. (2018). *Replanteo de Poligonos de Extraccion para Optimizar el Proceso de Minado en Mina Toquepala.* Universidad Nacional De San Agustin De Arequipa.
- ➢ *Ministerio de Mineria Gobierno de Chile*. (2019). Obtenido de http://www.minmineria.gob.cl/glosario-minero-c/carguio/
- ➢ Nicola Perez, C. F. (2015). *Dilución Operacional En Mina El Soldado.* Universidad De Chile, Santiago de Chile.
- ➢ Rivas Oviedo, J. M. (2018). *Control Geologico en la Dilucion Mineral.* Universidad de Concepcion, Chile.
- ➢ Sabino. (1992). Instrumentos de Recoleccion de Datos. Pag. 88.
- ➢ Villaescusa, E. (2014). *Geotechnical design for dilution control in underground mining.* Australian Centre for Geomechanics and Curtin University of Technology., Western Australia.

# **ANEXOS**

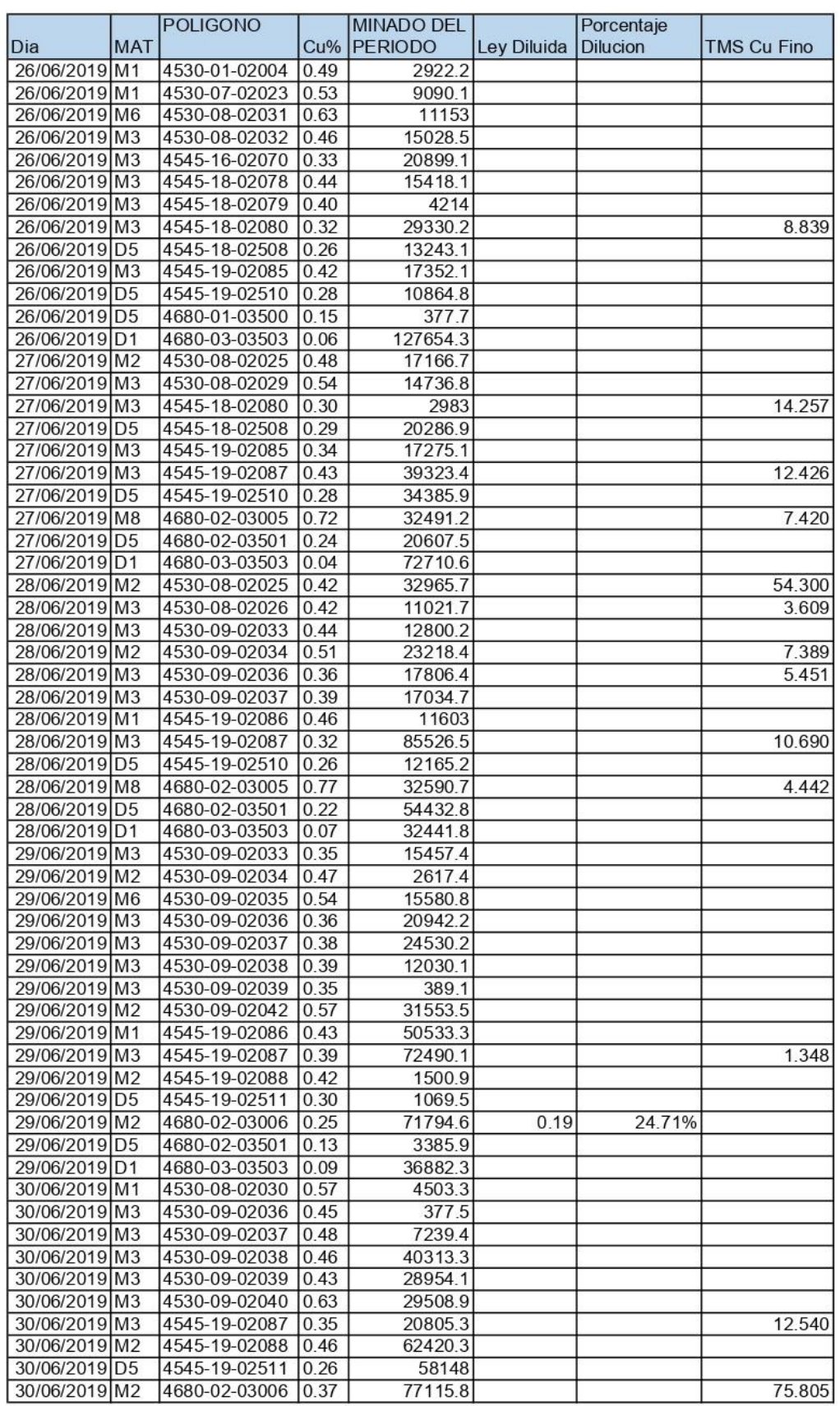

## **INSTRUMENTOS DE RECOLECCIÓN DE DATOS**

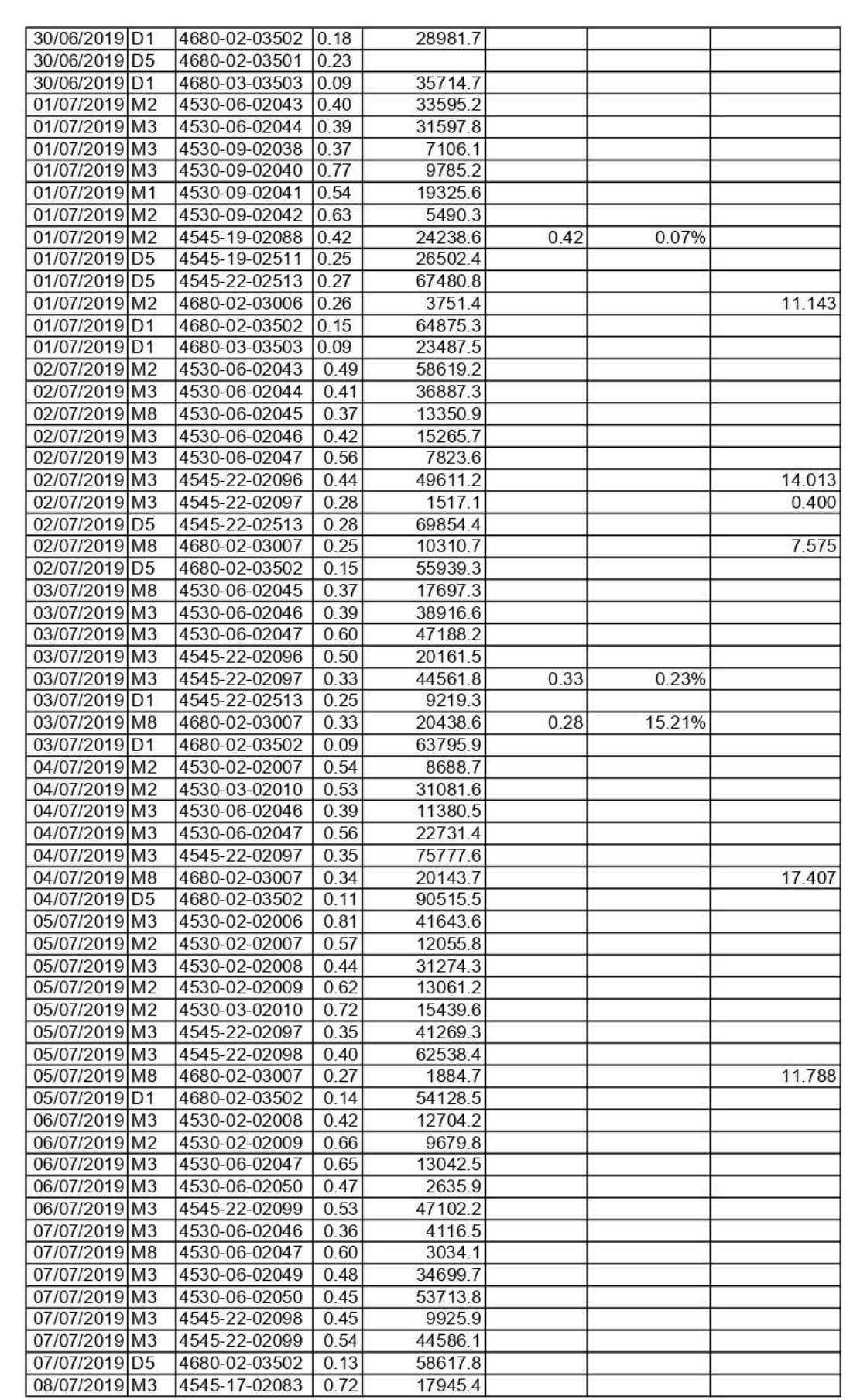

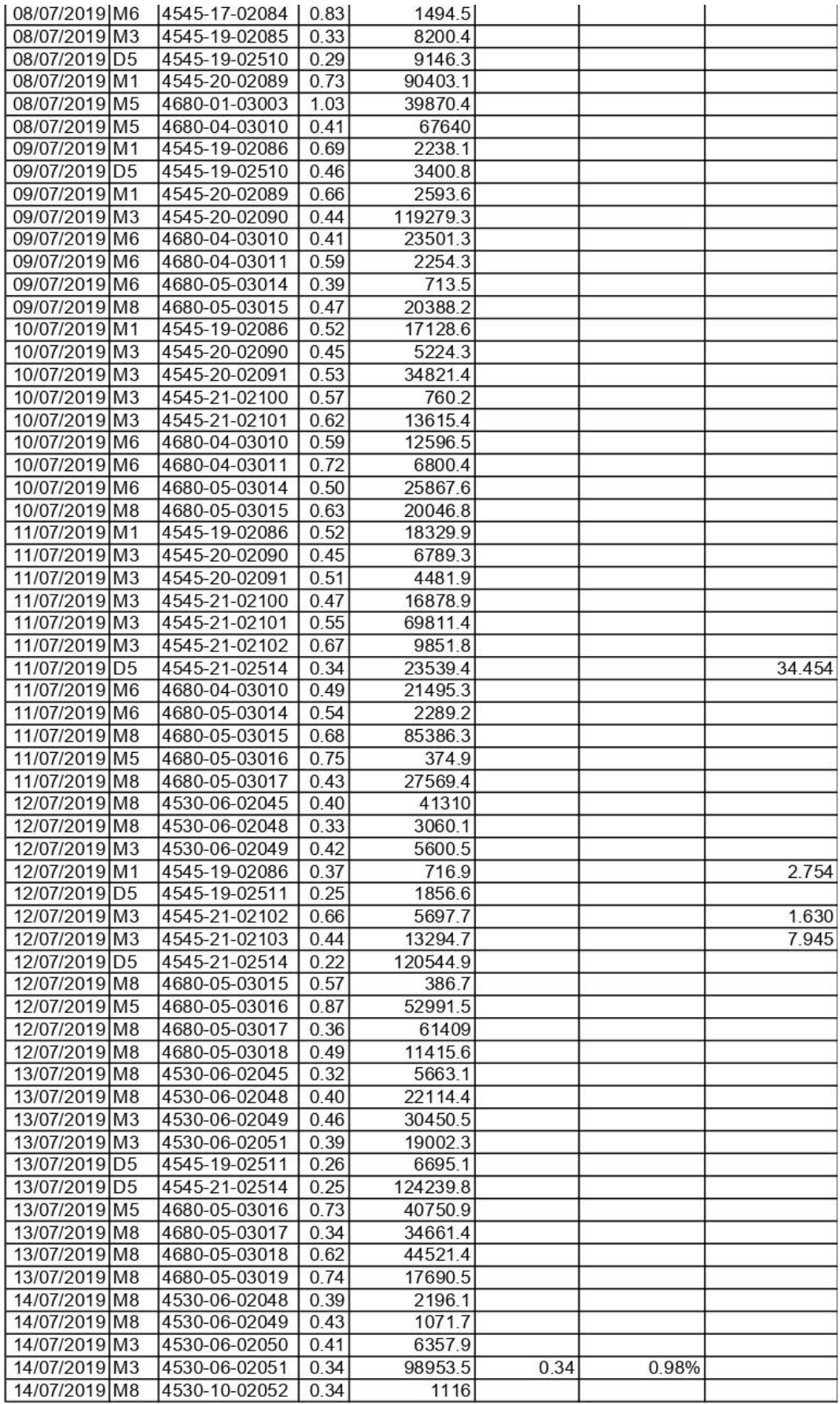

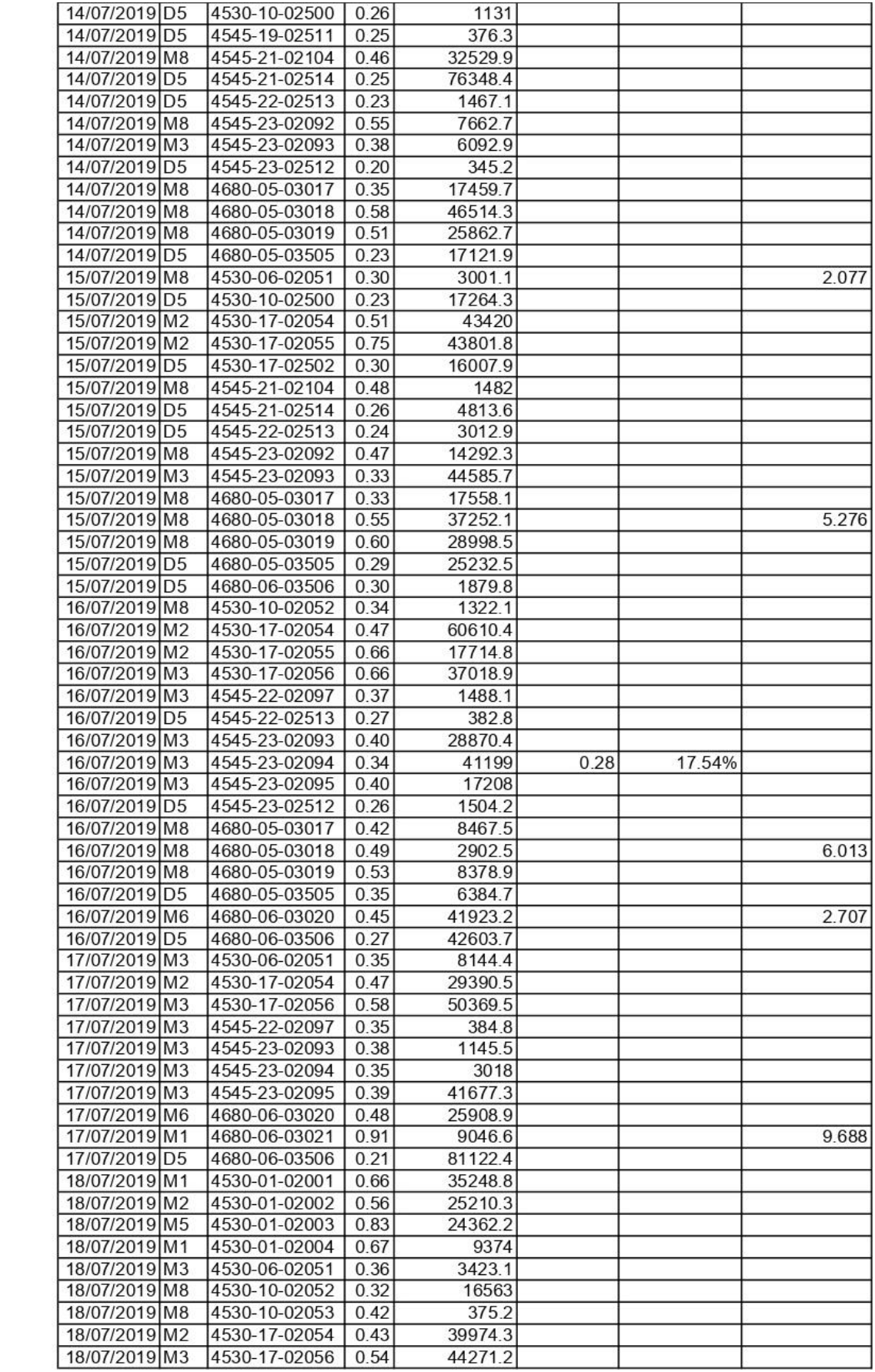
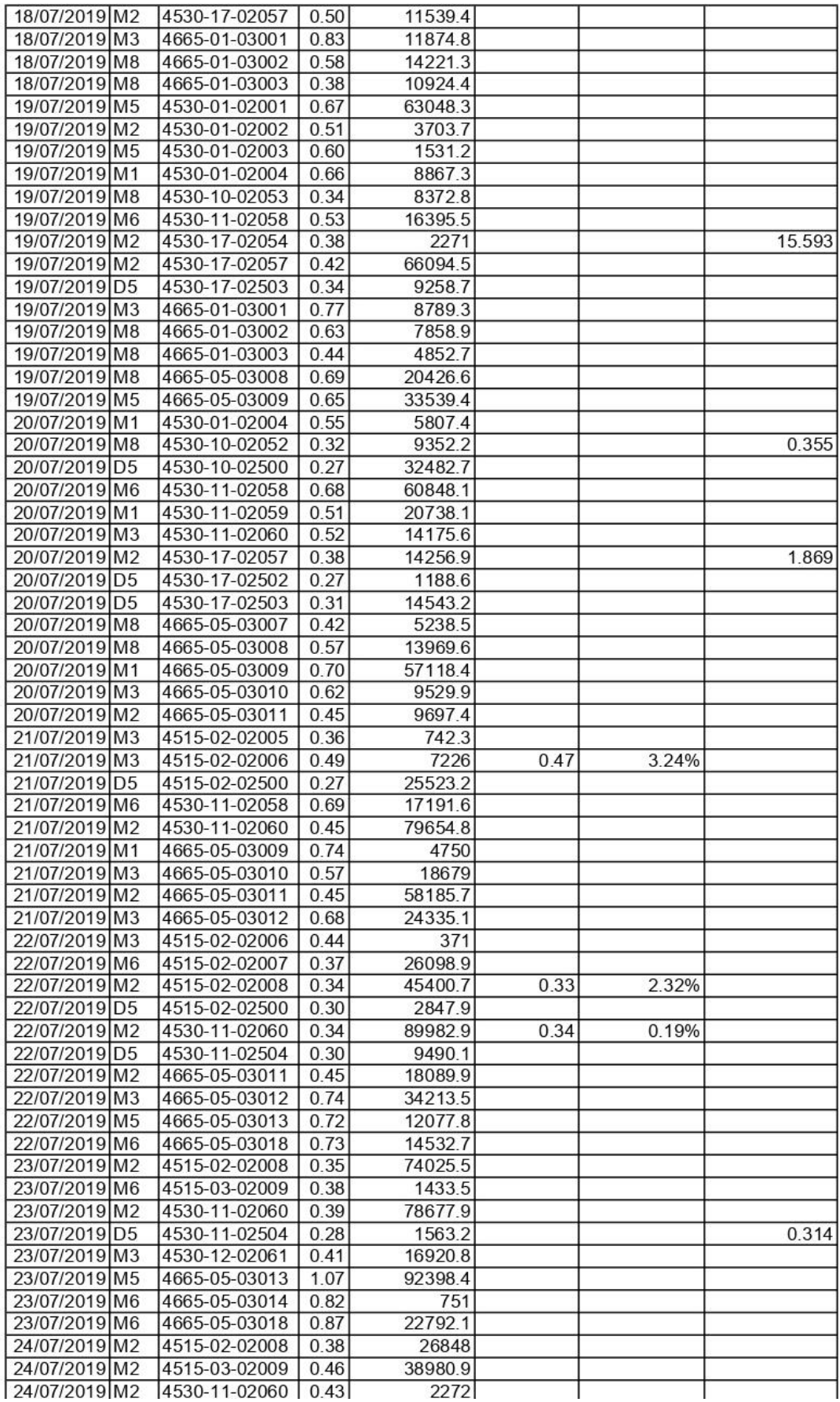

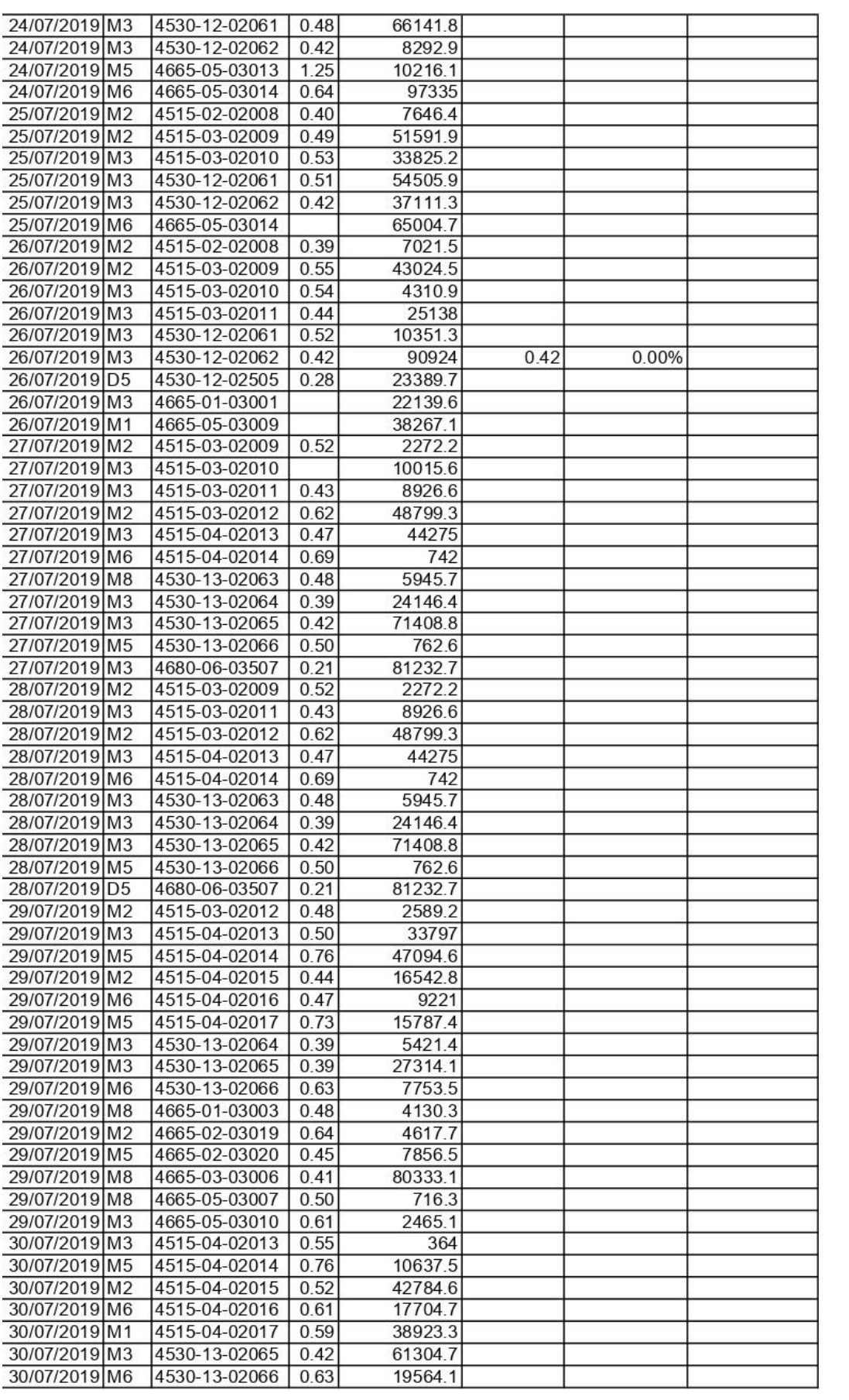

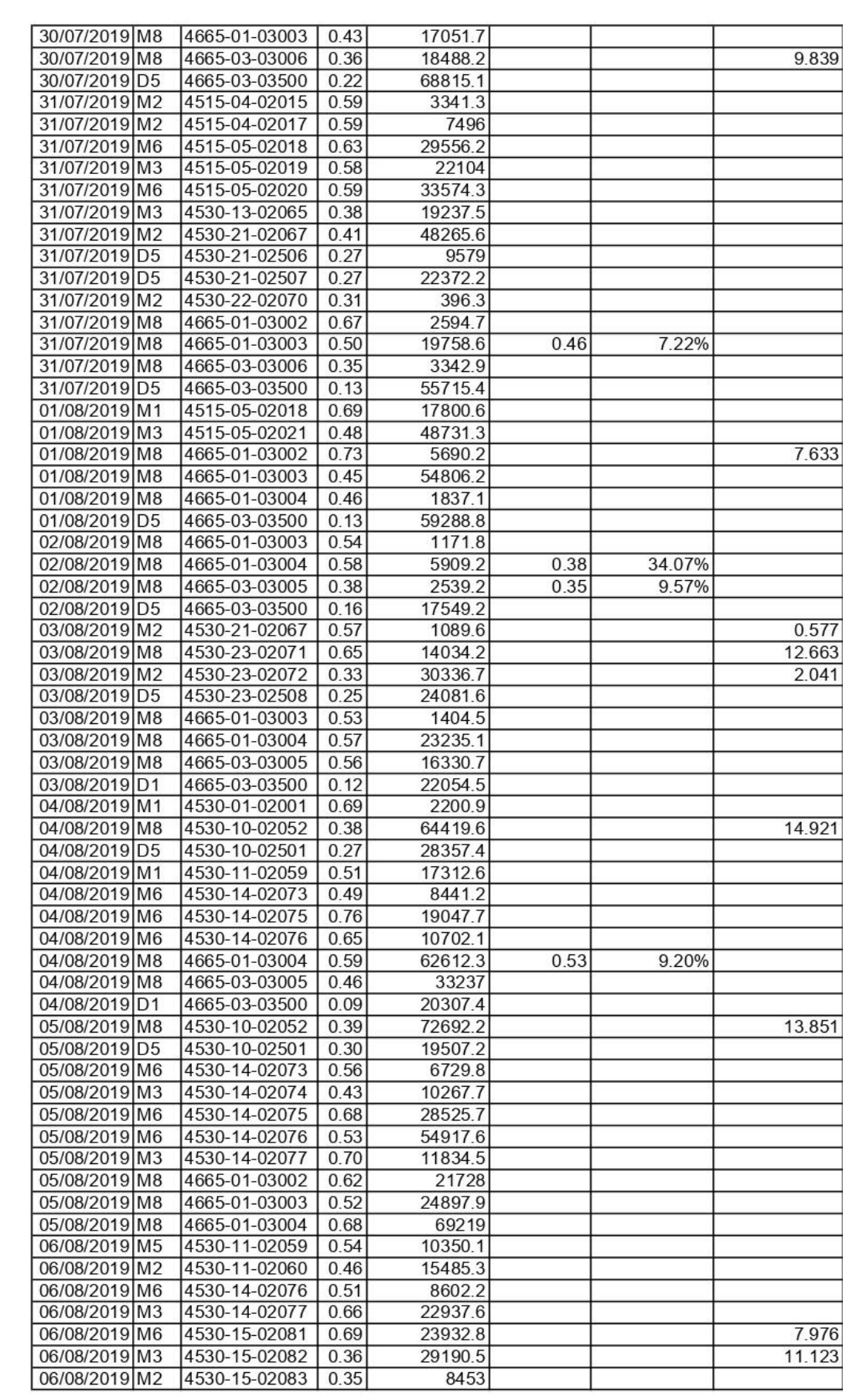

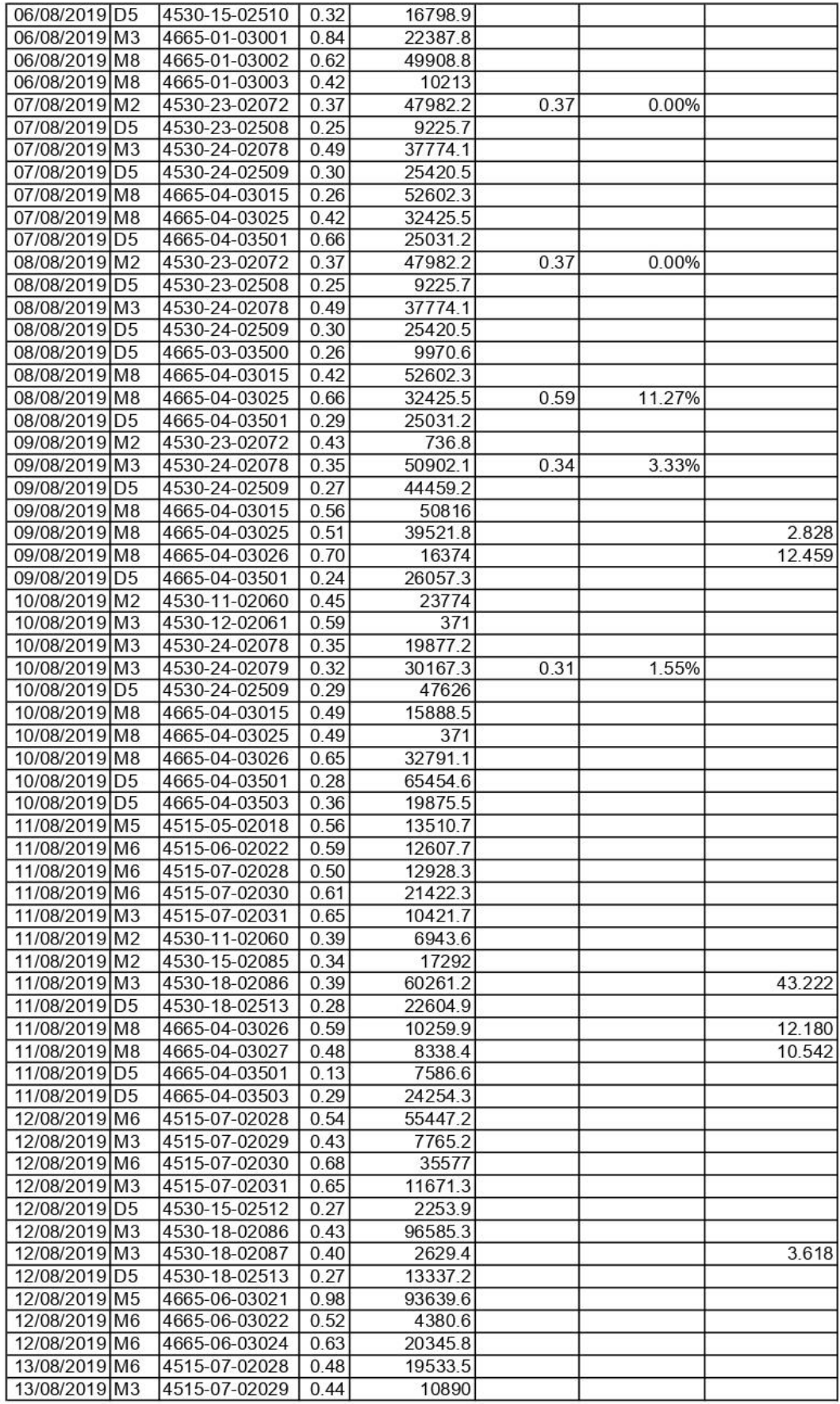

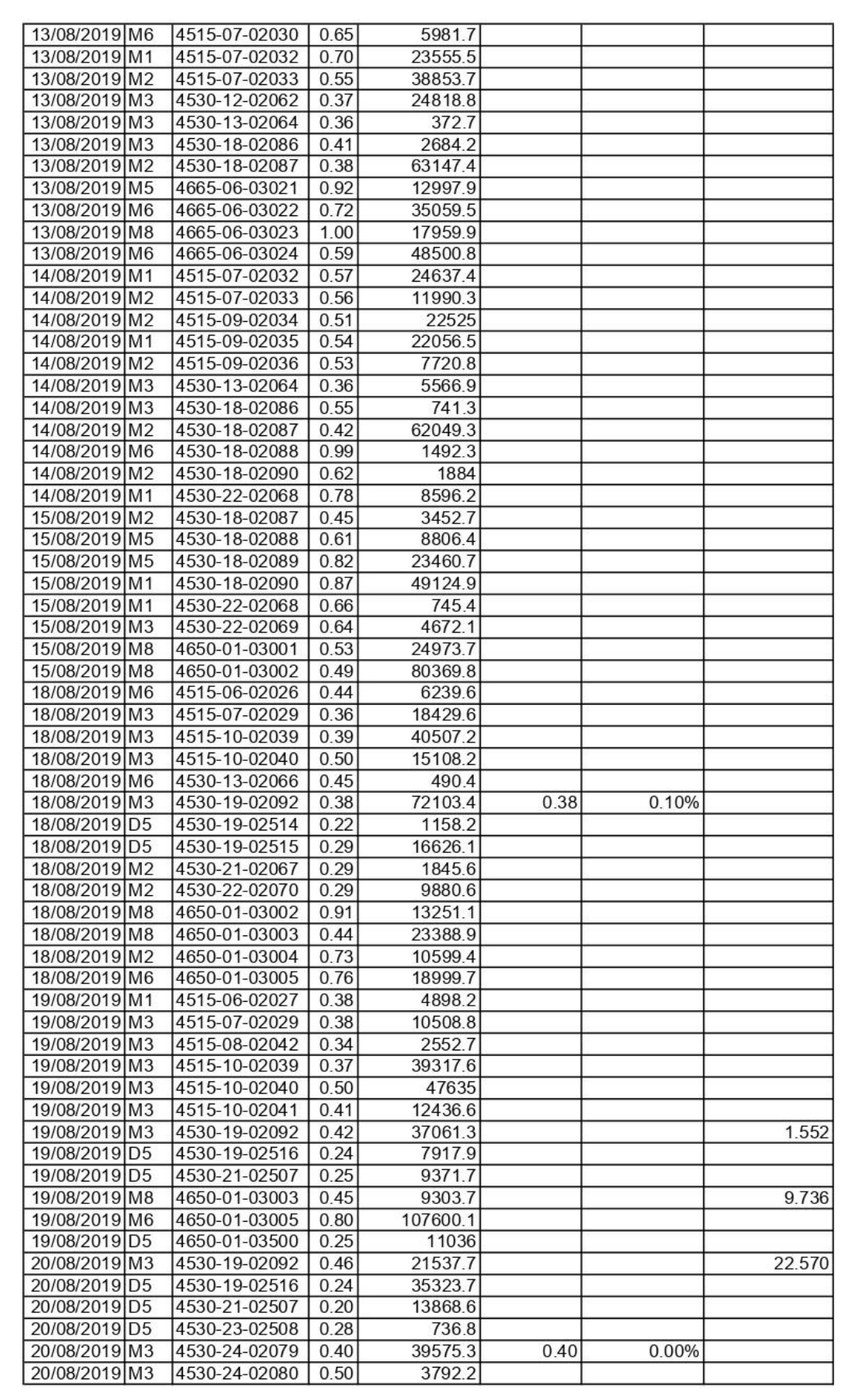

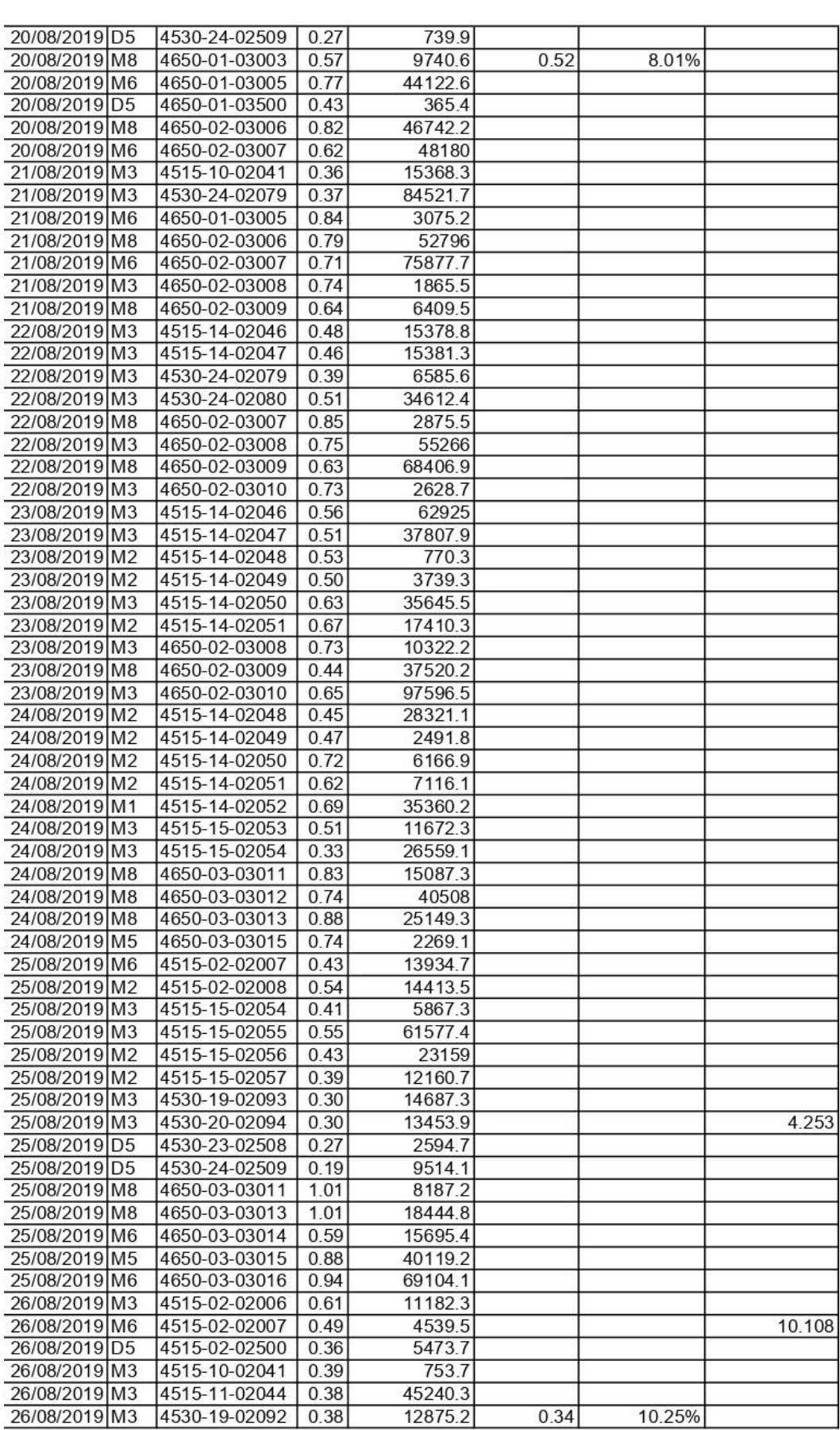

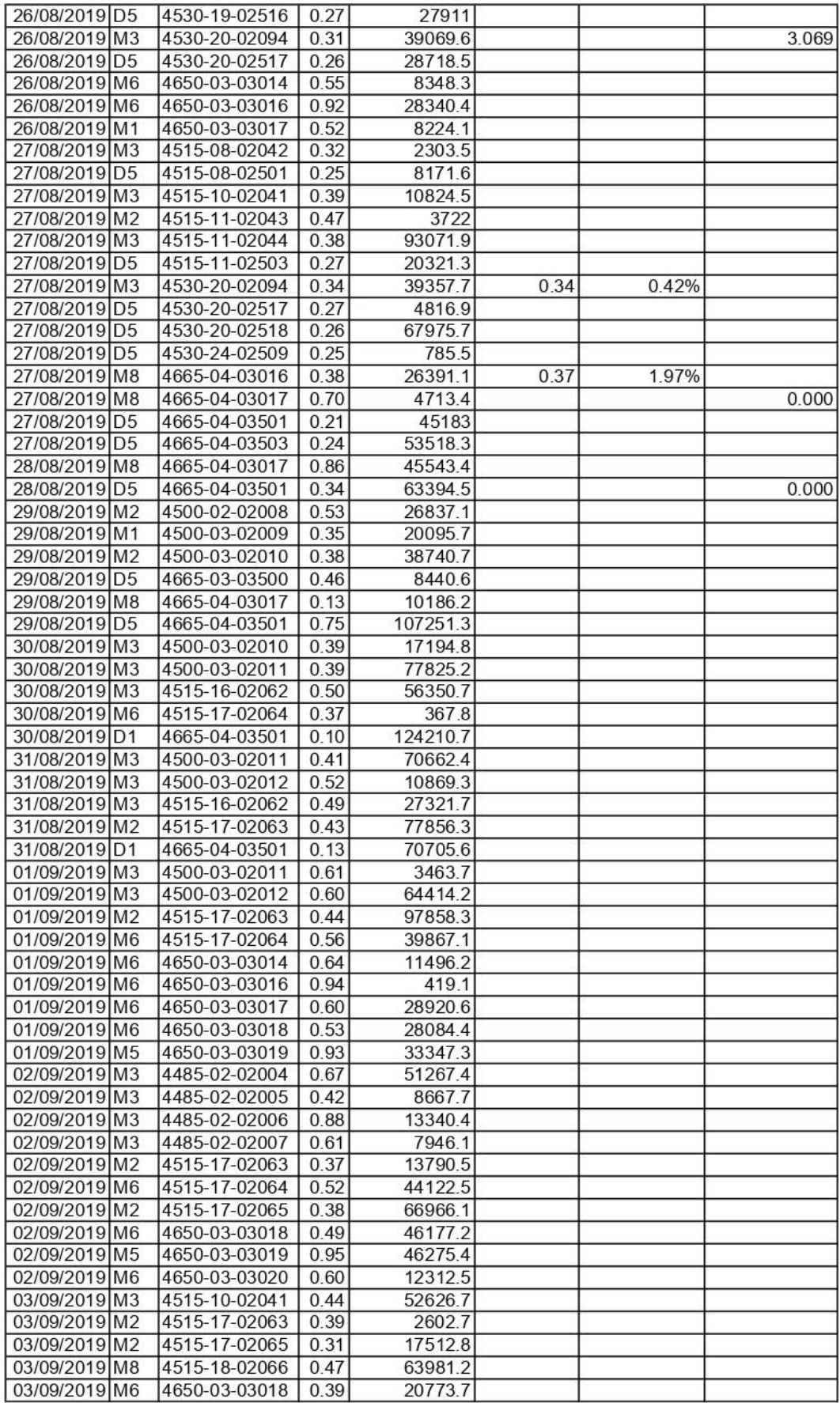

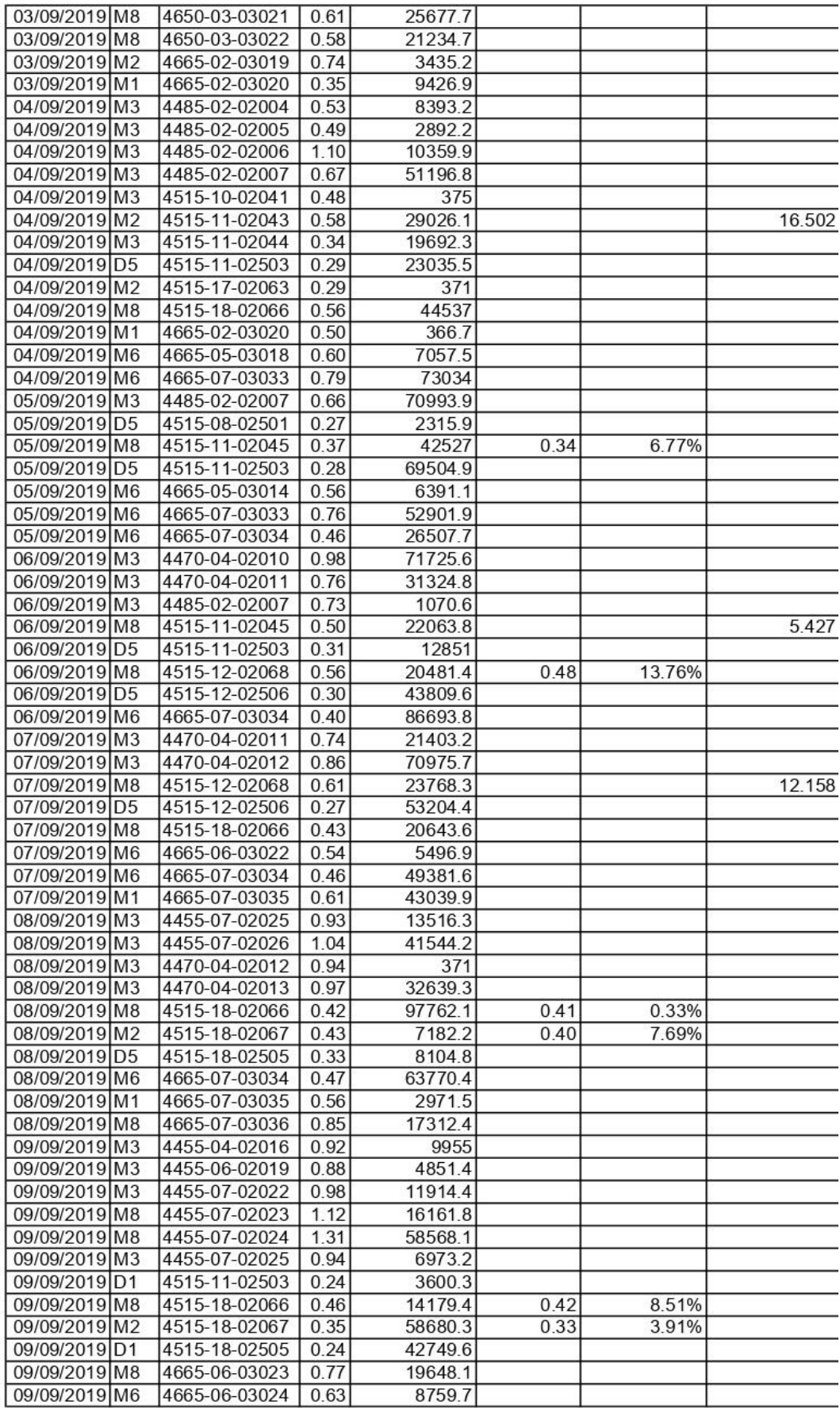

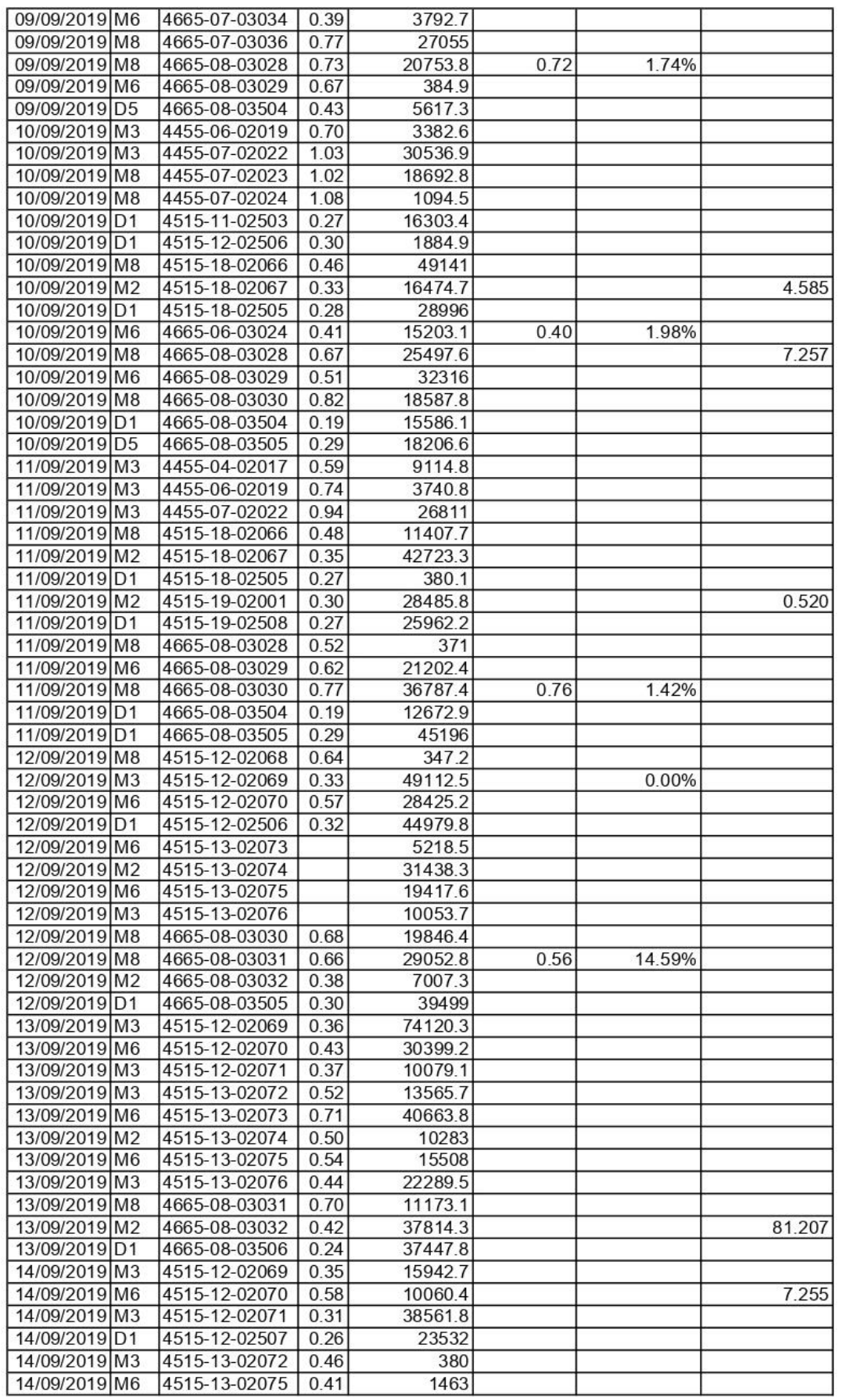

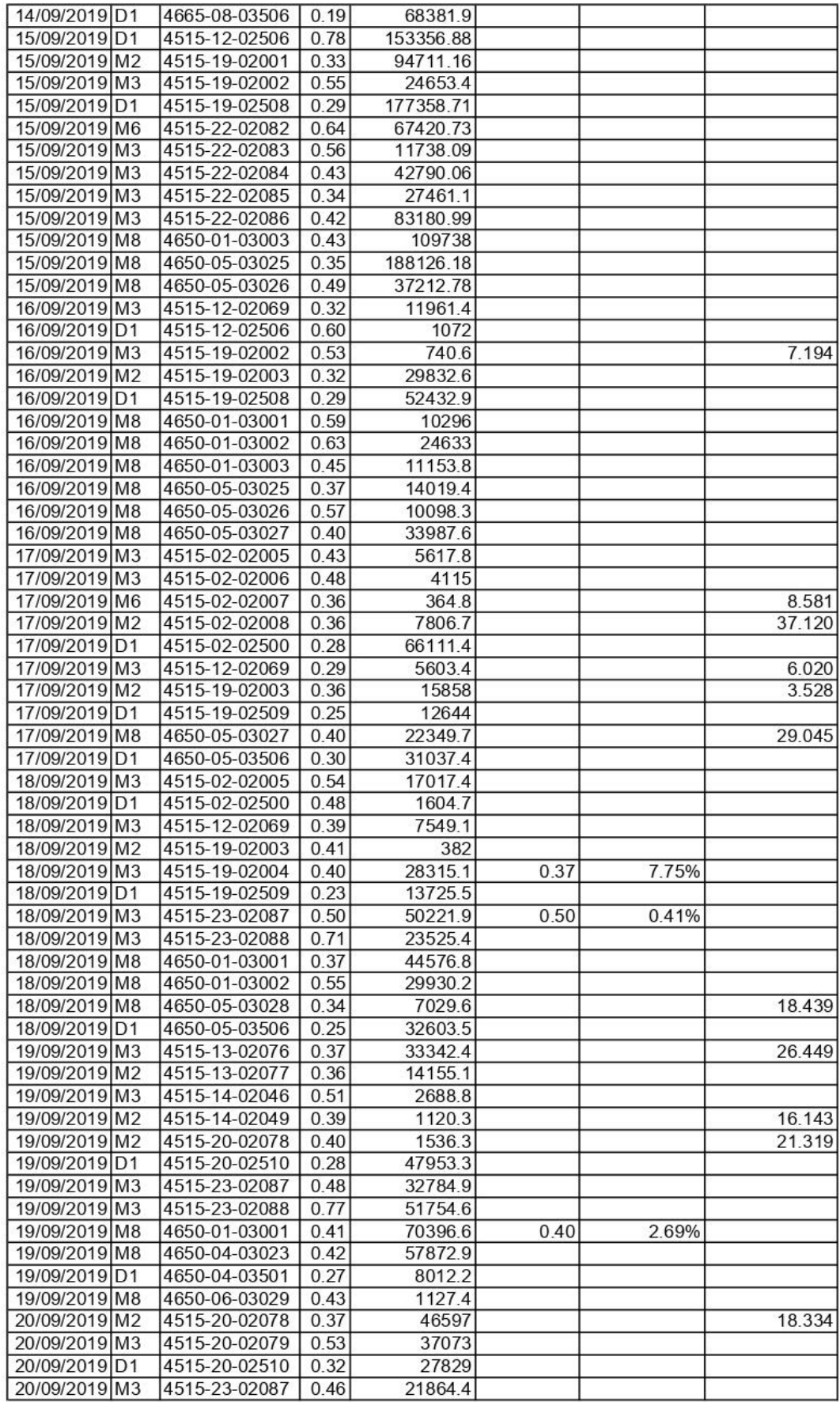

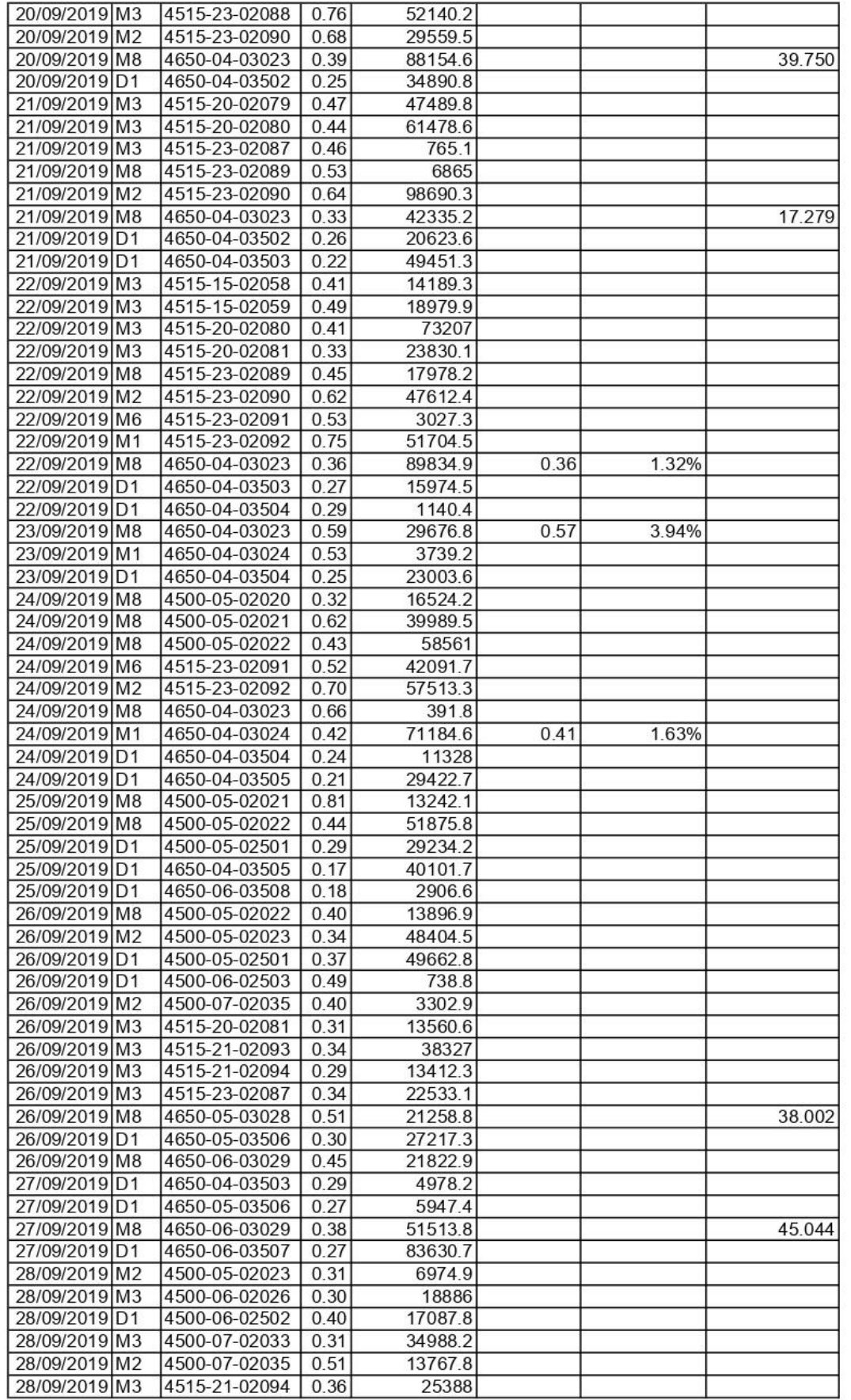

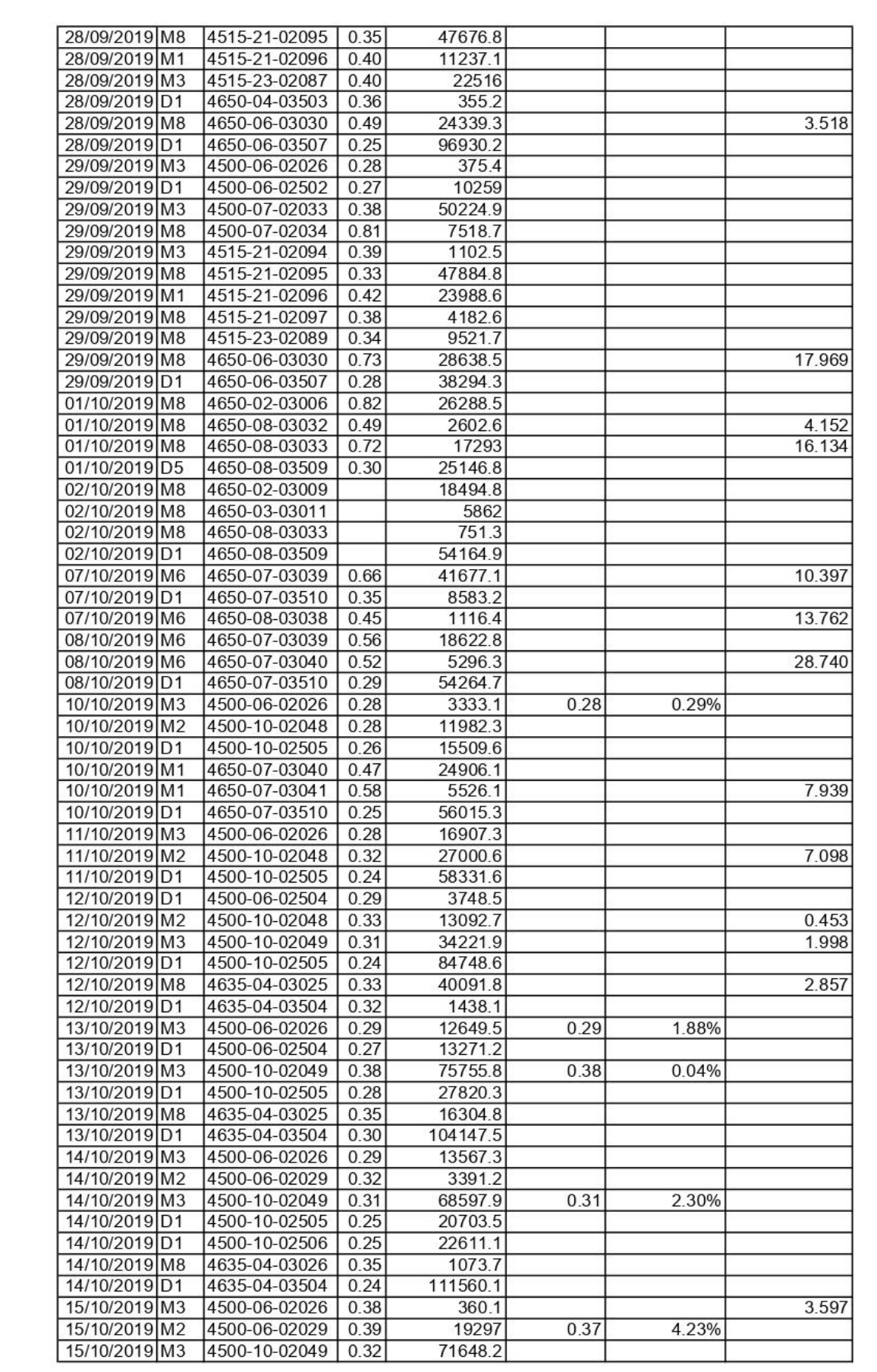

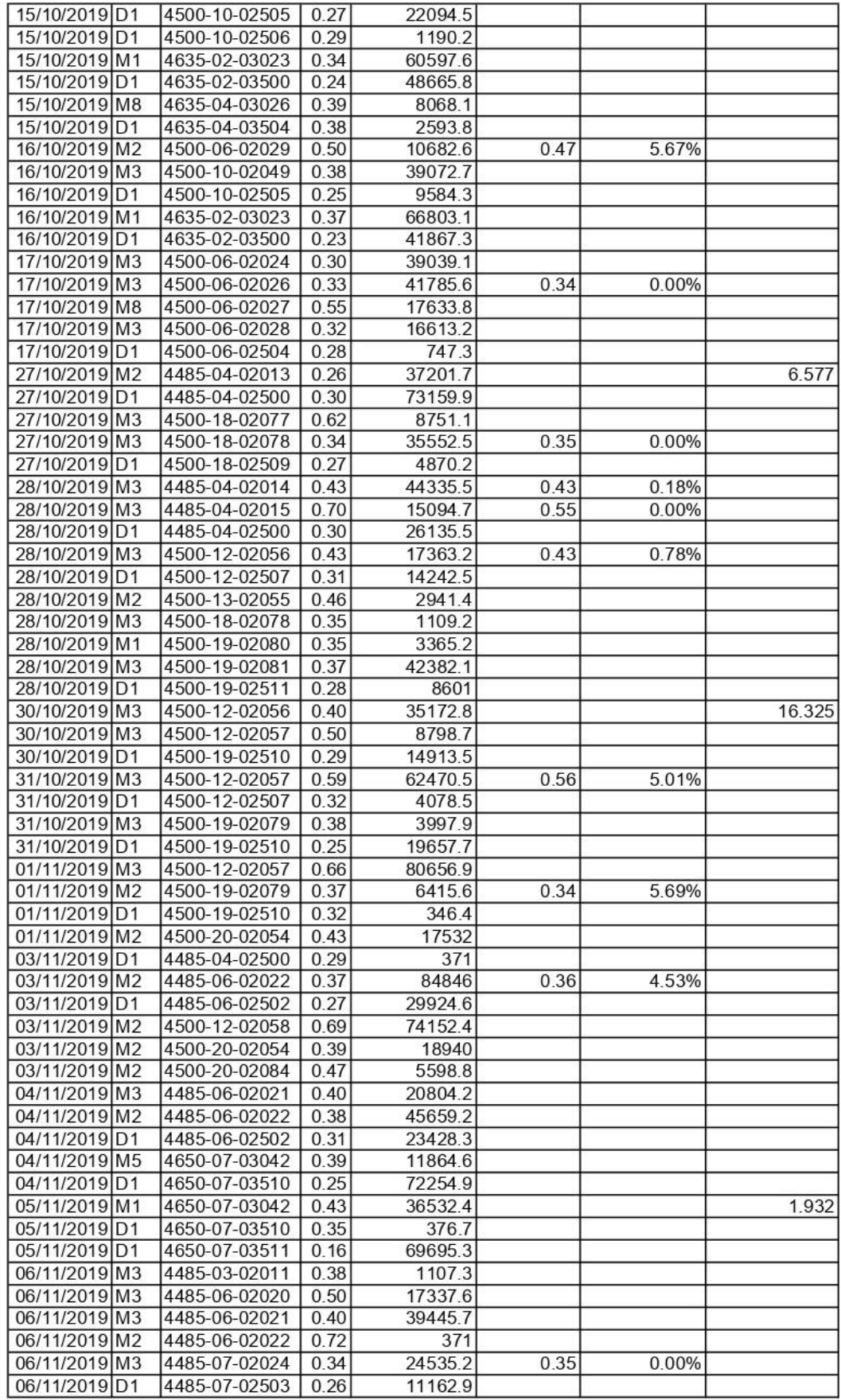

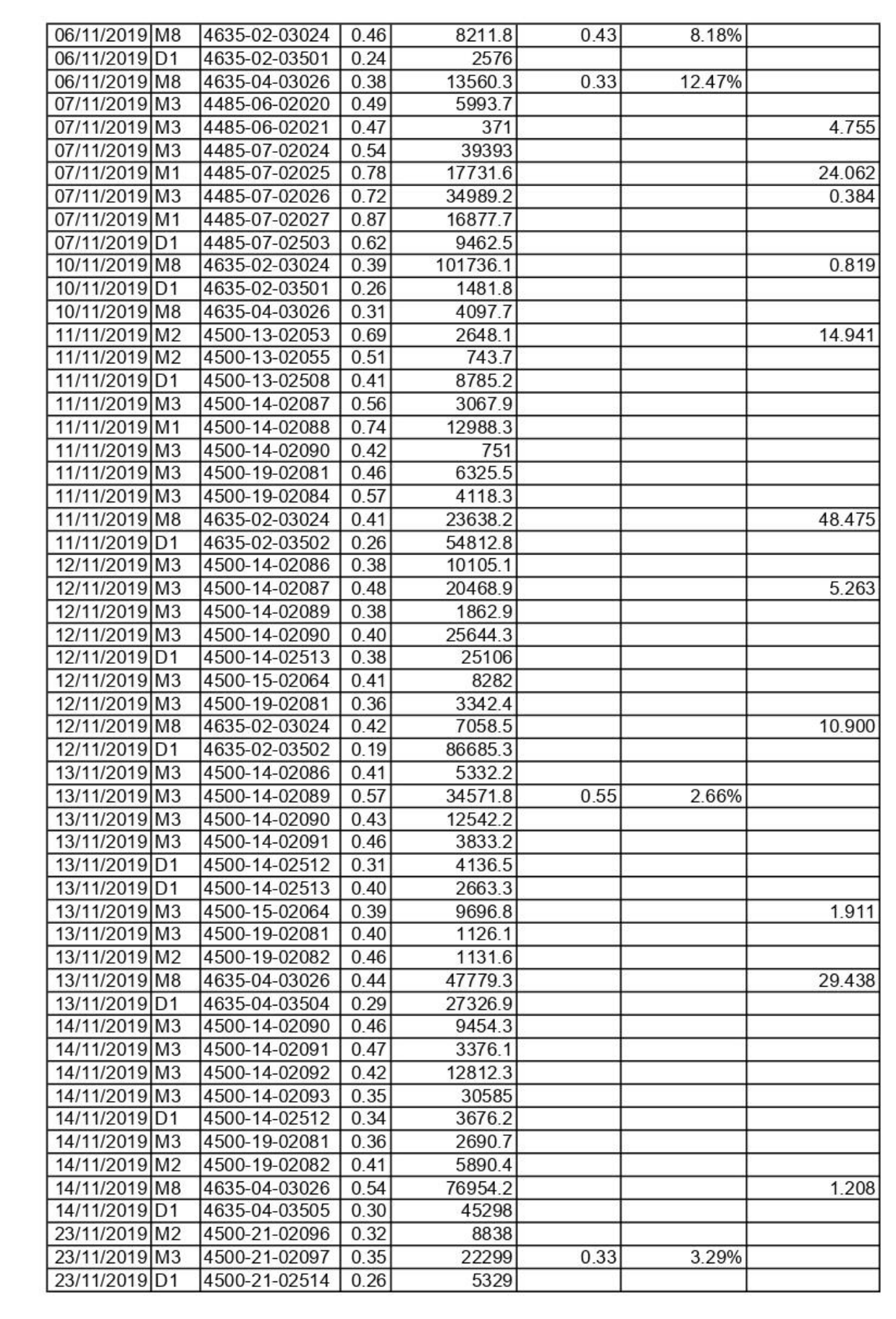

# **FICHA DE VALIDACIÓN DE INSTRUMENTOS DE INVESTIGACIÓN**

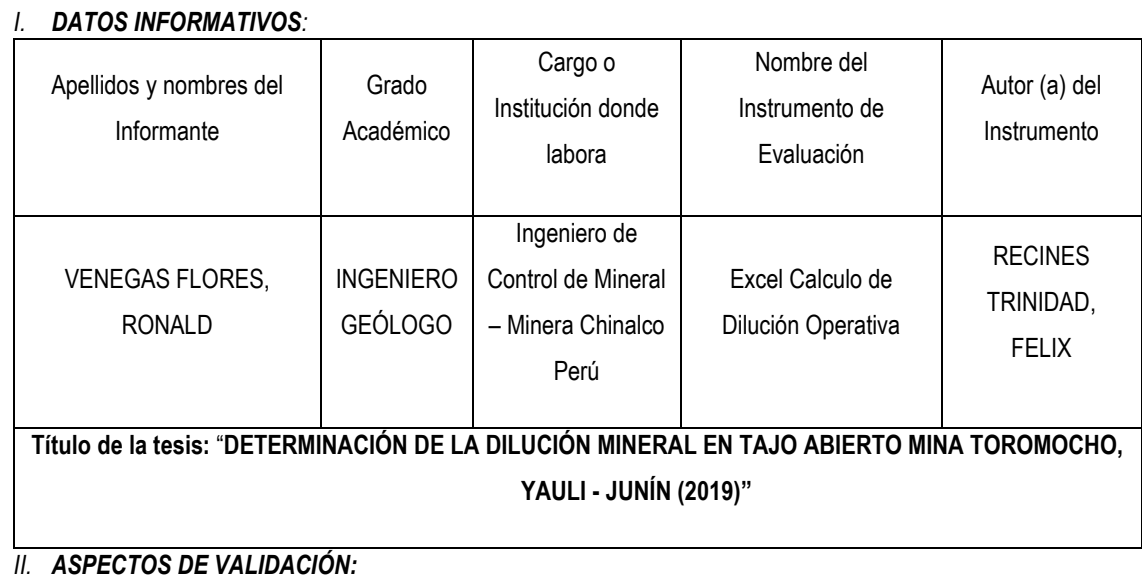

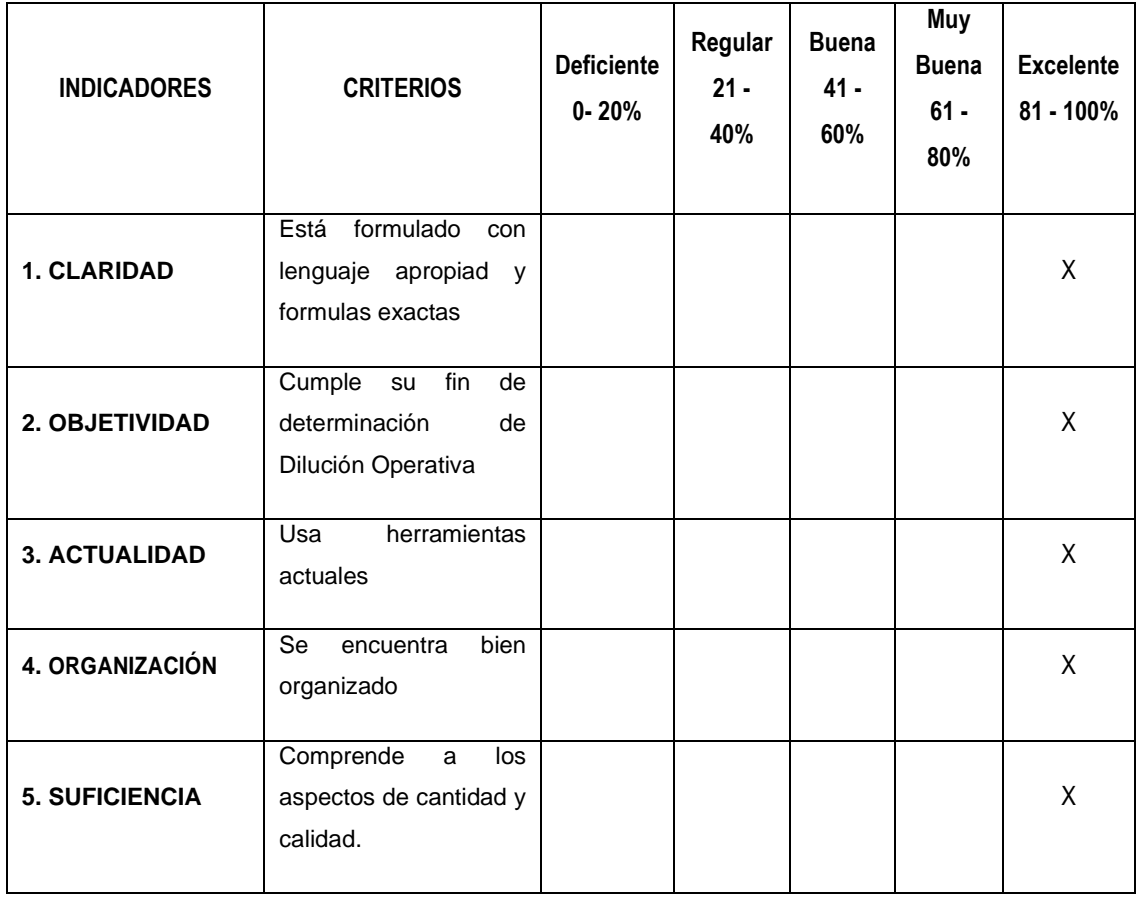

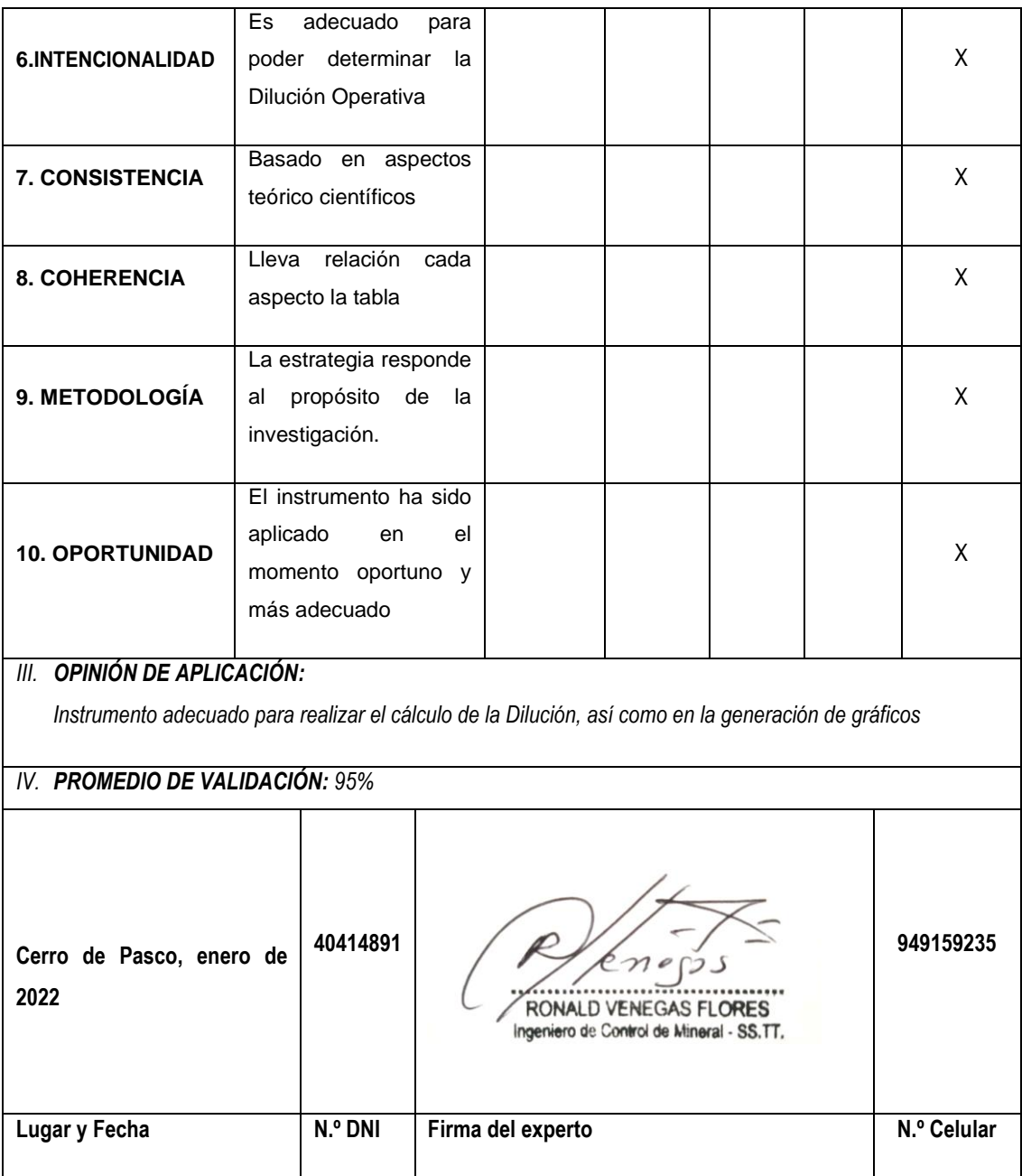

# **FICHA DE VALIDACIÓN DE INSTRUMENTOS DE INVESTIGACIÓN**

## *I. DATOS INFORMATIVOS:*

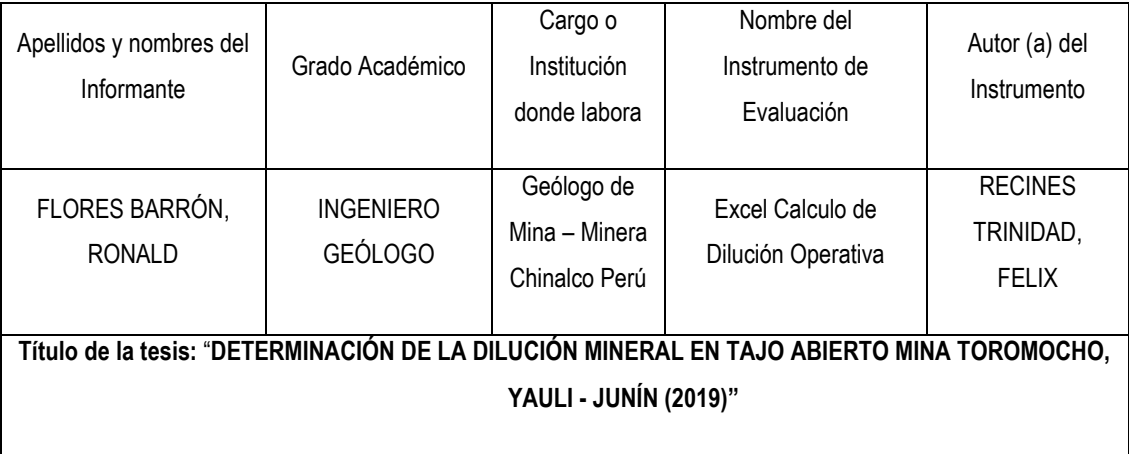

*II. ASPECTOS DE VALIDACIÓN:*

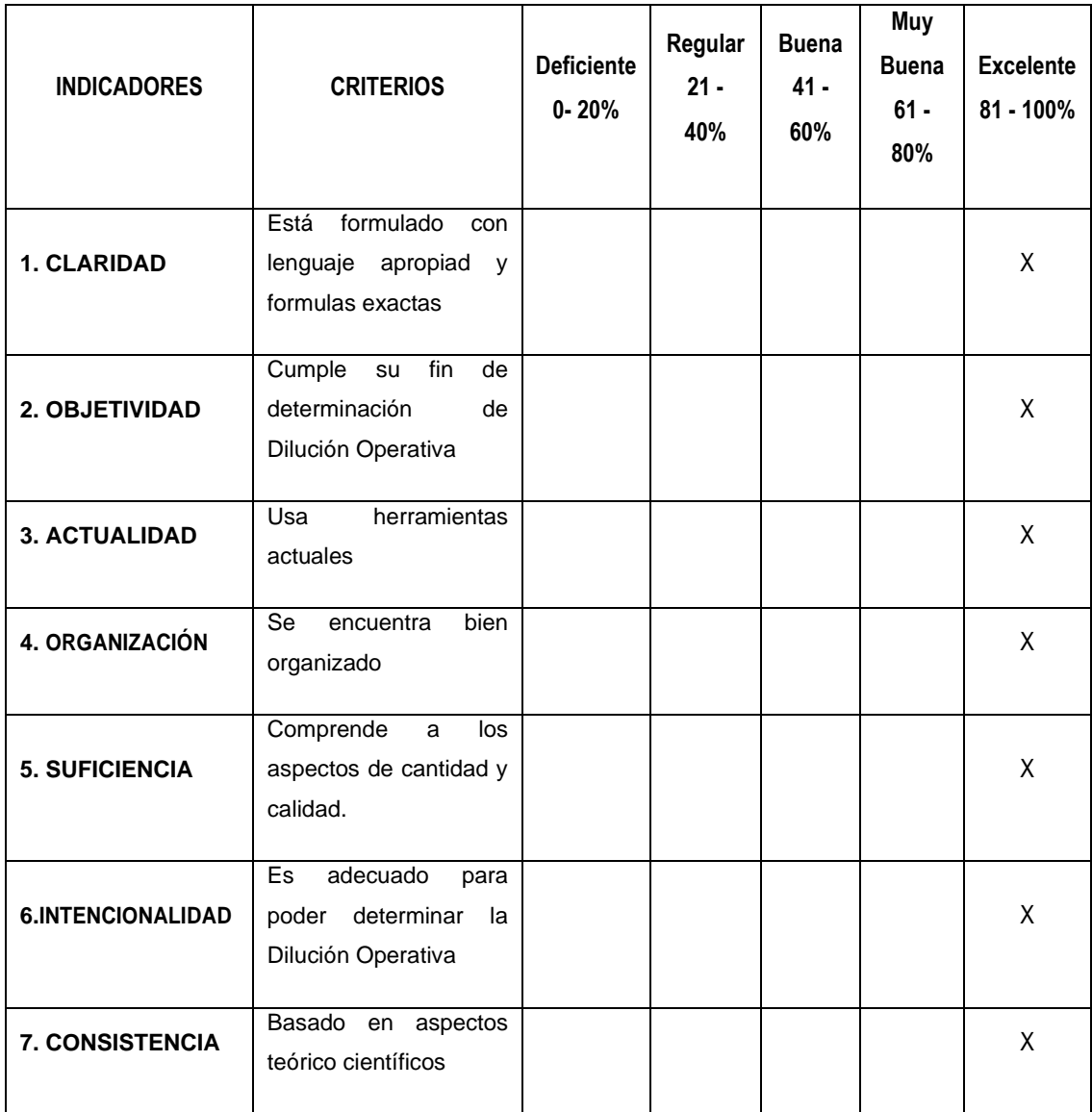

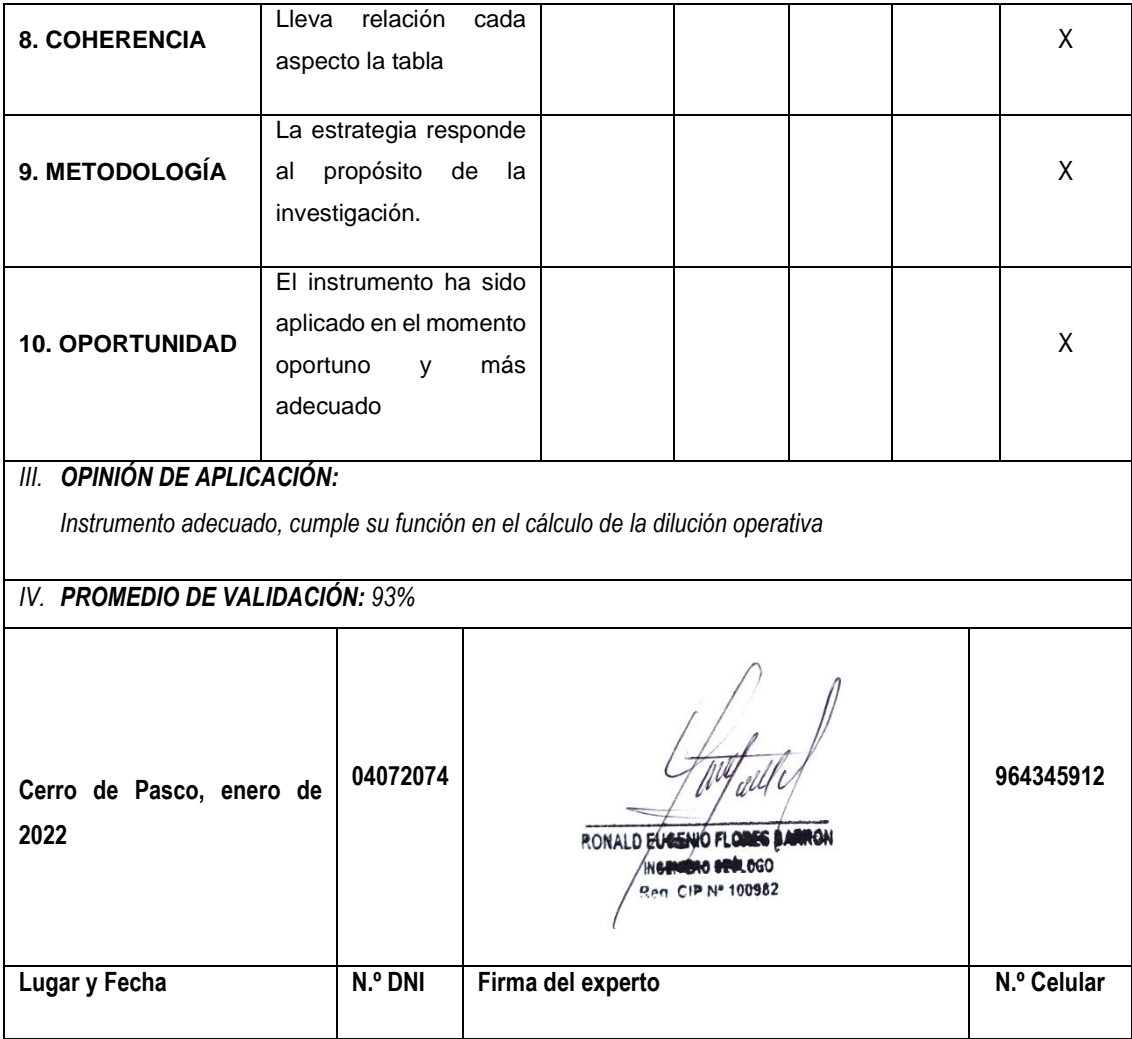

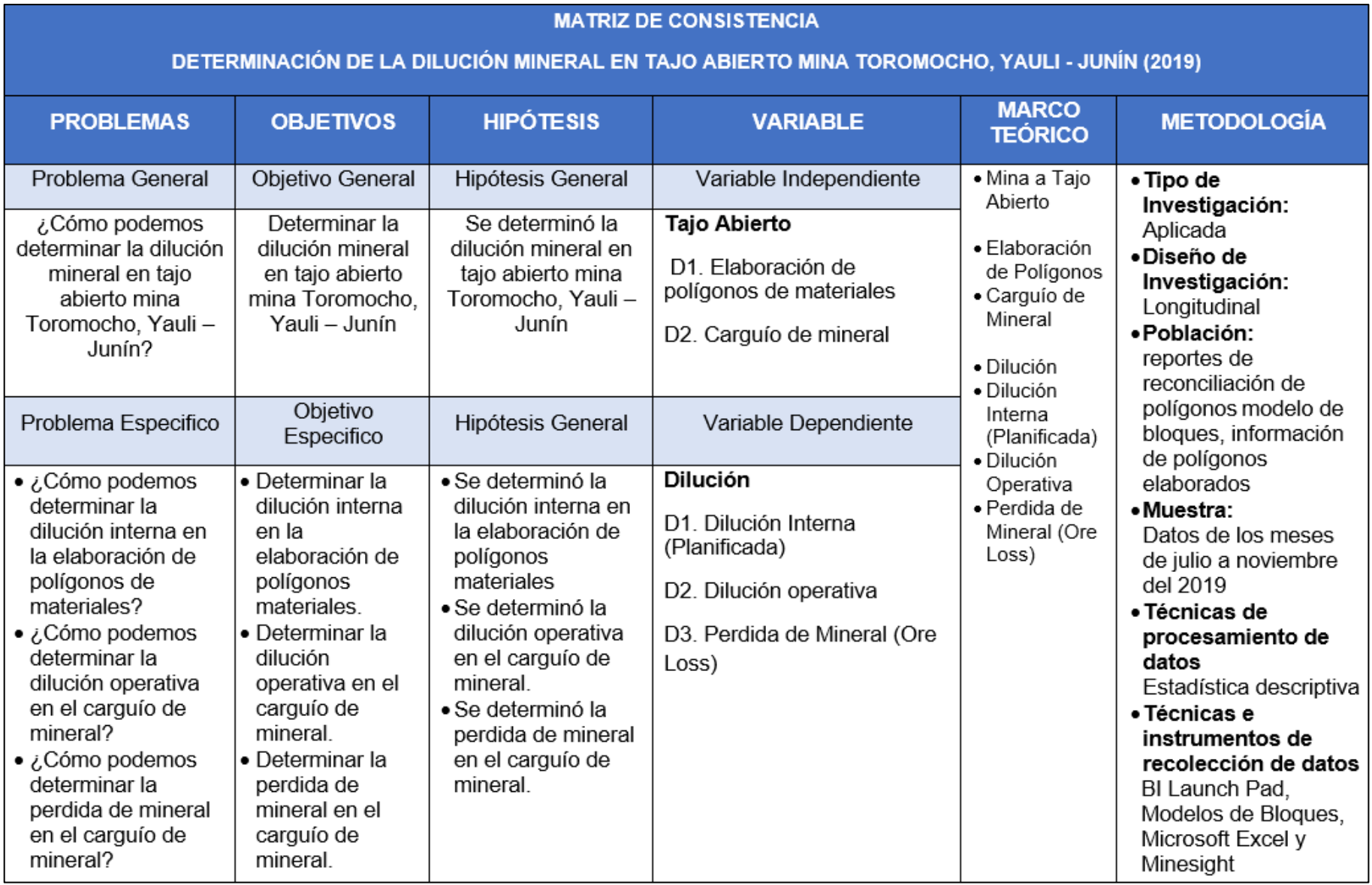

**Figura 44.** *Mapa de ubicación y locación de la Mina Toromocho*

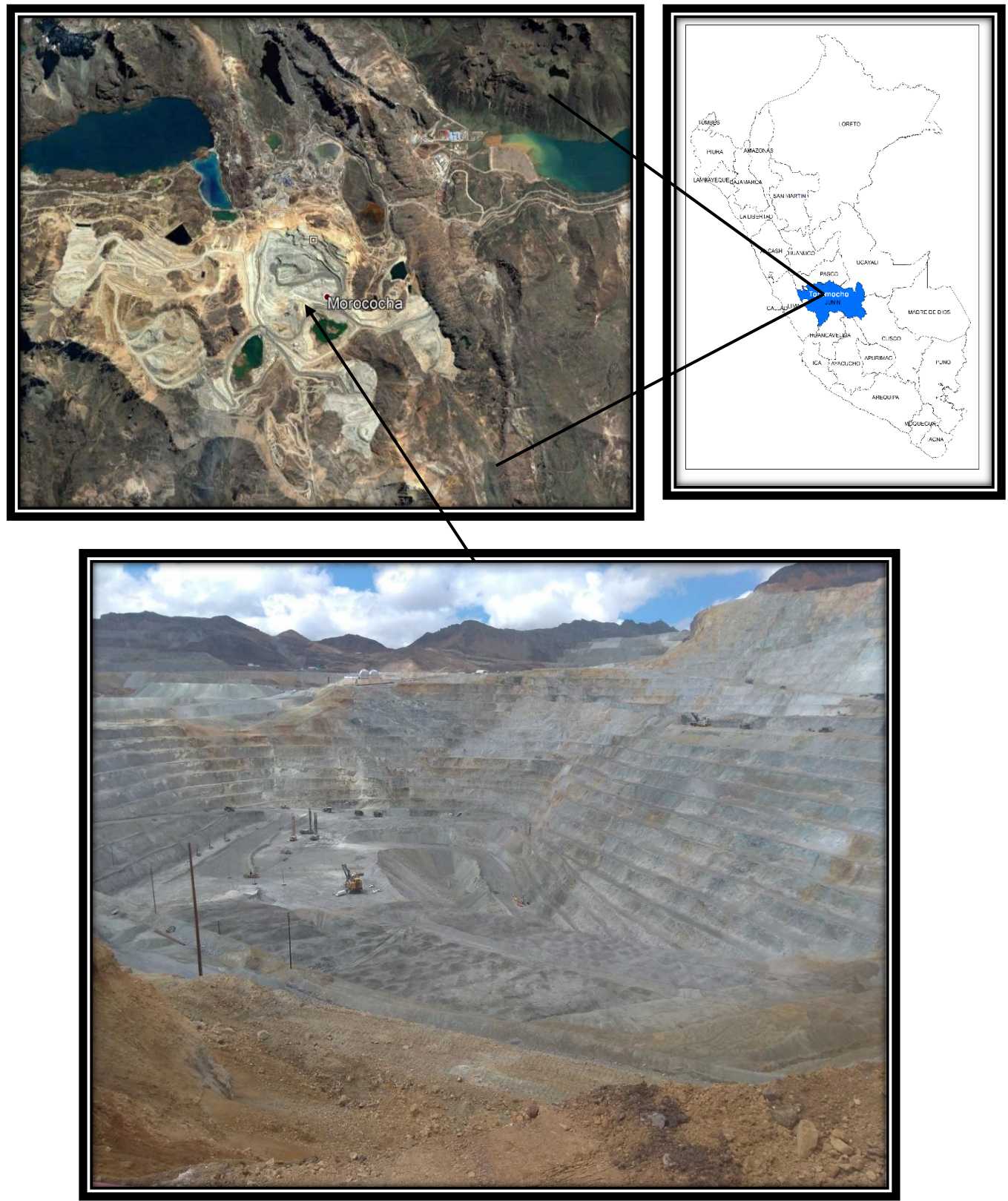

**Figura 45.**

*Clasificación de la dilución modificado de Ernesto Villaescusa (Fuente: Geotechnical Design For Dilution)*

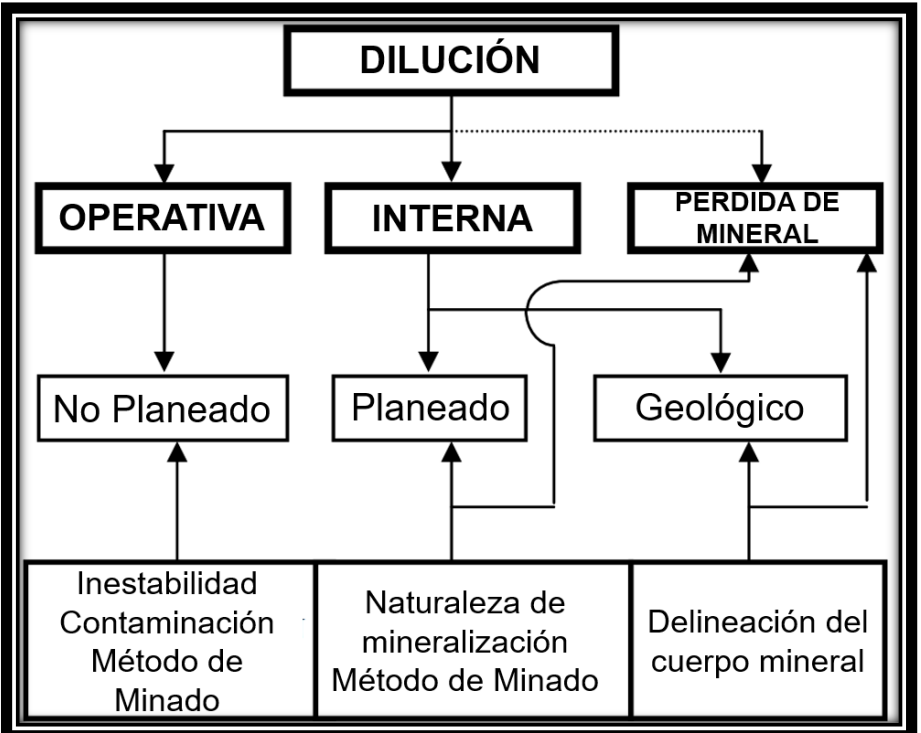

### **Figura 46.**

*Modelo de Cu banco 4515 (Fuente: Elaboración Propia)*

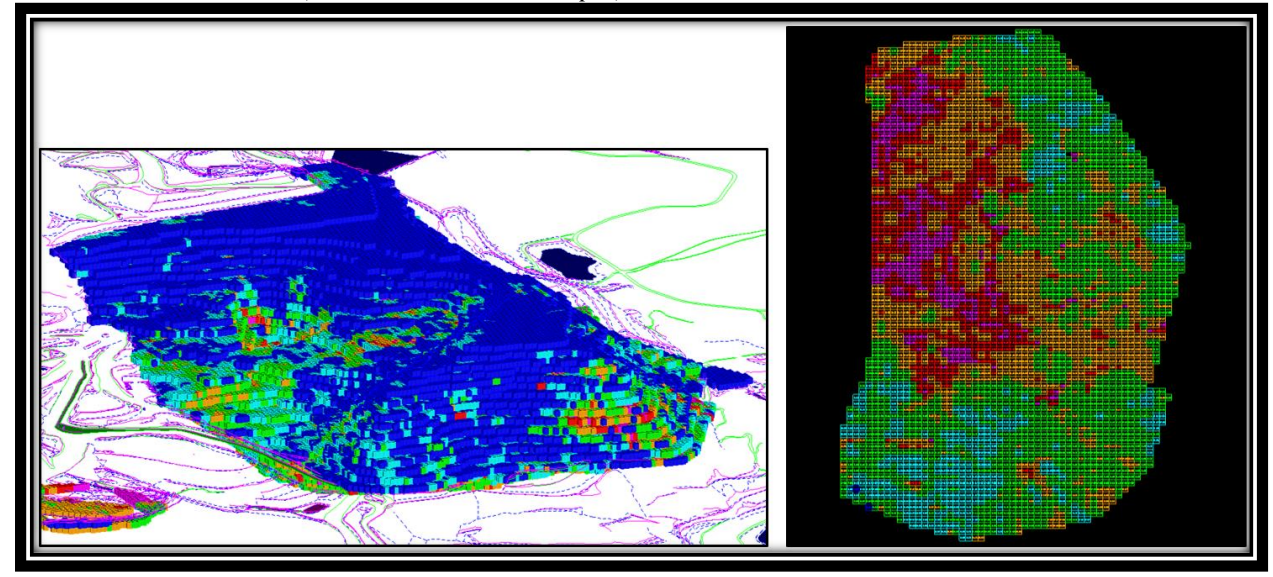

**Figura 47.** *Efecto Soporte*

| <b>Bloque a 5 Metros</b> |     |     |     |     |     |     |     |  | Bloque a 10 Metros |      |      |      |
|--------------------------|-----|-----|-----|-----|-----|-----|-----|--|--------------------|------|------|------|
| 0.3                      | 0.3 | 0.1 | 0.1 | 0.3 | 0.1 | 0.3 | 0.3 |  | 0.3                | 0.15 | 0.25 | 0.3  |
| 0.3                      | 0.3 | 0.1 | 0.3 | 0.3 | 0.3 | 0.3 | 0.3 |  |                    |      |      |      |
| 0.1                      | 0.1 | 0.3 | 0.3 | 0.3 | 0.1 | 0.1 | 0.3 |  | 0.15               | 0.25 | 0.25 | 0.25 |
| 0.3                      | 0.1 | 0.3 | 0.1 | 0.3 | 0.3 | 0.3 | 0.3 |  |                    |      |      |      |
| 0.3                      | 0.1 | 0.1 | 0.3 | 0.3 | 0.3 | 0.1 | 0.1 |  | 0.15               | 0.15 | 0.25 | 0.15 |
| 0.1                      | 0.1 | 0.1 | 0.1 | 0.1 | 0.3 | 0.3 | 0.1 |  |                    |      |      |      |
| 0.3                      | 0.3 | 0.3 | 0.1 | 0.3 | 0.3 | 0.3 | 0.3 |  | 0.25               | 0.25 | 0.3  | 0.3  |
| 0.1                      | 0.3 | 0.1 | 0.1 | 0.3 | 0.3 | 0.3 | 0.3 |  |                    |      |      |      |

*Nota:* En la figura se puede observar el efecto soporte, entre celdas de 5x5 y celdas de 10x10; tomando como ley de corte 0.25, las celdas de rojo con 0.25 de valor contienen un porcentaje material estéril lo cual la ley media ha decrecido, y en las blancas con ley 0.15 se pierde un porcentaje de mineral de 0.30. (Fuente: Elaboración Propia)

## **Figura 48.**

*Pala realizando el carguío* 

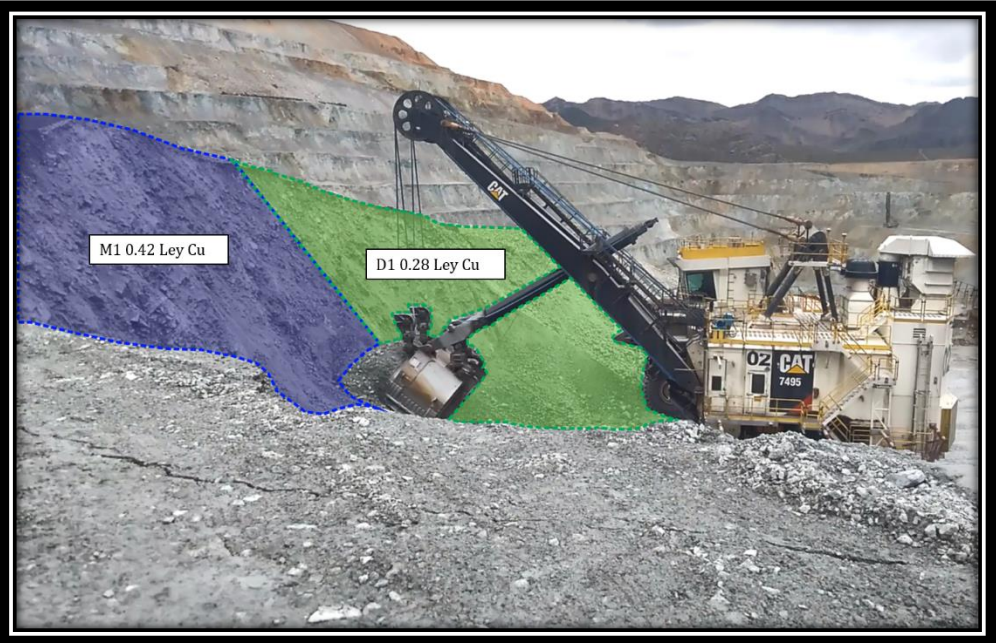

*Nota:* En la figura la extracción del material por el balde de la pala toma una pequeña porción del polígono de desmonte ocasionando dilución operativa (Fuente: Foto tomada de Pala cargando mineral en el tajo de la mina Toromocho)

#### **Figura 49.**

*Modelo VALPT activado malla 4515-02021, bloques sin valorizar de contorno rojo (Fuente: Elaboración Propia)*

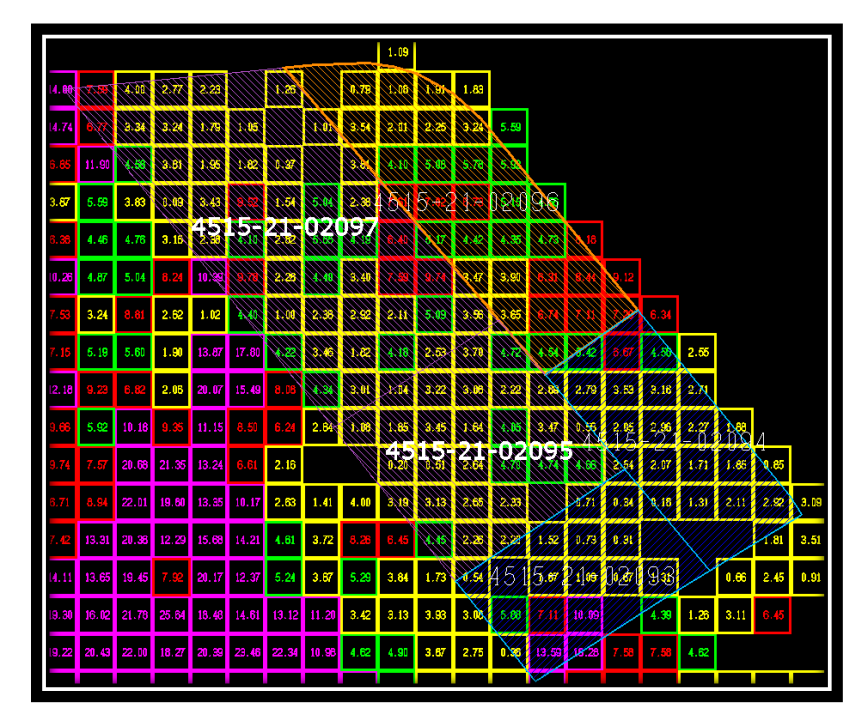

#### **Figura 50.**

*Ancho definido para el transporte de material (Fuente: Minera Chinalco Perú)*

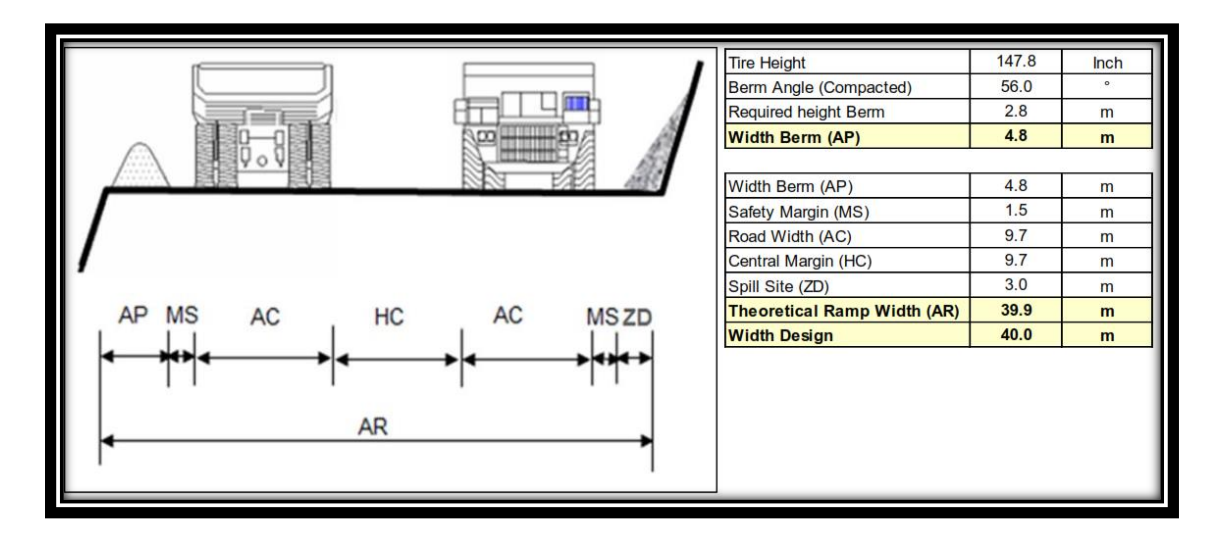

**Figura 51.** *Parámetros de diseño de mallas. (Fuente: Minera Chinalco Perú)*

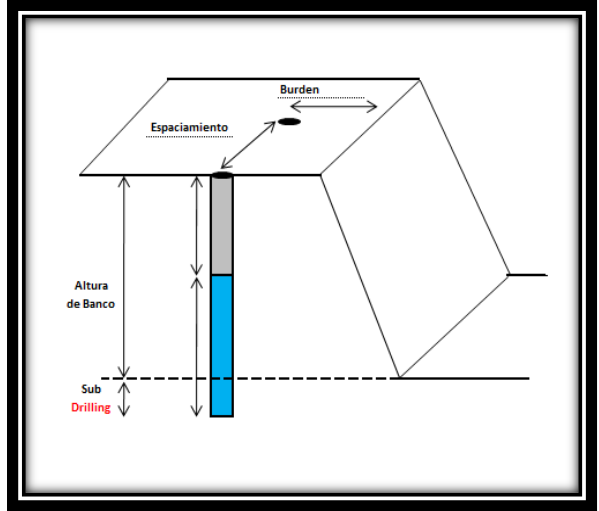

*Parámetros pala CAT 7495 (Fuente: Caterpillar - CAT)*

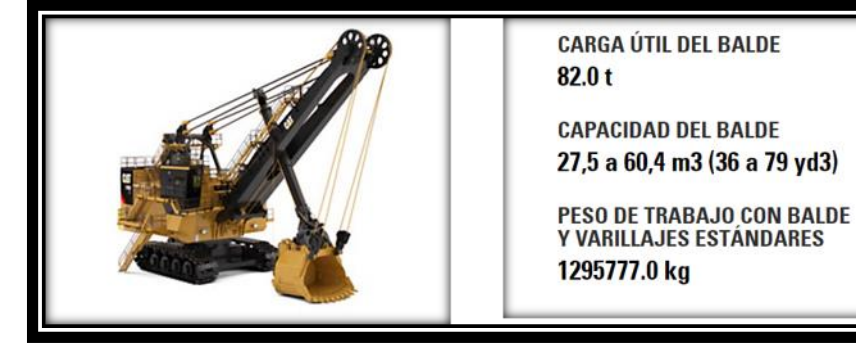

**Figura 52.** *Parámetros camión CAT 797F (Fuente: Caterpillar - CAT)*

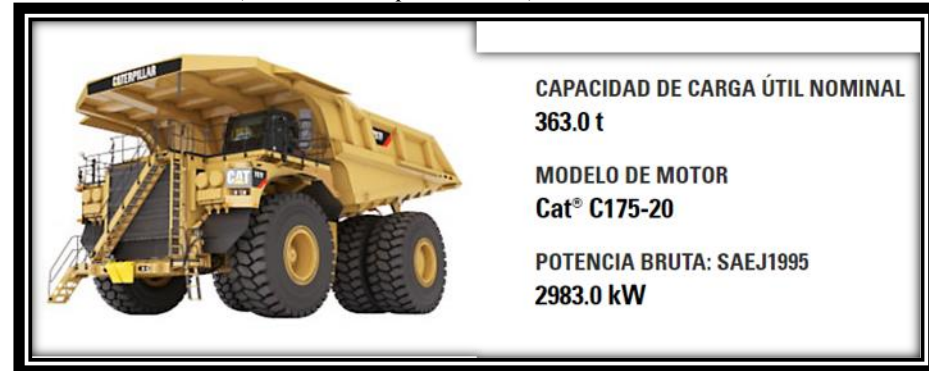

COLUMNA ESTRATIGRAFICA DE LA ZONA DE MOROCOCHA F. JUMASHA LUTITAS ROJAS Y CALIZAS DOLOMITICAS **GRUPO MACHAY SUPERIOR** F. PARIATAMBO? CALIZAS GRIS CLARA<br>CAPAS GRUESAS EN LA BASE Y DELGADAS<br>AL TECHO  $±445 m.$ LUTITAS NEGRAS<br>HORIZONTES FOSFORICOS<br>CAPAS DE LUTITAS Y CALIZAS NEGRAS CARBONASAS<br>LOCALMENTE QOLITICAS CRETACICO **F.CHULEC** LOCALMENTE OOLITICAS CALIZA MACIZA GRIS AZULADA<br>DIABASA GRUPO GOYLLARISQUIZGA CALIZA GRIS LUTITAS DIABASA<br>LUTITAS ROJAS<br>DIABASA **MESOZOICO INFERIOR**  $± 432 m.$ ARENISCA CUARCITICA **BASALTO VESICULAR** ARENISCA FINA NEGRA ARENISCA CUARCITICA ARENISCA BLANCA Y ROJIZA CONGLOMERADO ROJO<br>DISCORDANCIA ANGULAR  $\theta$  and the set of  $\theta$ HORIZONTE "A" 厓 **CHURRUCA SUPERIOR** HORIZONTE "B"<br>HORIZONTE "B"<br>CHURRUCA INFERIOR<br>BASALTO MONTERO 套 **GRUPO PUCARA**<br>F. CONDORSINGA HORIZONTE "D" **JURASICO INFERIOR**  $± 491 m.$ **LAURA SUPERIOR<br>TRAQUITA SACRACANCHA** LAURA INFERIOR<br>CALIZA DOLOMITICA GRIS, LOCALMENTE CON NODULOS<br>DE SILICE<br>HORIZONTE "E" HORIZONTE "F" **CAPAS ROJAS POTOSI** BRECHA<br>CALIZA GRIS CLARA CON ARENISCAS<br>DISCORDANCIA ANGULAR CONGLOMERADO ROJO AGLOMERADO Y TOBAS **PALEOZOICO** PERMICO **GRUPO MITU SUPERIOR**  $\pm 630$  m.  $\vee$ ANDESITAS Y DACITAS  $\ddot{x}$ Excelsion VONICO  $\sqrt{2}$  $\hat{v}$  $\vee$  $\vee$  $\vee$ Ö DISCORDANCIA ANGULAR - TECT. EOHERCINICA ĕ ć LUTITAS Y FILITAS NEGRAS A VERDE OLIVO **MINERA CHINALCO PERU** Columna Estratigrafica De La Zona Morococha Dibujado Por: CENTROMIN PERU S.A. Digitalizado Por: Recines Trinidad, Felix Fecha:15/06/2019

**Figura 53.** *Columna estratigráfica de la zona de Morococha (Fuente: Minera Chinalco Perú)*

### **Figura 54.**

*Monitor de la pala CAT 4765, en la cual aparece los polígonos a minar y el corte del día (Fuente: VNC Ore Control)*

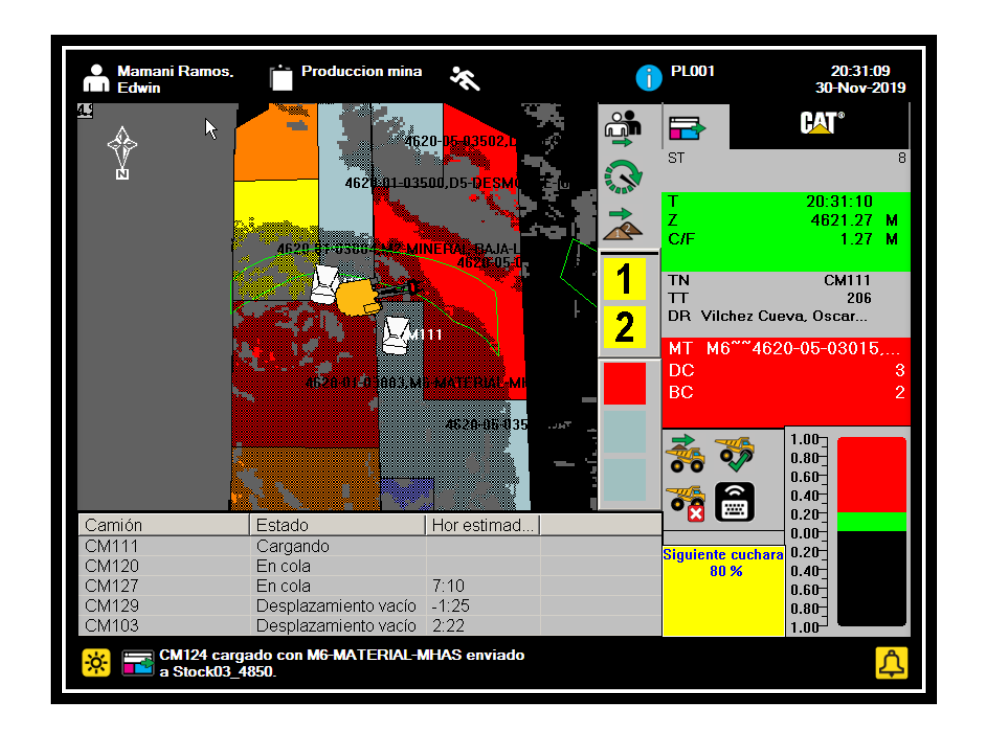